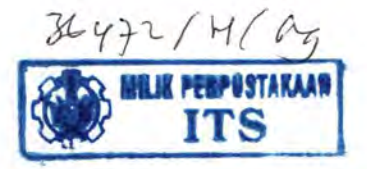

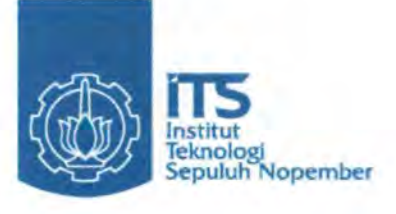

 $R8M$  $621.815$ Pag *r-* <sup>r</sup>  $\overline{\phantom{0}}$ *di-m!)* 

# RANCANG BANGUN MESIN PENCACAH POLYETHYLENE

WIDYAWAN PAKARKALOKA NRP. 2106 039 012

IMAM SAFRONI NRP. 2106 039 031

Dosen Pembimbing lr.SYAMSUL HADI,MT

JURUSAN D-3 TEKNIK MESIN DISNAKER Fakultas Teknologi lndustri lnstitut Teknologi Sepuluh Nopember Surabaya 2009

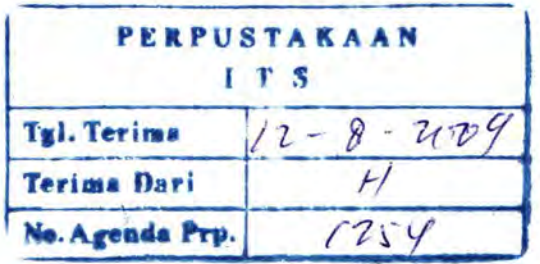

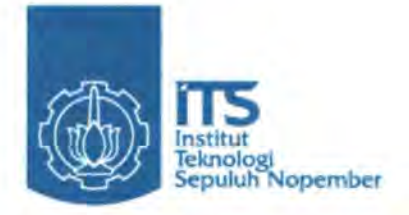

# BUILT AND DESIGN OF POLYETHYLENE CHOPPER MACHINE

WIDYAWAN PAKARKALOKA NRP. 2106 039 012

IMAM SAFRONI NRP. 2106 039 031

**Supervisor** lr.SYAMSUL HADI,MT

PROGRAM STUDY DIPLOMA Ill DISNAKER MECHANICAL ENGINEERING DEPARTEMENT Faculty of Industrial Engineering lnstituteTechnology of Sepuluh Nopember Surabaya 2009

 $\mathbf{i}$ 

. I

# RANCANG BANGUN MESIN PENCACAH POLYETHYLENE

# TUGASAKHIR

Diajukan Untuk Memenuhi Salah Satu Syarat Memperoleh Gelar Ahli Madya Pada Bidang Studi Manufaktur Program Studi D-ill Politeknik Disnaker Jurusan Mesin Produksi Fakultas Teknologi Industri Institut Teknologi Sepuluh Nopember

Oleh:

WIDYAWANP. Nrp. 2106 039 012

IMAM SAFRONI Nrp. 2106 039 031

Disetujui Oleh Dosen Pembin bing Tugas Akhir : ........................ (Pembimbing) Ir. Syamsul Hadi, M

SURABAYA, JULI 2009

ii

# RANCANG BANGUN MESIN PENCACAH POLYETHYLENE

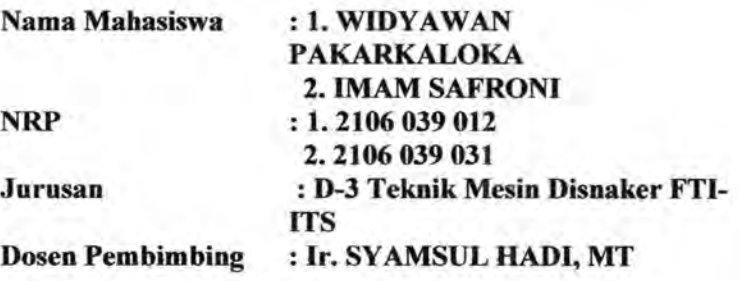

#### ABSTRAK

Hingga saat ini, banyak polyethilene yang tidak terpakai lagi. Masyarakat kurang mengetahui pemanfaatan polyethylene lebih lanjut. Sehingga dalam tugas akhir ini dibuat alat yaitu mesin pencacah polyethylen yang dapat memberikan manfaat dalam pencacahan polyethylene yng nantinya akan digunakan sebagai bahan campuran pembuatan batu beton.

Perencanaan ini dimulai dengan menentukan kapasitas yang akan diproduksi, kemudian dilakukan perhitunganperhitungan pada daya motor, gaya yang dibutuhkan untuk mencacah polyethylene, transmisi belt dan pulley, poros, bearing, dan pasak.

Dari perencanaan diperoleh alat pencacah polyethylene dengan daya motor 3hp, putaran motor 937rpm serta mempunyai kapasitas mesin 500kg/jam. Diameter pencacah 100mm dan 200mm dan kecepatan keliling pulley 6,231m/s.

Kata kunci : Polyethylene, pencacah

iii

# BUILT AND DESIGN OF POLYETHYLENE CHOPPER MACHINE

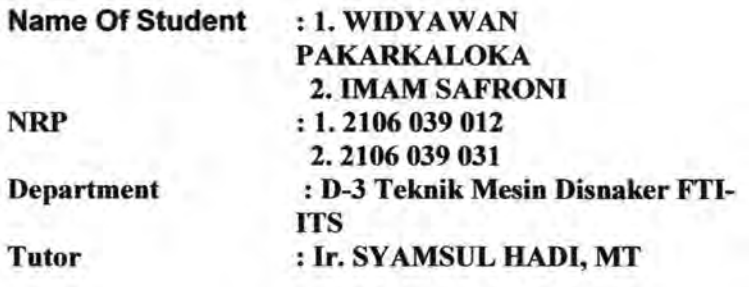

## ABSTRACT

The existing finite, many polyethilene which is out of condition again. Public unable to know exploiting of further polyethylene. So in this final\_ task made device that is chopper engine polyethylen which can give benefit in chopper polyethylene yng later will be applied as component of making mixture of concrete stone.

This planning started by determining capacities which will be produced, then is done calculations at motor energy?power, force required count polyethylene to, transmission belt and pulley, axis, bearing, and joggle.

From this planning got motor energy power 3hp with revolution 937rpm so has capacities 500kg/jam, chopper diameter 100mm dan200mm and peripheral velocity pulley 6,231m/s.

Keyword : Polyethylene, chopper

iv

Alhamdulillah, segala puji dan syukur kami panjatkan kehadirat Allah SWT. Karena atas ramat dan hidayahnya-Nya, tugas akhir yang berjudul " **Rancang Bangun Mesin Pencacah Polyethylene** " ini dapat disusun dan diselesaikan dengan baik dan lancar.

Tugas Akhir ini merupakan salah satu persyaratan yang harus dipenuhi oleh setiap mahasiswa Program Studi 03 Politeknik Mesin Produksi ITS-Oisnaker Surabaya, sesuai dengan kurikulum yang telah ditetapkan. Selain itu Tugas Akhir ini juga merupakan suatu bukti yang diberikan almamater dan masyarakat.

Banyak dorongan dan bantuan yang penulis dapatkan selama penyusunan Tugas Akhir ini sampai terselesaikannya laporan. Untuk itu penulis ingin menyampaikan ucapan terima kasih dan penghargaan sebesar-besarnya kepada :

- I. Allah SWT dan junjungan besarku, Nabi Muhammad SAW yang telah memberikan ketenangan dalam jiwaku.
- 2. Ayah dan lbu serta saudara-saudaraku tercinta yang benar- benar memberikan dorongan dan semangat dengan cinta dan kasih sayangnya yang tiada batas dan tak terbalaskan, doa dan restunya.
- 3. Bapak Ir. Suhariyanto, MT. Selaku Ketua Program Studi 03 Teknik Mesin FTI-ITS.
- 4. Bapak Ir. Syamsul Hadi, MT. Selaku Oosen Pembimbing yang telah dengan sangat sabar, tidak bosan-bosannya membantu dan memberikan ide serta ilmu hingga terselesaikannya Tugas Akhir ini.
- 5. Bapak Jazuli S, S.Pd sebagai Instruktur Pembimbing BLKIP Surabaya yang telah membantu penulis untuk menyelesaikan tugas akhir ini.
- 6. Bapak R. Soewandi B.E, S.Pd selaku koordinator program studi di BLKIP Surabaya.
- 7. Or.Ir.Bambang Sampumo,MT Selaku koordinator Tugas Akhir Progaram Studi 03 Teknik Mesin FTI-ITS.
- 8. Bapak Ir. Winarto, OEA dan Bapak Ir.Eddy Widiyono, MSc, selaku dosen wali kami.

v

- 9. Intruktur BLKIP, Bapak Jiwo Mulyono,S.Pd, Bapak Priyo B J, ST, Bapak Miftakhul Huda, ST, Bapak Murdiyanto, S,Pd, serta segenap Bapak-Bapak intruktur kami di mesin las.
- 10. Bapak Dosen tim penguji yang telah memberikan kritik dan saran dalarn penyempurnaan dan pengembangan Tugas Akhir ini.
- 11. Seluruh dosen dan staf pengajar Jurusan D3 Teknik Mesin FTI-ITS, yang telah memberikan ilmunya dan
- 12. Seluruh Keluaraga FORKOM M3NER ITS serta berbagai pihak yang belum tertulis dan yang tidak mungkin disebutkan satu persatu yang telah berperan dalam pengerjaan penyusunan laporan ini.

Semoga segala keikhlasan dan kebaikan yang telah diberikan meridapatkan balasan yang terbaik dari Tuhan Yang Maha Esa, Amin...

Karena keterbatasan waktu dan kemampuan penulis, sebagai manusia biasa kami menyadari dalam penulisan ini masih terdapat beberapa kesalahan, keterbatasan, dan kekurangan. Oleh karena itu, kami mengharap kritik dan saran membangun sebagai masukan untuk penulis dan kesempumaan Tugas Akhir ini. Semoga dengan penulisan Tugas Akhir ini dapat bermanfaat bagi semua pihak yang memerlukan, mahasiswa D3 Mesin Disnaker pada khususnya.

Surabaya, Juni2009

Penulis,

VI

# **DAFTAR ISI**

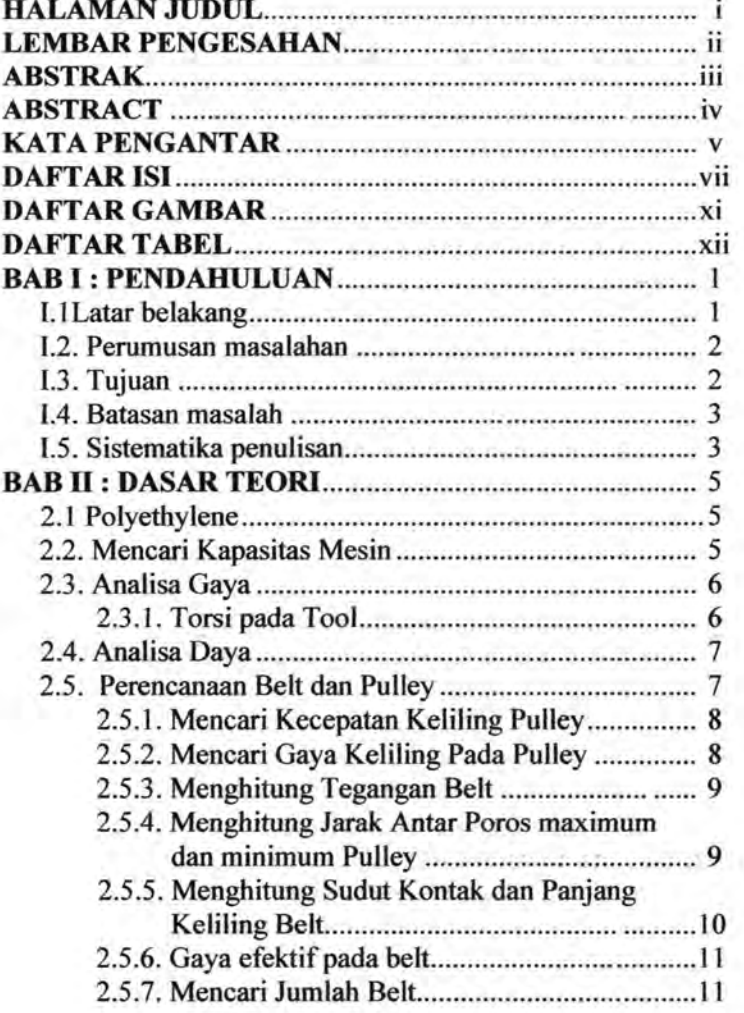

Vii

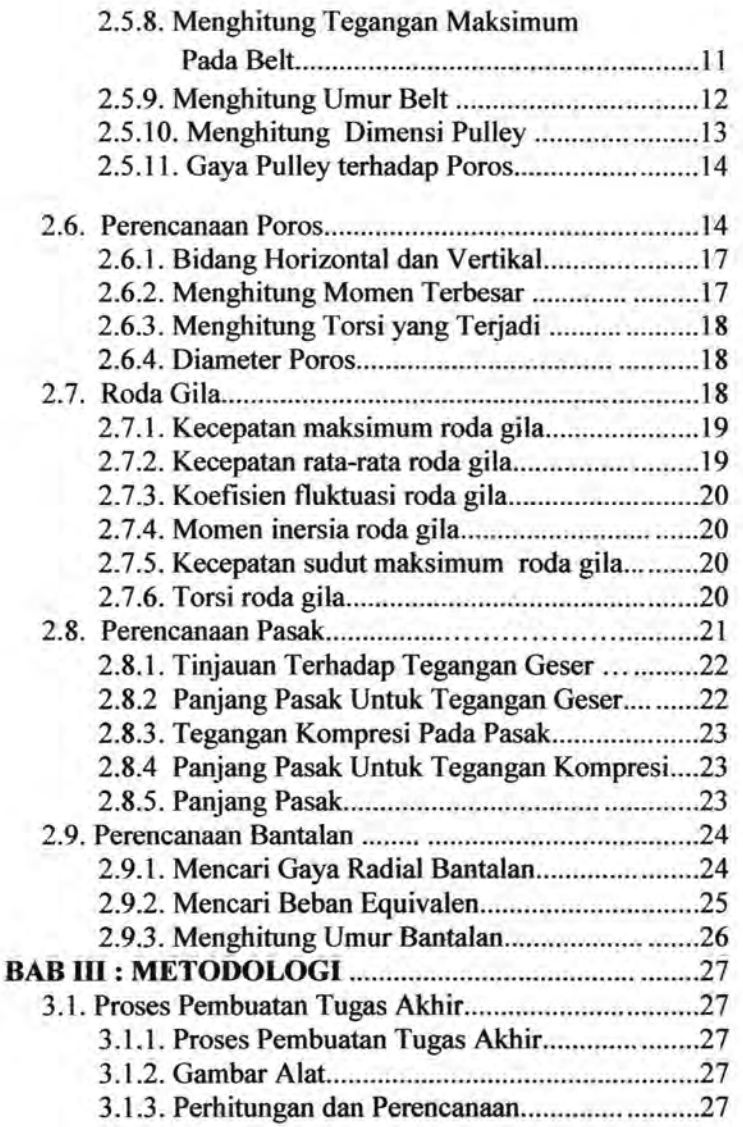

viii

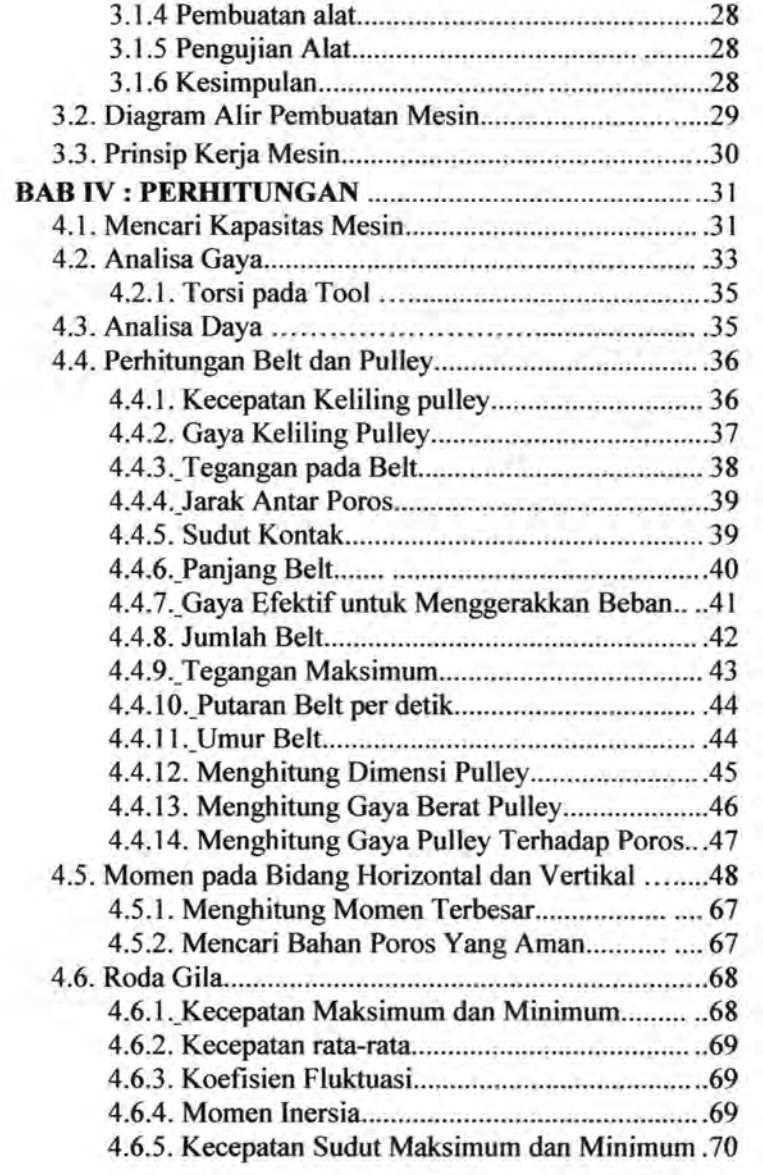

ix

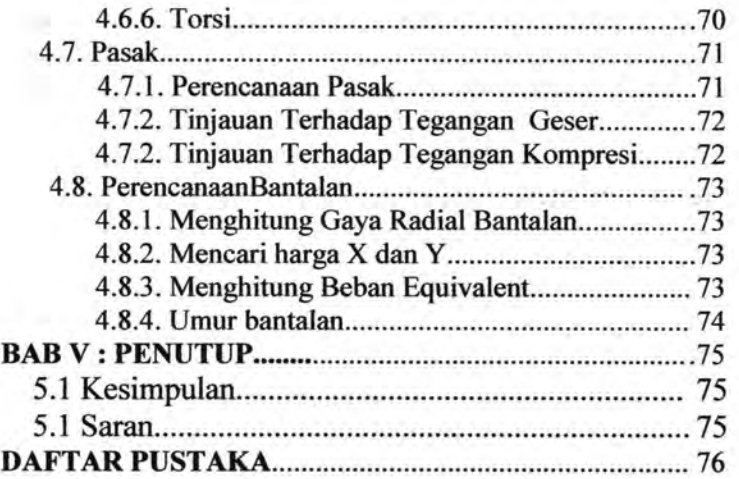

X

# **DAFTARGAMBAR**

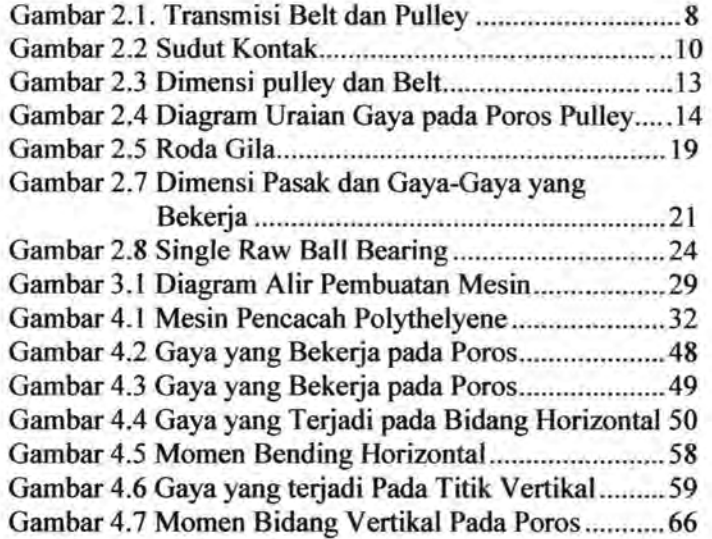

xi

# **DAFTAR TABEL**

Tabe12.1 Ball Bearing Service Factor,Fs ............................ 25

xii

# **BABI PENDAHULUAN**

# **1.1 Latar Belakang**

Banyaknya produk polimer yang dijumpai dipasaran dipergunakan dalam berbagai kebutuhan, salah satunya adalah polyethylene yang biasa digunakan sebagai bahan pembuat chasing computer, televisi, radio, dll. Chasing-chasing tersebut dari waktu kewaktu pasti akan mengalami pembaruan dan chasing-chasing yang lama akan menjadi barang yang tidak terpakai lagi. Akhir-akhir ini chasing-chasing yang tidak terpakai tersebut menjadi bahan altematif sebagai campuran untuk meningkatkan kekuatan dan keuletan, salah satunya dalam pembuatan batu beton.

Dengan permintaan akan batu beton sebagai bahan bangunan yang membutuhkan kekuatan dan keuletan yang baik, maka membuat orang berpikir bagaimana altematif dalam membuat campuran batu beton. Sehingga penambahan polyethylene dalam campuran batu beton dapat menjadi altematif. Dalam pencampurannya polyethylene hams dihancurkan menjadi serpihan dengan ukuran 3mm - 5mm agar memudahkan dalam proses pencampuran dan kapasitas dalam suatu campuran sehingga terbentuk produk yang sesuai dengan kebutuhan.

Untuk menghancurkan polyethylene sampai berbentuk serpihan, maka dibutuhkan sebuah mesin. Dari gambaran umum diatas mesin yang dapat menghancurkan polyethylene adalah mesin yang jenisnya crusher atau penggiling. Mesin ini dirancang dengan

sistem rol yang ditransmisikan oleh pulley dari sebuah motor listrik tiga phase untuk menggerakkan pisaunya yang terdapat pada poros. Sehingga akan didapat kecepatan yang tinggi dalam proses produksinya. Hal tersebut akan menghasilkan ketepatan dimensi serta kecepatan produksi yang diinginkan.

# **1.2 Perumusan Masalah**

Sebagai bahan campuran batu beton, polyethylene sebaiknya dalam bentuk serpihan. Namun permasalahan yang ada bagaimana cara untuk menghancurkan polyethylene sehingga berbentuk serpihan. Untuk mencapai hasil serpihan polyethylene yang mempunyai ukuran 3mm - 5mm membutuhkan mesin yang produktifitasnya cukup tinggi.

#### **1.3 Tujuan**

Adapun tujuan dari pembuatan mesin pencacah polyethylene dalam tugas akhir ini adalah sebagai berikut:

- 1. Merancang dan menghitung komponenkomponen mesin pencacah polyethylene yang mampu menghasilkan serpihan polyethylene yang mempunyai ukuran 3mm- 5mm.
- 2. Membuat mesin pencacah polyethylene sesuai hasil perancangan dan perhitungan sebagai hasil realisasi teori ke dalam bentuk nyata

# **1.4 Batasan Masalah**

Dalam tugas akhir ini perlu adanya batasan-batasan permasalahan yang digunakan agar tidak: meluas. Adapun batasan masalah yang diambil:

- 1. Bahan baku komponen mesin pencacah polyethylene dianggap sesuai dengan hasil perhitungan.
- 2. Bentuk serpihan polyethylene mempunyai ukuran 3mm - 5mm.
- 3. Bahan baku yang dihancurkan berupa polyethylene berbentuk tak beraturan.
- 4. Komposisi bahan polyethylene tidak dibahas lebih lanjut.
- 5. Sambungan las dan baut diasumsikan kuat.

# **1.5. Sistematika Penulisan**

Penulisan tugas akhir ini dibagi dalam beberapa bah dengan sistematika penulisan sebagai berikut:

# BAB I PENDAHULUAN

Pada bah ini membahas bagaimana tinjauan umum tentang latar belakang masalah, tujuan, batasan masalah dan sistematika penulisan laporan tugas akhir.

# BAB II DASAR TEOR1

Pada bah ini dijelaskan mengenai teori penunjang dan dasar perhitungan yang mendukung dalam pembuatan laporan tugas akhir.

# BAB III METODOLOG1

Pada bah ini akan dibahas mengenai metodologi

perencanaan pembuatan alat, diagram alir pembuatan alat dan proses mekanisme kerja mesin pencacah polyethylene.

# BAB IV HAS L DAN PEMBAHASAN

Pada bah ini dijelaskan mengenai tentang pengujian elemen mesin yang didapat setelah perencanaan dan perhitungan elemen mesin.

# BAB V KESIMPULAN

Pada bah ini dijelaskan tentang kesimpulan yang diambil dari proses perencanaan mesin serta penganalisaan pada benda kerja hasil dari proses pemotongan.

# BABII DASAR TEORI

Bab ini akan membahas mengenai teori-teori pustaka, rumusan dan konsep yang melatarbelakangi perencanaan ini yang nantinya digunakan dalam perhitungan berdasarkan referensi meliputi perencanaan elemen mesin, yaitu kapasitas mesin yang digunakan, daya yang ditransmisikan, pu11ey, belt, poros, bearing serta daya motor yang digunakan untuk mencacah benda kerja.

#### 2.1 Polyethylene

Polyethylene adalah salah satu jenis polimer yang bersifat thermoplastic. Bahan-bahan termoplastic mudah untuk diolah kembali karena setiap kali dipanaskan, bahan-bahan tersebut dapat dituang ke dalam cetakan yang berbeda untuk membuat produk plastik yang barn. Ciri dari sifat thermoplastic adalah pada suhu tinggi akan lunak, tetapi akan mengeras kembali jika didinginkan.

Polyethilene juga memiliki kekuatan tarik yaitu UTS= 17,2 Mpa.

### 2.2 Mencari Kapasitas Mesin

Untuk mencari kapasitas mesin didapat dari perbandingan antara putaran motor dibagi putaran poros dengan diameter pulley motor dibagi diameter pulley yang digerakkan.

$$
\frac{n_1}{n_2} = \frac{d_2}{d_1} \tag{2.1}
$$

Dimana:

 $n_1$  = putaran motor (rpm)

 $n_2$  = putaran poros (rpm)

 $d_1$  = diameter pulley motor (mm)

 $d_2$  = diameter pulley yang digerakkan (mm) (Sularso, kiyokatsu Suga, 1987 : Dasar Pemilihan Dan penelitian Elemen Mesin, Hal 166)

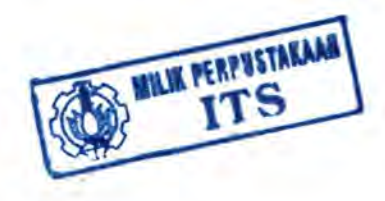

Kemudian untuk mendapatkan kapasitas mesin menggunakan rumus:

 $Q = m_b, n_2, z$  (2.2) Dimana:

 $Q =$ kapasitas mesin (kg/menit)

 $m_h$  = massa (kg)

 $n_2$  = putaran pisau (rpm)

 $z =$  jumlah pisau

### 2.3 Analisa Gaya

Gaya yang dibutuhkan untuk mendapatkan ukuran Polyethilene sesuai yang diinginkan adalah

Besarnya gaya yang dibutuhkan dapat dihitung dengan persamaan:

$$
P_s = C_1.TS.h.
$$

Dimana diketahui bahwa  $C_1 = 0.85$  untuk bahan yang sangat ulet dan  $C_1=0.65$  untuk bahan yang kurang ulet sehingga diambil rataratanya  $C_1=0,7$ , P<sub>s</sub> adalah gaya pemotongan sehingga pada alat pecacah polyethilene ini diasumsikan sebagai gaya tool sehingga  $P_s = F_{\text{tool}}$ .

Maka:

$$
F_{\text{tool}} = 0.7 \cdot UTS \cdot h \cdot l \tag{2.3}
$$

Dimana:

 $F_{\text{tool}}$  = Gaya yang terjadi pada tool (lb)  $h$  = panjang bahan (in)  $l =$  panjang pemotongan (mm) (John A. Schey, 1977 : Introduction to Manufacturing Processes)

2.3.1 Torsi pada Tool

Torsi yang terjadi pada proses mencacah dapat dihitung melalui persamaan :

**REACTION OF PERSONAL PROPERTY** 

Ttool = Ftool .L .. .................. :.......................... (2.4)

6

Dimana:

 $T_{\text{tool}}$  = Torsi (lbf.in)<br> $F_{\text{tool}}$  = Gava tool (lb)  $=$  Gaya tool (lbf)  $L = Jari - iari \text{ tool (in)}$ 

#### 2.4 Analisa Daya

Daya pada tool dapat dihitung dengan menggunakan persamaan:

$$
P = T \cdot \frac{n_2}{63000} \dots \dots \dots \dots \dots \dots \dots \dots \dots \dots \tag{2.5}
$$

Dimana:

 $P = Daya$  pencacah (hp)<br>  $T = Torsi$  pencacah (lb.in)

 $=$ Torsi pencacah (lb.in)

 $n<sub>2</sub>$  = Kecepatan putar poros yang digerakkan (rpm) (Sularso, kiyokatsu Suga, 1987 : Dasar Pemilihan dan Penelitian Elemen Mesin, Hal 7)

Karena masih ada faktor-faktor lainnya misalnya kehilangan daya karena pulley, maka digunakan daya motor yang lebih besar dari daya yang ditransmisikan.

### 2.5 Perencanaan Belt dan Pulley

Pemindahan daya yang digunakan pada ini adalah sebuah belt yang terpasang pada dua buah pulley, yaitu

pulley penggerak dan pulley yang digerakkan. Sedangkan belt yang digunakan adalah jenis V-belt dengan penampang melintang berbentuk trapesium.

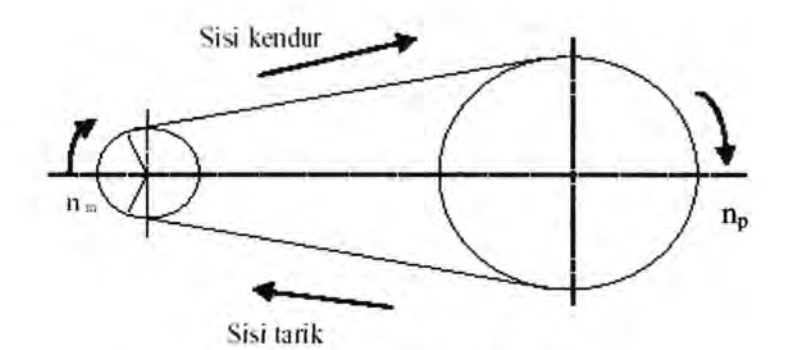

*Gambar 2.1. Transmisi Belt dan Pulley* 

2.5.1 Mencari Kecepatan Keliling Pulley

Kecepatan ke1iling pada pulley dapat dihitung dengan rumus sebagai berikut :

*<sup>V</sup>*= *7!.Dm.nm* ....... .. ...... ......... .............................. *(2.6)*  60x 1000

Dimana:  $v = Kecepatan$  keliling pulley  $(m/s)$ 

 $D_m$  = Diameter pulley pada motor (mm)

 $n_m$  = Putaran motor (rpm)

(Sularso, kiyokatsu Suga, 1987 : Dasar Pemilihan Dan penelitian Elemen Mesin, Hal 166)

2.5.2 Gaya Keliling pada Pulley

Gaya keliling yang timbul pada pulley dapat dicari dengan menggunakan rumus sebagai berikut :

102x *Pm F rated* = • · • · · · • · • ... • • • • · · · · · · · .. · • · • .. • • • • · · • · · · ... · *..... (2. 7} v* 

Dengan adanya over load faktor ( $\beta = 1, 5$ ), maka gaya diatas menjadi :

*F* = *1,5.Frated ········································································(2.8}* 

Dimana :  $F_{rad} = F = Gaya$  keliling pulley (kg)

 $P_m$  = Daya motor (kW)

 $V = Kecenatan pullev (m/s)$ 

(Dobrovolsky, 1978 : Machine Elements Hal 251 )

2.5.3 Menghitung Tegangan Belt

Tegangan belt yang timbul akibat beban dihitung dengan rumus:

*K* = 2.(/J.U*0 ••••••••••••••••••••••••••••••••••••••••••••••••••••••••••••••••••••••••••• (2.9)* 

Dimana:  $\varphi$  = Faktor tarikan

 $\sigma_o$  = Tegangan belt aman (kg/cm<sup>2</sup>)

 $K = Tegangan$  yang timbul pada belt (kg/cm<sup>2</sup>) (Dobrovolsky, 1978 : Machine Elements Hal 235)

2.5.4 Menghitung Jarak Antar Poros maximum dan minimum Pulley

Jarak antar poros pulley dapat dihitung dengan menggunakan rumus:

*a= 2R*2 ••••••••••••••••••• •• •••••••••••••• • •••••••••••••••••••••• (2.10) (Aaron d. deutschman, 1975 : Machine Design, Hal 670)

*amin =a- 2.h .................................................................. (2.11) a* max = *(1 ,05s I* d1 ,10 *}a* ................................................. *(2.12)*  Dimana:

 $a_{\min}$  = Jarak poros minimum (mm)

 $a_{\text{max}} =$  Jarak poros maksimum (mm)

*a=* Jarak antar poros (mm)

 $h =$  Tebal belt (mm)

 $R =$  jari -jari pulley poros (mm) (Dobrovolsky, 1978 : Machine Elements Hal243)

# 2.5.5 Menghitung Sudut Kontak dan Panjang Keliling Belt

Untuk mengetahui berapa derajat sudut kontak dan panjang belt yang akan digunakan, dapat dihitung dengan menggunakan rumus - rumus sebagai berikut.

# *Sudut Kontak*

Besarnya sudut kontak antara pulley dan belt dapat dihitung dengan menggunakan rumus sebagai berikut :

$$
\alpha = 180^0 - \frac{D_p - D_m}{a} 60^0 \dots (2.13)
$$

 $Dimana: \alpha = Sudut kontak$ 

 $D_p$  = Diameter pulley yang digerakan (mm)

 $D_m$  = Diameter pulley penggerak (mm)

 $a =$  Jarak antar poros (mm)

(Dobrovolsky, 1978 : Machine Elemeats Hal233)

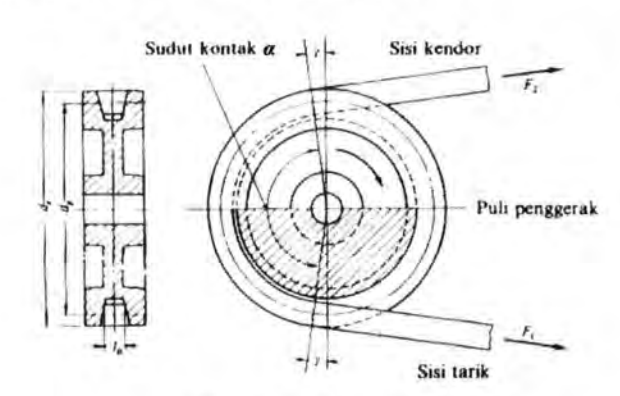

*Gambar* 2.2. *Sudut Kontak* 

*Panjang belt* 

Untuk menghitung panjang belt yang akan dipakai menggunakan rumus :

$$
L = 2.a + \frac{\pi}{2}(D_p + D_m) + \frac{(D_p - D_m)^2}{4.a} \dots \dots \dots \dots \dots \dots \dots (2.14)
$$

Dimana:  $L =$  Panjang belt (mm)

- $a =$  Jarak antar poros (mm)
- *Dm=* Diameter pulley penggerak (mm)
- $D_p$  = Diameter pulley yang digerakan (mm)

(Sularso, kiyokatsu Suga, 1987 : Dasar Pemilihan Dan penelitian Elemen Mesin, Hal 170)

#### 2.5 .6 Gaya efektif pada belt.

Belt memiliki 2 gaya pada saat berputar yaitu gaya disisi tarik (F1) dan gaya disisi kendor (F2) gaya yang timbul pada F1 lebih besar dari F2.

*Fe* = ~- F2 •••••••••••••••••••••••••••••••• ••••••••••••••••••••••••••••••••••••••• (2.15)

dimana:

 $F_1$  = gaya yang menarik Belt

 $F<sub>2</sub>$  = gaya pada belt yang kendor

(Sularso, kiyokatsu Suga, 1987 : Dasar Pemilihan Dan penelitian Elemen Mesin, Hal 171)

2.5.7 Mencari Jumlah Belt

JumJah belt yang akan digunakan dapat diperoleh dengan menggunakan rumus :

$$
Z = \frac{F}{K.A}
$$
 (2.16)

Dimana :  $Z =$  Jumlah belt

 $A =$  Luasan penempang pada belt (cm<sup>2</sup>)

 $F =$ Gaya pada belt (kg)

 $K =$  Tegangan yang timbul untuk V-belt 12 kg/cm<sup>2</sup> (Dobrovolsky, 1978 : Machine Elements Hal 237)

#### 2.5.8 Menghitung Tegangan Maksimum pada Belt

Dalam kondisi operasinya, tarikan maksimum pada belt akan terjadi pada bagian sisi yang tegang dan itu terjadi dititik

awal belt memasuki pulley penggerak. Sehingga tegangan maksimum yang terjadi adalah :

$$
\sigma_{\text{max}} = \sigma_0 + \frac{F}{2.Z.A} + \frac{\gamma.v^2}{10.g} + \epsilon_b \frac{h}{D_{\text{min}}} \frac{kg}{cm^2} \dots (2.17)
$$

Dimana:  $\sigma_0$  = Tegangan awal, untuk tipe V-belt = 12 kg/cm<sup>2</sup>

 $F = Gaya$  keliling pulley (kg)

 $Z =$  Jumlah belt (buah)

 $A =$  Luas penampang belt (cm<sup>2</sup>)

*y* = Berat spesifik untuk bahan belt "rubber canvas"  $1,25 - 1,50$  kg/dm<sup>3</sup>

 $\epsilon$  = Modulus elastisitas 800 - 1200 kg/cm<sup>2</sup>

 $v = Kecepatan$  keliling pulley (m/s)

 $g =$  Gravitasi (m/s<sup>2</sup>)

 $h$  = Tebal belt (mm)

 $D_m =$  Diameter pulley motor (mm) (Dobrovolsky, 1978: Machine Elements Hal210)

### 2.5.9 Menghitung Umur Belt

Untuk mengetahui berapa umur belt yang diakibatkan dari proses permesinan ini yaitu dengan menggunakan rumus sebagai berikut:

sebagai berikut :  
\n
$$
H = \frac{N_{base}}{3600. U.Z} \left[ \frac{\sigma_{far}}{\sigma_{max}} \right]^{m}
$$
\n
$$
\text{Dimana : H = Umur belt}
$$
\n
$$
\text{Nbase} = \text{Basis dari fatique test, yaitu 10}^7 \text{ cycle}
$$
\n
$$
U = \text{Kecepatan putaran belt per satuan panjang}
$$
\n
$$
(1/s)
$$
\n
$$
V = \text{Kecepatan keliling pulley (m/s)}
$$
\n
$$
L = \text{Panjang belt (m)}
$$
\n
$$
Z = \text{Jumlah belt}
$$
\n
$$
\sigma_{fat} = \text{Fatique limit} = 90 \text{ kg/cm}^2 \text{ untuk V-belt}
$$

 $\sigma_{\text{max}} = \text{Tegangan yang timbul pada v-belt (kg/cm}^2)$  $m = 8$  untuk V-belt (Dobrovolsky, 1978 : Machine Elements Hal 238)

# 2.5.10 Menghitung Dimensi Pulley

Data- data untuk mencari diameter luar dan diameter dalam pulley motor dan pulley poros didapat dengan menggunakan persamaan:

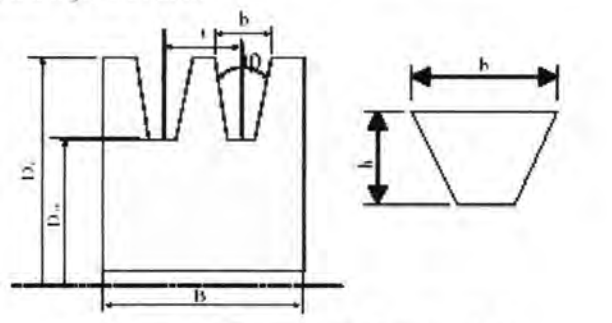

*Gambar 2.3. Dimensi Pulley dan Belt* 

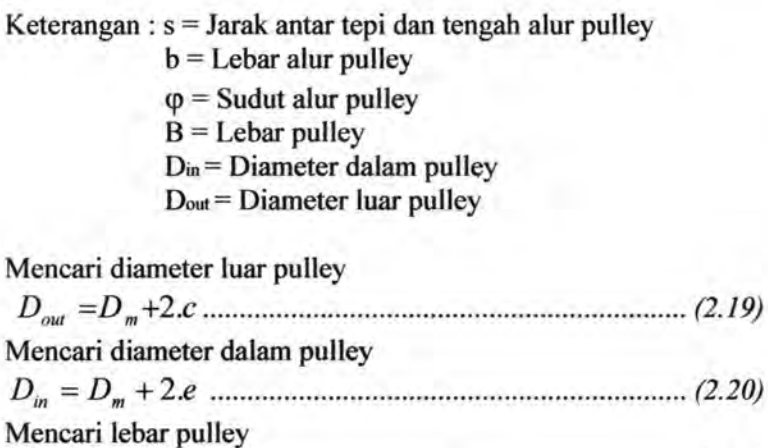

*<sup>B</sup>*= (z -l}.t + *2.s ............................................................ (2.21)*  (Dobrovolsky, 1978 : Machine Elements Hal 221)

2.5.11 Gaya Pulley terhadap Poros

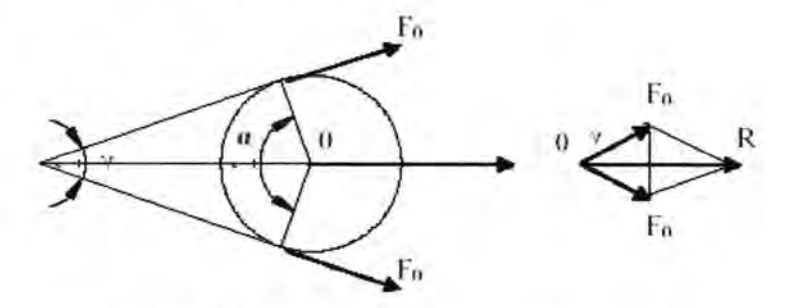

*Gambar 2.4 Diagram uraian gaya pada poros pulley* 

*FP* = *F* .sin a ................................................................ *(2.22)*   $\varphi$  2

Dimana :  $F_p$  = Gaya pulley terhadap poros

 $F =$  Gaya keliling pulley

 $\Phi$  = Faktor tarikan

 $\alpha$  = Sudut kontak

(Dobrovolsky, 1978 : Machine Elements Hal 240)

#### 2.6 Perencanaan Poros

Poros merupakan salah satu bagian elemen mesin yang penting, hampir setiap mesin mempunyai poros. Poros berfungsi untuk menerima atau mentransmisikan daya, disertai dengan putaran.

Macam - macam poros:

Menurut pembebanannya poros dapat dibedakan menjadi beberapa kelompok sebagaimana tersebut dibawah ini :

1. Poros Transmisi ( line shaft).

Poros ini dapat mendapat beban puntir dan lentur. Daya

ditransmisikan kepada poros ini melalui : kopoling, roda gigi,belt rantai dan sebagainya

#### 2. Spindle.

Poros yang pendek seperti poros utama mesin perkakas, beban utamanya adalah puntir. Syarat yang harus di penuhi poros ini adalah deformasi yang terjadi harus kecil, bentuk dan ukurannya harus teliti.

#### 3. Gandar ( axle )

Poros ini dipasang antara roda - roda kereta api, tidak mendapat beban puntir dan tidak berputar hanya mendapat beban lentur.

## 4. Poros (Shaft).

Yang ikut berputar untuk memindahkan daya dari mesin ke mekanisme yang digerakkan. Poros ini mendapat beban punter mumi dan lentur.

#### 5. Poros Luwes ( Flexible shaft ).

Poros yang berfungsi untuk memindahkan daya dari dua mekanisme, dimana putaran poros dapat membentuk sudut dengan poros lainnya, daya yang dipindahkan biasanya kecil.

Hal - hal penting dalam perencanaan poros yang harus diperhatikan adalah:

#### 1. Kekuatan poros

Sebuah poros harus direncanakan kekuatannya, sehingga mampu menahan beban - beban yang akan terjadi, seperti puntir dan lentur tarik dan tekan dan sebagianya.

#### 2. Kekakuan poros.

Meskipun sebuah poros mempunyai kekuatan yang tinggi, tetapi jika lenturan atau deflexi puntirannya terlalu besar, maka akan mengakibatkan ketidak telitian juga menimbulkan

getaran dan suara. Karena itu kekakuan poros harus diperhatikan dan disesuaikan dengan jenis mesin yang akan dilayani oleh motor.

#### 3. Putaran kritis.

Jika putaran mesin dinaikkan dan menimbulkan getaran yang cukup besar maka getaran itu disebut putaran kritis. Oleh sebab itu maka poros harus direncanakan sedemikian rupa sehingga putaran poros lebih rendah dari putaran kritis.

#### 4. Korosi

Bahan - bahan anti korosi harus dipillih untuk propeller, pompa bila terjadi kontak dengan media yang korosif. Demikian pula untuk poros yang terjdi kavitasi pada poros mesin yang berhenti lama.

#### Bahan poros :

Secara umum untuk poros dengan diameter 1 inchi dipergunakan bahan yang terbuat dengan pekerjaan dingin, baja karbon. Bila yang dibutuhkan untuk menahan beban kejut, kekerasan dan tegangan yang besar maka perlu dipakai bahan paduan, yang dapat dilihat pada tabel bahan misalnya ASME 1347,3140,4150,5145 dan sebagainya yang biasanya disebut bahan komersial. Bila diperlukan pengerasan permukaan, maka perlu dipakai bahan dengan baja carburising ( misalnya ASME I 020, 1117, 2315, 4320, 8620 dan lain - lain ).

#### Poros dengan beban puntir :

Pada perhitungan poros, yang akan dihitung atau ditentukan adalah tegangan - tegangan yang diterima atau ditimbulkan oleh mekanisme yang terpasang pada poros untuk mengetahui berapa besar tegangan yang bekerja pada poros, seperti tegangan bending, tegangan torsi, tegangan kombinasi antara bending dan torsi.

Poros ini mendapat beban puntir dan lentur. Daya ditransmisikan kepada poros ini melalui roda gigi, belt, rantai dan sebagainya. Dengan demikian poros akan mengalami tegangan geser karena momen puntir dan tegangan tarik karena momen lentur

Pada perhitungan poros, yang akan ditentukan adalah diameter poros dan yang akan dicari adalah tegangan yang diterima atau yang ditimbulkan oleh mekanisme yang terpasang pada poros. Y aitu melalui perhitungan mekanika teknik mengenai gaya - gaya yang bekerja dan momen yang terjadi pada poros. Gaya yang bekerja pada poros untuk arah horizontal dan vertikal dapat dihitung. Disamping itu juga dapat dihitung momen bending yang terjadi pada poros.

#### 2.6.1 Bidang Horizontal dan Vertikal

Gaya yang bekerja untuk setiap titik pada poros dan jarak antara titik satu dengan yang lain ditentukan. Dengan mengacu pada persamaan  $0 = \sum M$  dan  $0 = \sum F$ , maka momen bending dan gaya yang bekerja pada poros untuk bidang horizontal dan vertikal dapat dihitung.

Setelah menghitung gaya dan momen bending yang terjadi maka dibuat diagram bidang momen. Dengan membuat diagram bidang momen tersebut kita akan bisa melihat letak momen terbesar pada poros.

#### 2.6.2 Menghitung Momen Terbesar

Setelah dibuat diagram bidang momen, akan diketahui momen terbesar dari bidang horizontal dan vertikal .

*<sup>M</sup>*= ~(M H *Y +(Mv Y .................................................... (2.23)* 

#### Dimana:

 $MH = Moment$  yang terjadi pada bidang horizontal (lb.in)  $MV =$  Momen yang terjadi pada bidang vertikal (lb.in) (Dobrovolsky, : Machine Elements, 1978 Hal 419)

2.6.3 Menghitung Torsi yang Terjadi

Jika titik yang mengalami momen terbesar diketahui, maka torsi yang terjadi dapat dihitung. Untuk menghitung torsi yang terjadi dapat menggunakan persamaan sebagai berikut:

 $T = 63000 \frac{P}{(2.24)}$  $n_p$ 

Dimana:

 $T =$  Momen Torsi (lb.in).

P = Daya yang ditransmisikan ( HP ).

n = Putaran poros ( rpm ). (Sularso, kiyokatsu Suga, 1987 : Dasar Pemilihan dan Penelitian Elemen Mesin, Hal 7)

#### 2.6.4 Diameter Poros

Dari data bahan poros telah ditentukan sehingga diperoleh strength yield point (Syp). Dengan data tersebut kemudian dilakukan perhitungan diameter poros dengan persamaan:

*Syp* -~~M +Tz 2·N- *7! · <sup>D</sup> <sup>3</sup>*••••••..••....•... .•............•..•............. (2.25)

Dimana:

 $M =$ Momen bending pada poros (lb.in)

 $T = Torsi$  yang terjadi pada poros (lb.in)

 $D =$  Diameter poros (in)

 $Syp =$  Strength yield point (psi)

 $N = F$ aktor keamanan 3 untuk beban kejut berat (Dobrovolsky, : Machine Elements, 1978 Hal 338)

#### 2.7 Roda Gila

Roda gila (flywheel) adalah suatu massa berputar yang digunakan sebagai suatu reservoir (penyimpan energi dalam mesin). Bila kecepatan dari mesin dikurangi, energi akan dikeluarkan oleh roda gila, dan sebaliknya jika kecepatan mesin ditambah tenaga akan tersimpan didalam roda gila.

Salah satu jenis mesin yang mengambil manfaat dari aksi sebuah roda gila adalah mesin motor bakar, dimana energi di suplai ke mesin pada laju yang tidak beraturan dan diambil dari mesin pada suatu laju yang hampir konstan.

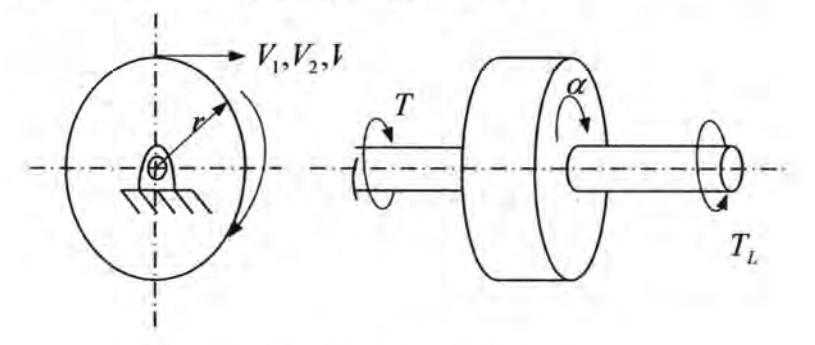

*Gamhar 2.5 Roda gila* 

# 2. 7.1 Kecepatan maksimum roda gila

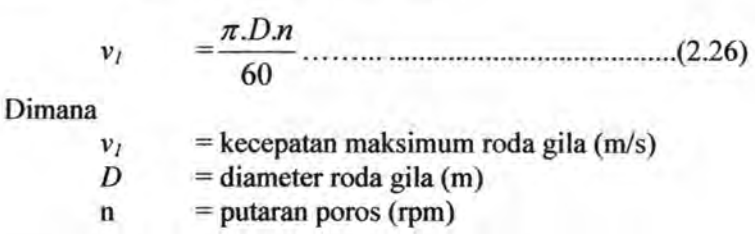

# 2.7.2 Kecepatan rata-rata roda gila

Dimana

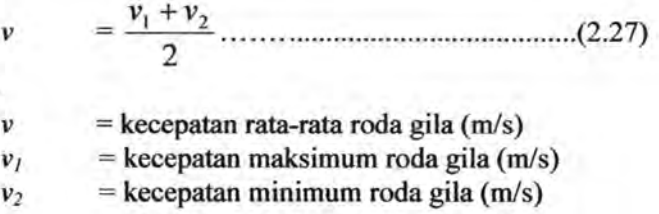

# 2.7.3 Koefisien fluktuasi roda gila

Koefisien fluktuasi (Coefficient of fluctuation) adalah variasi dari kecepatan yang diperlukan dan didefmisikan sebagai

*c*  -VI -V2 - .............................................. (2.28) *v* 

Dimana

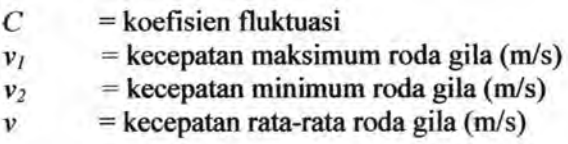

# 2. 7.4 Momen inersia roda gila

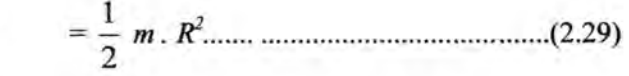

Dimana

I

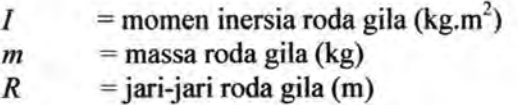

2.7.5 Kecepatan sudut maksimum roda gila

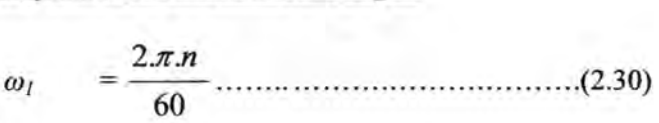

Dimana

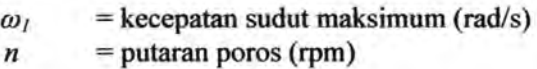

2.7.6 Torsi roda gila

$$
T_f = \frac{1}{2} I(\omega_1^2 - \omega_2^2) \dots (2.31)
$$

Dimana

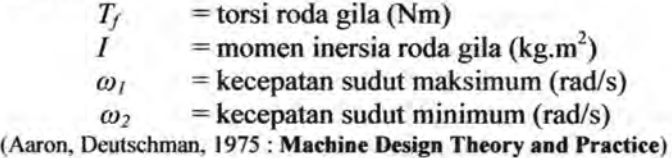

# 2.8 Perencanaan Pasak

Pasak adalah bagian dari elemen mesin, disamping digunakan untuk menyambung, juga digunakan untuk menjaga hubungan putaran relatif antara poros dari mesin dengan peralatan mesin yang lain.

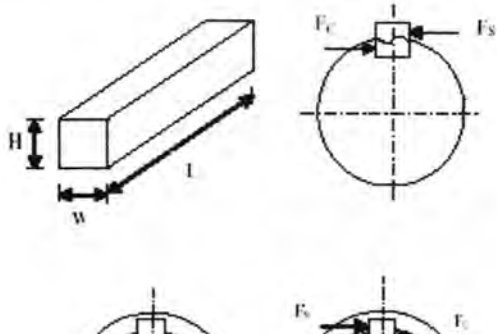

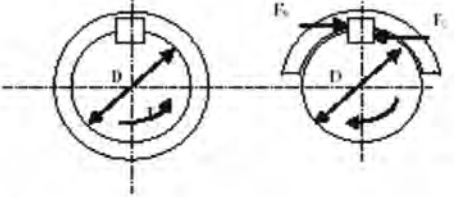

*Gombar* 2. 7 *Dimensi Pasak dan Gaya - gaya yang bekerja* 

Keterangan :

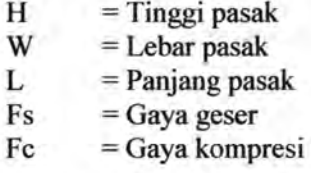

Bila poros berputar dengan torsi yang besarnya T akan menghasilkan gaya F yang bekerja pada diameter luar dari poros dan gaya F inilah yang bekerja pada pasak.

Tentukan bahan pasak yang akan kita gunakan nanti yang sesuai dengan tegangan geser dan syp yang terbesar dari pasak yang kita dapatkan tersebut.

#### 2.8.1 Tinjauan Terhadap Tegangan Geser

Untuk mendapatkan besarnya tegangan gaser pada pasak dapat digunakan persamaan sebagai berikut

S = *Ssyp* ... ... .... .... ... ...... .............. ..... .. .. (2.32) *s* <sup>N</sup>

Dimana :

 $S_s$  = Tegangan geser (psi)

 $S<sub>sw</sub>$  = Shear strength yield point (psi)

 $N =$  Angka keamanan 4,5 untuk beban kejut besar

#### 2.8.2 Panjang Pasak Untuk Tegangan Geser

Menentukan panjang pasak dapat ditinjau melalui tegangan geser dengan menggunakan persamaan sebagai berikut :

*2T* L, = ........................................................... .. (2.33) . *ss.w* .D

Dimana :

 $L =$  Panjang pasak untuk tegangan geser (in)

 $T = Torsi poros (lb.in)$ 

 $S<sub>r</sub>$  = Shear stress (psi)

 $W =$ Lebar pasak (in)

 $D =$ Diameter poros (in)

(Aaron, Deutschman, 1975 : Machine Design Theory and Practice)

# 2.8.3 Tegangan Kompresi Pada Pasak

Untuk mendapatkan besarnya tegangan kompresi pada pasak dapat digunakan persamaan sebagai berikut :

<sup>s</sup>= ~ ........................................................... (2.34) *c N* 

Dimana:

 $S_c$  = Tegangan kompresi (psi)  $S_{vp}$  = Strength yield poin (psi)

#### 2.8.4 Panjang Pasak Untuk Tegangan Kompresi

Besarnya panjang pasak dapat ditentukan melalui tegangan kompresi yang bekerja pada pasak yaitu dengan persamaan sebagai berikut :

*L* \_ *4T c* - *Sc.W.D* ................................................................ (2.35)

Dimana:

*Lc* = Panjang pasak untuk tegangan kompresi (in)

 $T = Torsi poros (lb.in)$ 

 $s<sub>c</sub>$  = Shear kompresi (psi)

 $W =$ Lebar pasak (in)

(Aaron, Deutschman, 1975 : Machine Design Theory and Practice)

#### 2.8.5 Panjang Pasak

Agar pasak menjadi aman maka panjang pasak harus lebih 25% dari diameter poros sehingga persamaan untuk panjang pasak menjadi :

*L=Lc +0,25D* ................................................................... (2.36)

Dimana:

 $L =$  Panjang pasak (in)

*Lc* = Panjang pasak untuk tegangan kompresi (in)

 $D =$ Diameter poros (in)
### 2.9 **Perencanaan Bantalan**

Data - data yang digunakan dalam dasar teori bantalan adalah sebagai berikut :

Diameter poros : D

Gaya pada bantalan : FH dan FV

Putaran poros : np

Dengan diameter yang diketahui maka diperoleh data bantalan tipe *single row deep groove ball bearing* seperti pada lampiran

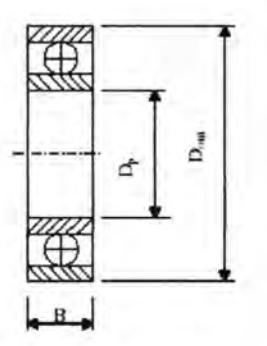

*Gambar 2.8 Single row ball bearing* 

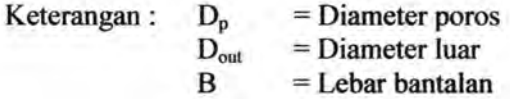

### 2.9.1 Mencari Gaya Radial Bantalan

Menghitung gaya radial pada bantalan dapat dihitung dengan rumus sebagai berikut:

F, = ~(F H ) <sup>2</sup>+ (F *v )* 2 ............................................. (2.37) Dimana :  $F_r$  = Beban radial (lb)  $F_H$  = Gaya pada sumbu horizontal (lb)

 $F_V$  = Gaya pada sumbu vertikal (lb)

### 2.9.2 Mencari Behan Equivalen

Behan eqivalen adalah behan radial yang konstan dan hekerja pada hantalan ring dalam yang herputar dan ring luar yang tetap. Ini akan memherikan umur yang sama, seperti hila hantalan hekerja pada kondisi nyata untuk behan dan putaran yang sama. Untuk menghitung behan ekivalen hantalan dapat menggunakan rumus :

<sup>F</sup>= F*<sup>8</sup>* (X.V.F, +Y.F*<sup>0</sup> ) ••••••••••••••••••••• •••••••••••••••••••••••••• (2.38)*  Dimana :  $F = Beban ekivalen (lb)$ 

 $F_s$  = Konstanta kondisi behan

 $F_r$  = Beban radial (lb)

 $F_a$  = Beban aksial (lb)

- V = Faktor putaran, 1 untuk ring dalam yang berputar dan 1,2 untuk ring luar yang berputar
- $X = F$ aktor beban radial
- $Y = Faktor beban aksial$

(Sularso, kiyokatsu Suga, 1987 : Dasar Pemilihan Dan penelitian Elemen Mesin, Hall35)

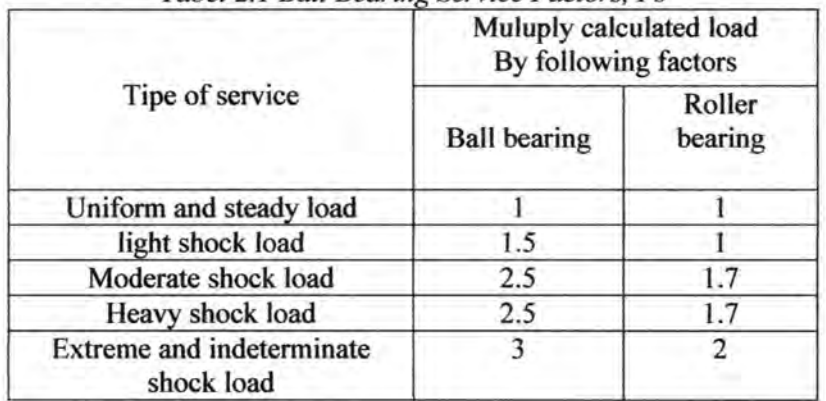

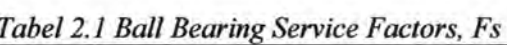

## 2.9.3 Menghitung Umur Bantalan

Untuk menghitung umur bantalan dapat menggunakan rumus:

rumus :  

$$
L_{10} = \left[\frac{C}{P}\right]^b \times \frac{10^6}{60.n}
$$
 (2.39)

Dimana :  $L_{10} =$  Umur bantalan (jam kerja)  $C =$  Beban dinamis, diperoleh dari tabel bantalan sesuai dengan diameter dalam bantalan yang diketahui (Ib)

 $P = Beban ekivalen (lb)$ 

$$
b = 3
$$
, untuk bantalan dengan bola

= 10/3, untuk tipe bantalan rol

n = Jumlah Putaran (rpm)

(Aaron, Deutschman, 1975 : Machine Design Theory and Practice. Hal. 485 )

 $\sim 0.40$ 

## **BABlll METODOLOGI**

## **3.1 Proses Pembuatan Tugas Akhir**

Dalam menyelesaikan Tugas Akhir ini melalui beberapa tahap yaitu sebagai berikut :

### **3.1.1 Studi Literatur**

Pada studi literatur meliputi mencari bahan pustaka yang berkaitan dengan segala permasalahan mengenai elemen mesin yang diperoleh dari berbagai sumber antara lain buku, diktat kuliah, internet, dan survey mengenai komponen-komponen yang ada di pasaran.

## **3.1.2 Gambar Alat**

Pada tahapan ini dilakukan perancangan gambar dari alat yang akan dibuat setelah melakukan pengamatan di lapangan dengan membuat improvisasi dari alat yang telah ada.

### **3.1.3 Perhitungan dan Perencanaan**

Dalam perencanaan ini yang dilakukan adalah memilih komponen setelah menghitung dengan acuan daftar pustaka kemudian melakukan pengamatan mengenai ketersediaannya di pasaran. Perhitungan desain akan dilakukan secara menyeluruh, misalnya perhitungan untuk daya yang dibutuhkan, perhitungan diameter pulley, dan diameter poros serta bantalan yang akan digunakan.

# **3.1.4 Pembuatan Alat**

Dari hasil perhitungan dan perencanaan dapat diketahui spesifikasi dari bahan maupun dimensi dari komponen yang diperlukan untuk pembuatan alat kemudian dicari di pasaran. Dari komponen yang diperoleh kemudian dilakukan perakitan untuk membuat alat yang sesuai dengan desain yang telah dibuat.

## **3.1.5 Pengujian Alat**

Setelah alat selesai dibuat kemudian dilakukan pengujian untuk mengetahui apakah alat tersebut dapat beroperasi sesuai dengan yang diharapkan.

## **3.1.6 Kesimpulan**

 $\epsilon$  $\sim$  $\sim$  $\mathbb{R}$  .

 $\ddot{\phantom{a}}$ 

Dari keseluruhan proses perancangan mesin pencacah polyethylene ini akan diambil kesimpulan yang berupa spesifikasi teknis mesin ini .

# 3.2 **Diagram Alir Pembuatan Mesin**

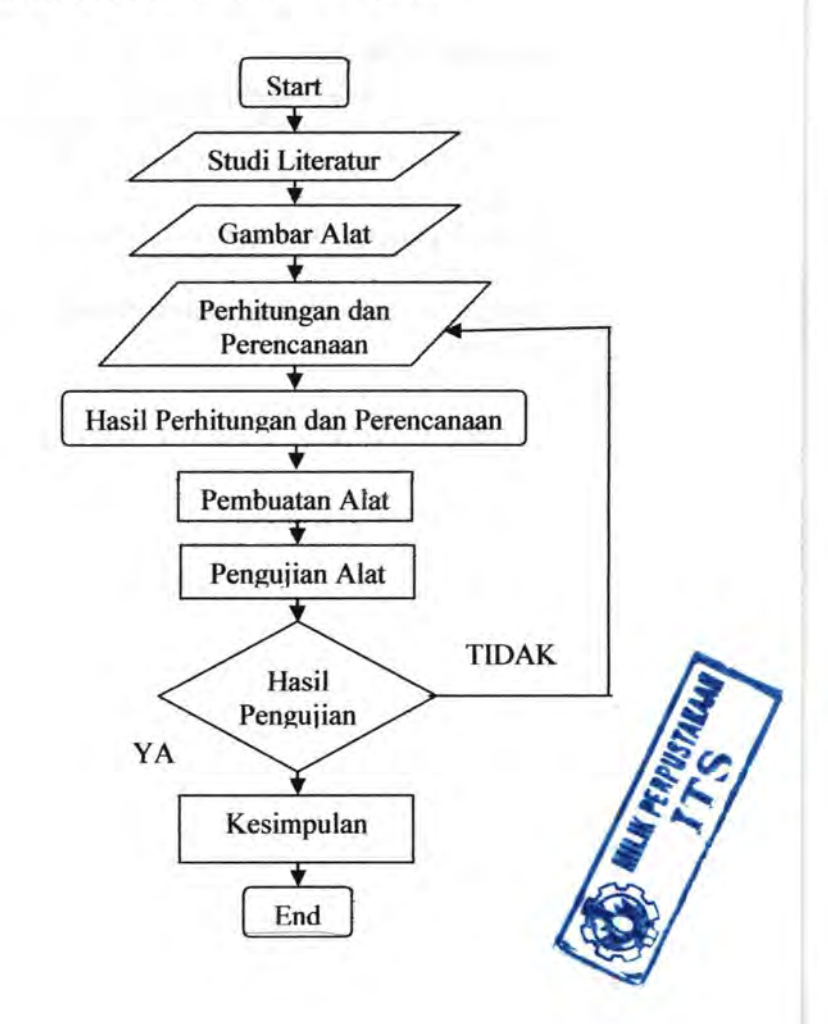

Gambar 3.1 Diagram alir pembuatan mesin

# 3.3 **Prinsip Kerja Mesin**

B.

- 1. Mesin ini digerakkan dengan motor yang terhubung dengan pulley dan belt. Putaran motor ditransmisikan untuk memutar pisau yang terdapat pada poros.
- 2. Setelah putaran poros stabil maka bahan dapat dimasukkan.
- 3. Kemudian bahan yang sudah dicacah jatuh ke saringan.

#### BABIV ANALISA PERHITUNGAN

### 4.1 Mencari Kapasitas Mesin

Berdasarkan pada dasar teori dan data mengenai dimensi bahan dan dimensi pulley, serta kapasitas produksi yang akan direncanakan maka akan ditentukan terlebih dahulu putaran pada poros pisau yang akan digunakan pada mesin pencacah dengan mengacu pada dasar teori pada persamaan (2.2), maka didapat dari pengamatan dilapangan sebagai berikut :

> $Q = m.n<sub>3</sub>.Z$ Dimana:

Data- data yang diketahui :

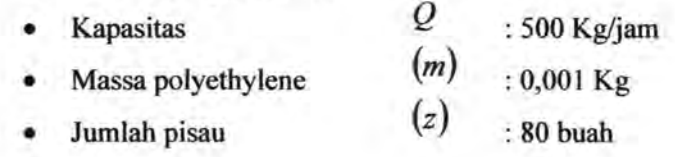

$$
n_3 = \frac{Q}{m \times z \times 60}
$$
  
= 
$$
\frac{500}{0.001 \times 80 \times 60}
$$
  
= 104.167 rpm

Data- data yang direncanakan dan diketahui :

Dipilih diameter pulley motor  $(d_1)$  sebesar 127 mm, yang digerakkan pada pulley 2 (d') dipilih sebesar 381 mm, penggerak pada pulley 2 (d<sub>2</sub>") diketahui sebesar 127 mm dan pulley 3 (d<sub>3</sub>)yang digerakkan adalah 381 mm. Dengan putaran pada poros mesin  $(n_3)$  adalah 104,167

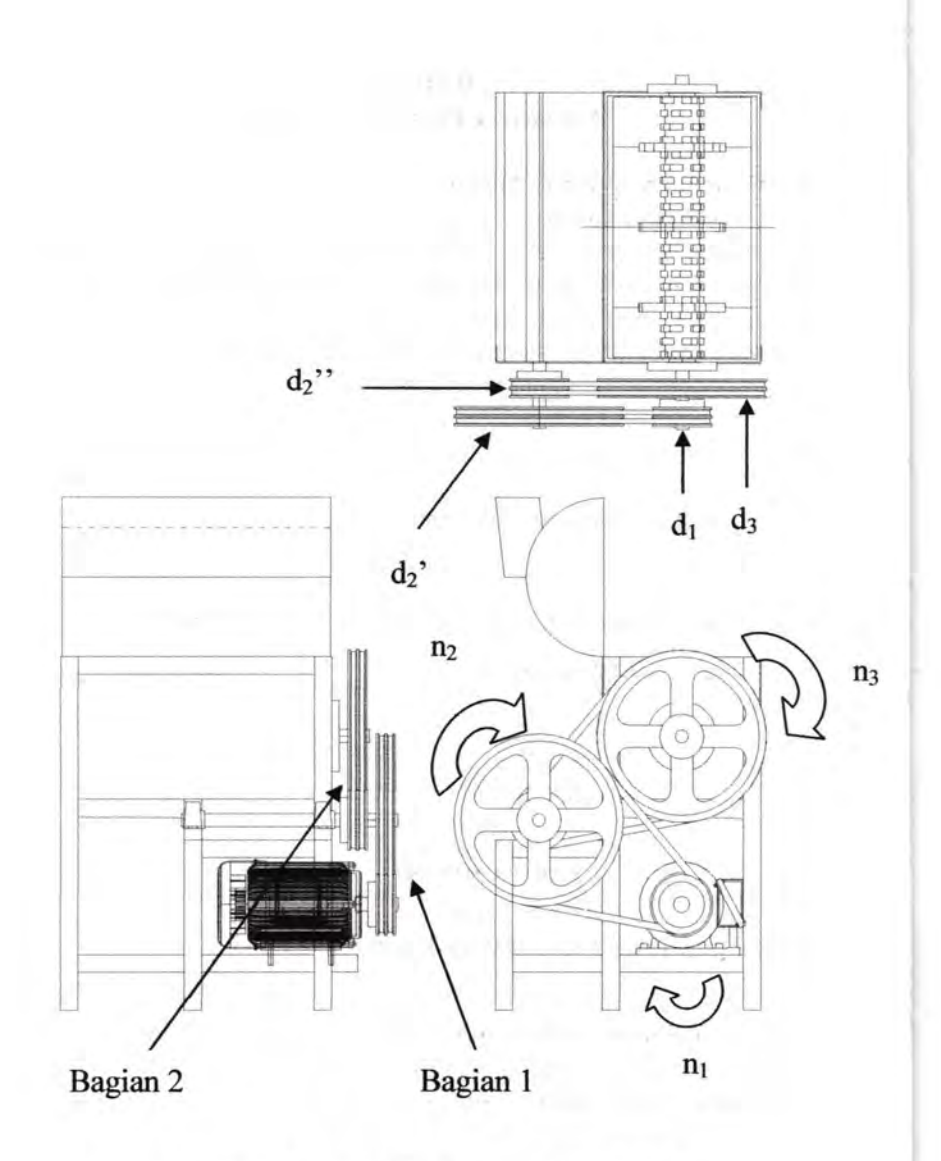

Gambar 4.1 Mesin pencacah polyethylene

$$
\frac{n_2}{n_3} = \frac{d_3}{d_2} = \frac{n_2}{104,167} = \frac{381}{127}
$$
  

$$
n_2 = 312,501 \text{ mm}
$$

Maka:

 $\frac{n_1}{n_2}$  $\frac{d_2}{d_1}$ 381  $n_{1}$  $\frac{1}{312,501}$  =  $\frac{1}{127}$ *n3* = 937,503 *mm* 

# **4.2 Analisa Gaya**

Data - data dari survey :

Kapasitas rencana **Gravitasi** Jari - jari tool Jari - jari flyweel Panjang tool • Jumlah mata :500 Kg/jam  $: 9,81 \text{ m/s}^2$ :50 mm = 1,968 in (Q) (g) (r)  $(r)$  : 100 mm = 3,937 in  $(Ltool)$ : 35 mm<br> $(z)$   $\rightarrow$  80 buah *(z)* : 80 buah

Gaya yang dibutuhkan untuk menghancurkan polymer adalah :

$$
F_{tool} = 0,7 \cdot UTS \cdot h \cdot l
$$
  
= 0,7 \cdot 17,2 \cdot 0,5 \cdot \left(\frac{35 + 35,08}{2}\right)  
= 0,7 \cdot 17,2 \cdot 0,5 \cdot 35,04  
= 210,94 N

Pada saat bekerja terdapat paling banyak 7 pisau yang bekerja bersamaan, maka:

$$
F_{\text{tool}} = 210,94.7
$$
  
= 1476,58 N  
= 331,965 lb

Karena pada saat pisau memotong flyweel jg ikut memotong maka:

$$
F_{\beta\text{yweet}} = 0,7 \cdot UTS \cdot h \cdot l
$$
  
= 0,7 \cdot 17,2 \cdot 0,5 \cdot \left(\frac{120 + 120,08}{2}\right)  
= 0,7 \cdot 17,2 \cdot 0,5 \cdot 120,04  
= 722,641 \text{ N}  
= 162,464 \text{ lb}

4.2.1 Torsi pada Tool Torsi pada tool : Ttool =  $F_{\text{root}} \times L$ = 331,965 *lb* x 1,968 *in*  = 653,307 *lb.in*  Torsi pada flyweel :  $T_{\text{flyweel}} = F_{\text{flyweel}} \times L$ = 162,464 *lb* x 3,937 *in*   $= 639,621 lb.in$ 

Karena pisau dan flywheel bekerja bersamaan maka:

$$
T_{total} = T_{tool} + T_{flyweel}
$$
  
= 653,307 + 639,621  
= 1292,928 lb.in

**4.3 Analisa Daya** 

$$
P_{\text{tool}} = T \times \frac{n_3}{63000}
$$
  
= 1292,928 lb.in ×  $\frac{104,167 rpm}{63000}$   
= 2,138 hp

Sehingga daya total :

P = 
$$
(P_{tool}) \times fc
$$
  
=  $(2,138 \text{ hp}) \times 1,3$   
= 2,779 hp

Maka motor yang digunakan adalah berdaya 2,779 Hp = 2,072 kW dengan perencanaan putaran motor (n) = 937,503 rpm

## **4.4 Perhitungan Belt dan Pulley**

Adapun perencanan transmisi belt dan pulley motor ke pulley penggerak dimana direncanakan :

- Putaran motor  $(n_{\text{motor}})$  = 937,503 rpm
- Putaran poros 1 (n<sub>2</sub>) = 312,501 rpm<br>Putaran poros 2 (n<sub>3</sub>) = 104,167 rpm  $\overline{\phantom{a}}$
- Putaran poros  $2(n_3)$
- Daya perencanaan  $(P_d)$  = 2,779 hp x 0,7457 kW = 2,072 kW

$$
T_1 = 974000. \frac{2,072 \text{ kW}}{937,503 \text{ rpm}} = 2152,663 \text{ kgf}.\text{mm}
$$

Berdasarkan lampiran 1 didapat V-belt tipe B yang mempunyai luas penampang (a) = 1,38 cm<sup>2</sup>; lebar (b)  $= 17$  mm dan tebal belt (h)  $= 10.5$  mm

## **4.4.1 Kecepatan Keliling pulley**

Kecepatan keliling pulley pada bagian 1  $=\frac{\pi D_1 n_1}{2}$  $V_{\text{penggerak}} = \frac{1}{60.1000}$  $=\frac{\pi \times 127 \text{ mm}.937,503 \text{ rpm}}{60,1000} = 6,231 \frac{\text{m}}{\text{s}}$  $60.1000$  / *s* V poros I  $=\frac{\pi.D_2}{n_2}$ 60.1000  $=\frac{\pi.381 \text{ mm}.312,501 \text{ rpm}}{60.1000} = 6,231 \frac{\text{m}}{\text{s}}$ 

Kecepatan keliling pulley pada bagian 2

$$
V_{\text{poros 1}} = \frac{\pi . D_2 \cdot n_2}{60.1000}
$$
  
=  $\frac{\pi . 127 \text{ mm.312,501 rpm}}{60.1000} = 2.077 \frac{m}{s}$   

$$
V_{\text{poros 1}} = \frac{\pi . D_3 \cdot n_3}{60.1000}
$$
  
=  $\frac{\pi . 381 \text{ mm.104,167 rpm}}{60.1000} = 2.077 \frac{m}{s}$ 

4.4.2 Gaya Keliling Pulley

Setelah mengetahui besarnya kecepatan keliling pulley pada persamaan (2.7) dasar teori, maka akan dapat menghitung gaya keliling belt, dengan menggunakan persarnaan, maka akan didapatkan :

Pada bagian 1

$$
F_{\text{rated}} = \frac{102.P_m}{V_{poros 1}}
$$
  
= 
$$
\frac{102 \times 2,072 \ \text{kW}}{6,231 m/s}
$$
  
= 33,918 kgf

Dari persamaan di atas diketahui gaya keliling belt,maka akan didapat over load factor (B= 1,5) dengan menggunakan dasar teori pada persamaan (2.1 0) maka gaya keliling maksimum sebesar:

> $F_{\text{max}} = \beta$ .  $f_{\text{rated}}$  $F_{\text{max}}$  = 1,5 .33,918 kgf  $= 50,877$  kgf

**Pada bagian 2**

\n
$$
F_{\text{rated}} = \frac{102.P_m}{V_{\text{poros 1}}}
$$
\n
$$
= \frac{102 \times 2,072 \, \text{kW}}{2,077 \, \text{m/s}}
$$
\n
$$
= 101,754 \, \text{kgf}
$$
\nGaya kelling maksimumnya sebesar:

\n
$$
F_{\text{max}} = \beta \cdot f_{\text{rated}}
$$
\n
$$
F_{\text{max}} = 1,5 \cdot 101,754 \, \text{kgf}
$$
\n
$$
= 152,631 \, \text{kgf}
$$

4.4.3 Tegangan pada Belt

Dimana:

 $\sigma_d$ 

 $\varphi$  = faktor tarikan (untuk V-belt = 0,7 - 0,9) (ref.4 hal 208)  $\sigma_0$  = tegangan awal (untuk V-belt 12 kg/cm<sup>2</sup>)

Setelah mengetahui tegangan belt yang dianjurkan pada referensi Machine Elements hal 235 dan factor tarikan pada referensi Machine Elements hal 208, maka akan dapat menghitung tegangan belt sebesar :

$$
= 2. \varphi \cdot \sigma
$$

$$
= 2. 0,9.12 \frac{kg}{cm^2}
$$

$$
= 21,6 \frac{kg}{cm^2}
$$

### 4.4.4 Jarak Antar Poros

Jarak antar poros pada bagian 1

$$
a = 2R_2'
$$
  
= 
$$
2 \cdot \frac{381}{2}
$$
  
= 381 mm

Jarak untuk mengatur kekencangan dan kekendoran belt pada pulley motor dan pulley yang digerakkan :

$$
a_{\min} = a - 2 \cdot h
$$
, dimana nilai h = 10,5 (lampiran 4)  
= 381 mm - 2. 10,5  
= 360 mm  

$$
a_{\min} =
$$
 Jarak minimum agar belt tidak lepas dari pulley

 $a_{\text{maks}} = (1,05 \text{ s/d } 1,1) \times a$  $= 1,075 \times 381$  mm  $=409,575$  mm

Karena diameter susunan pulley antara bagian 1 dan bagian 2 sama, maka jarak antar poros pada bagian 2 adalah:

*a=* 381 *mm* 

 $a_{\min}$  = 360 mm  $a_{moks}$  = 409,575 mm

### 4.4.5 Sudut Kontak

Dari perhitungan pada diameter pulley 1 (motor) sebesar 127 mm dan diameter pulley 2 (d<sub>2</sub>') yang digerakkan diketahui sebesar 381 mm dan penggerak pada pulley 2  $(d_2)$  diketahui sebesar 127 mm dan pulley 3 (d<sub>3</sub>)yang digerakkan adalah 381 mm, dan jarak antar poros pada bagian 1 adalah 381 mm

sedangkan pada bagian 2 adalah 381 mm, dengan demikian akan dapat dihitung besarnya sudut kontak dengan menggunakan persamaan (2.13) :

$$
\frac{\text{Pada bagian 1}}{\alpha_1} = 180 - \frac{D_p - D_M}{a} \cdot 60^\circ
$$
  
\n⇒ α<sub>1</sub> = 180 -  $\frac{d_2'-d_1}{a}$  · 60°  
\n= 180 -  $\frac{381 \text{ mm} - 127 \text{ mm}}{381 \text{ mm}}$  · 60°  
\n= 180 - 40°  
\n= 140°

Karena diameter susunan pulley antara bagian 1 dan bagian 2 sarna, dan jarak antar poros sama, maka sudut kontak pada bagian 2 adalah:

$$
\alpha_1 = \alpha_2 = 140^\circ
$$

4.4.6 Panjang Belt

Untuk menghitung panjang belt yang akan digunakan pada mesin ini , dengan menggunakan rumus pada persamaan (2.14), maka panjang belt adalah:

Pada bagian 1

$$
L = 2 \times a + \frac{\pi}{2} (D_p + D_M) + \frac{(D_p - D_M)^2}{4 \times a}
$$
  
\n
$$
\Rightarrow L = 2 \times a + \frac{\pi}{2} (d_2 + d_1) + \frac{(d_2 - d_1)^2}{4 \times a}
$$

$$
= 2 \times 381 + \frac{\pi}{2} \times (381mm + 127mm) + \frac{(381mm - 127mm)^2}{4 \times 381}
$$
  
= 762 + 797,56 + 42,333  
= 1601,893 mm  $\implies$  diambil angka yang mendekati pada

lampiran 4.

Karena diameter susunan pulley, jarak antar poros, dan sudut kontak antara bagian 1 dan bagian 2 sama, maka panjang belt pada bagian 2 adalah:

 $L = 1601,893$  *mm*  $\Rightarrow$  diambil angka yang mendekati pada lampiran 4.

# 4.4.7 Gaya Efektif untuk Menggerakkan Beban

Pada bagian 1

$$
T_1 = (F_1 - F_2) D/2
$$
  
\n
$$
F_e = \frac{T_1}{r_p}
$$
  
\n
$$
= \frac{2152,663 \text{ kgf/mm}}{190,5 \text{ mm}}
$$
  
\n
$$
= 11,3 \text{ kgf}
$$
  
\n
$$
\frac{F_1}{F_2} = e^{\mu\theta}
$$

Dimana :  $\mu$  = 0,3  $\theta$  = 140<sup>0</sup> = 2,443 rad

Sehingga :  
\n
$$
\frac{F_1}{F_2} = e^{0,3.2,443}
$$
\n= 2,081  
\nF<sub>1</sub> = 2,081.F<sub>2</sub>  
\n⇒ F<sub>e</sub> = 2,081.F<sub>2</sub> - F<sub>2</sub>  
\nF<sub>e</sub> = 1,081.F<sub>2</sub>  
\nF<sub>2</sub> =  $\frac{11,3 \text{ kg}f}{1,081}$   
\n= 10,453 kgf = 23,049 lbf

Maka:

 $F_1$  = 2,081. 23,049 lbf  $= 47,965$  lbf

4.4.8 Jumlah Belt Diketahui pada belt adalah:<br>F = 47.965 kg  $= 47,965$  kg  $\sigma_d$  = 21,6  $\frac{kg}{cm^2}$ A =  $1,38 \text{ cm}^2$ Maka jumlah belt yang akan digunakan adalah: z *F*   $\overline{\sigma_{d} A}$ *47,965kg* 

$$
21,6\frac{kg}{cm^2} \cdot 1,38 \text{ cm}^2
$$
  
= 1,609  $\Rightarrow$  2 buah belt

### 4.4.9 Tegangan Maksimum

Berdasarkan paersamaan 2.18 maka tegangan maksimum pada belt:

$$
\sigma_{\text{max}} = \sigma_0 + \frac{F_{\text{raded}}}{2 \cdot Z \cdot A} + \frac{\gamma . v^2}{10. g} + E_b \frac{h}{D_{\text{min}}}
$$

Dimana:

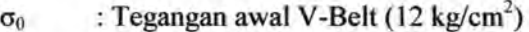

- y : Berat spesiflkasi untuk bahan belt *"Rubber Canvas"* 
	- $1,25-1,5$  kg/dm<sup>2</sup>
- Eb : Modulus elastisitas 800-1200 kg/cm<sup>2</sup>

Maka:

Pada bagian I

$$
= 12 + \frac{33,918}{2 \times 2 \times 1,38} + \frac{0,014 \times (6,231)^2}{10 \times 9,81} + 800 \times \frac{10,5}{127}
$$
  
= 12 + 6,145 + 0,00554 + 66,142 = 84,292  $\frac{Kg}{cm^2}$ 

Pada bagian 2

$$
= 12 + \frac{101,754}{2 \times 2 \times 1,38} + \frac{0,014 \times (2,077)^2}{10 \times 9,81} + 800 \times \frac{10,5}{127}
$$
  
= 12 + 18,434 + 0,000616 + 66,142  
= 96,576616  $\frac{Kg}{cm^2}$ 

4.4.1 0 Putaran Belt per detik

Adapun data-data yang telah diketahui pada perhitungan (4.4.1) kecepatan keliling pulley, jumlah putaran belt akan diketahui dengan menggunakan persamaan pada dasar teori (2.19) adalah:

Pada bagian I  $v = 6,231$  m/s  $L = 1601,893$  mm  $= 1,601893 \text{ m}$ Maka putaran belt per detik sebesar : *v*   $u<sub>2</sub>$ L  $6,231 \frac{m}{m}$  $=$   $\frac{S}{s}$ 1,601893 *m*   $= 3,89$  put/sec Pada bagian 2  $v = 2,077$  m/s  $L = 1601,893 \text{ mm}$  $= 1,601893 \text{ m}$ 

Maka putaran belt per detik sebesar :

$$
u_2 = \frac{v}{L}
$$
  
=  $\frac{2,077 \frac{m}{s}}{1,601893 m}$   
= 1,297 put/sec

4.4.11 Umur Belt

Umur belt dihitung menggunakan persamaan 2.20 :

$$
H = \frac{Nbase}{3600.u.Z} \left[ \frac{\sigma_{fa}}{\sigma_{max}} \right]^m
$$

Adapun data-data yang diketahui :

 $N_{base}$  = 10<sup>7</sup> cycle (Ref. 4 hal 239) m =  $8$  untuk jenis V-Belt (Ref. 4 hal 239)  $\sigma_{\text{fat}}$  = 90 kg/cm<sup>2</sup> (Ref. 4 hal 239)

Maka:

Pada bagian 1

$$
H = \frac{10^7}{3600.389.2} \times \left[\frac{90}{84,292}\right]^8
$$
  
= 357,04.1,689  
= 603,04 jam kerja

Pada bagian 1

H = 
$$
\frac{10^7}{3600.1,297.2} \times \left[ \frac{90}{96,576616} \right]^8
$$
  
= 1070,847. 0,569  
= 609,312 jam kerja

4.4.12 Menghitung Dimensi Pulley Untuk V -belt tipe B diperoleh data-data sebagai berikut :  $e = 16$  mm  $c = 5$  mm  $t = 20$  mm  $s = 12,5 \text{ mm}$  $\varphi$  = 34 - 40 mm

Pulley penggerak dihitung dengan menggunakan persamaan (2.19), (2.20), dan (2.21).

> a. Diameter luar  $D_{out} = d_1 + 2.c$  $= 127 + 2$ .  $5 = 137$  mm

b. Diameter dalam

 $D_{in} = D_{out} - 2 \cdot e$ 

- $=137-2.16=105$  mm
- c. Lebar pulley

*B*  $=(Z-1)t+2. s$  $= (2 - 1) 20 + 2$ . 12,5 = 45 mm

Dimensi pulley yang digerakkan dapat dicari dengan menggunakan persamaan (2.19), (2.20), dan (2.21).

> a. Diameter luar  $D_{out}$  =  $d_2 + 2$ . C  $= 381 + 2.5 = 391$  mm b. Diameter dalam  $D_{in}$  =  $D_{out}-2$ . e  $= 391 - 2.16 = 359$  mm c. Lebar pulley B  $= (Z-1) t + 2 s$  $= (2 - 1) 20 + 2$ . 12,5 = 45 mm

4.4.13 Menghitung Gaya Berat Pulley

Untuk mencari Gaya berat pulley terdapat data-data sebagai berikut:

$$
\rho = 7860 \text{ kg/m}^3 \text{ (dipilih bahan cast iron)}
$$
  
\n
$$
V = \frac{\pi}{4} (D_{out}^2 - D_{in}^2) B
$$
  
\n
$$
= \frac{\pi}{4} (391^2 - 359^2) 45
$$
  
\n
$$
= \frac{\pi}{4} (152881 - 128881) 45
$$
  
\n
$$
= 847800 \text{ mm}^3
$$
  
\n
$$
= 8,478 \text{ x } 10^{-4} \text{ m}^3
$$

Maka,

 $W = p \cdot V \cdot g$  $= 7860 \text{ kg/m}^3$ . 8,478 x 10<sup>-4</sup> m<sup>3</sup>. 9,81  $= 65,371 N$ 

4.4.14 Menghitung Gaya Pulley Terhadap Poros

Besarnya gaya pulley terhadap poros dapat dihitung dengan menggunakan persamaan (2.22) Dimana :

 $\varphi$  : faktor tarikan, untuk V-Belt 0,7-0,9

Maka pada bagian 1:

$$
Fp = \frac{F}{\varphi} \sin \frac{\alpha}{2}
$$
  
=  $\frac{50,877}{0,9} \sin \frac{140^{\circ}}{2}$   
= 56,53.0,94  
= 53,138 N

Maka pada bagian 1:

$$
Fp = \frac{F}{\varphi} \sin \frac{\alpha}{2}
$$
  
=  $\frac{152,631}{0,9} \sin \frac{140^{\circ}}{2}$   
= 169,59.0,94  
= 159,45 N

## 4.5 **Momen pada Bidang Horizontal dan Vertikal**

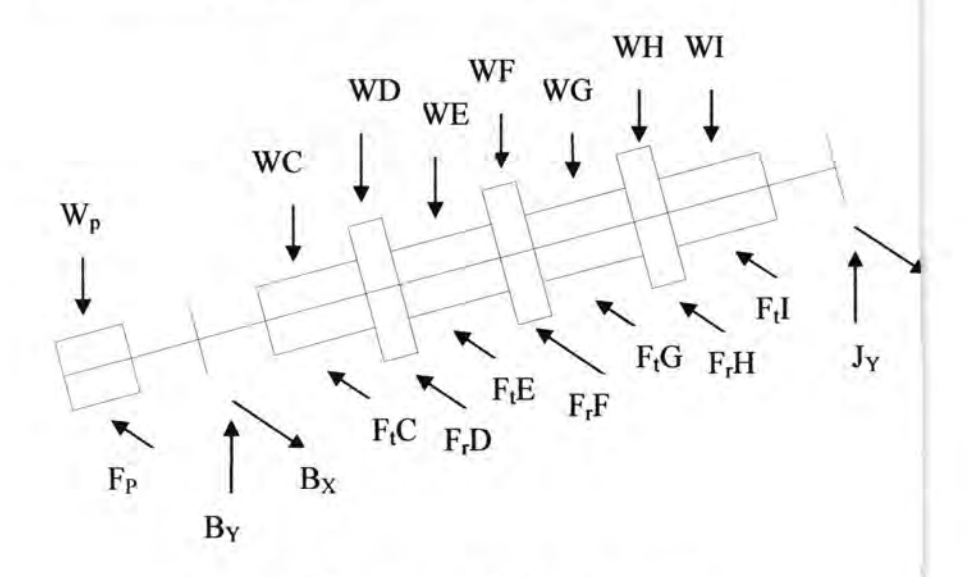

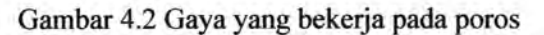

Dimana:  $W_p = 65,371$  N = 14,697 lb  $WC = WI = m \cdot g$  $= 49.9,81$  $= 48,069$   $N = 10,807$  *lb*  $WE = WG = m \cdot g$  $= 7,7.9,81$  $= 75,537$   $N = 16,982$  *lb*  $WD = WF = WH = m \cdot g$  $= 2,8.9,81$  $= 27,468$   $N = 6,175$  *lb* 

 $F_p = 159,415 \cdot \cos 60^\circ$  $= 138,057$   $N = 31,038$  *lb*  $F_{\text{tool}} = 210,94 \text{ N} = 47,424 \text{ lb}$ 

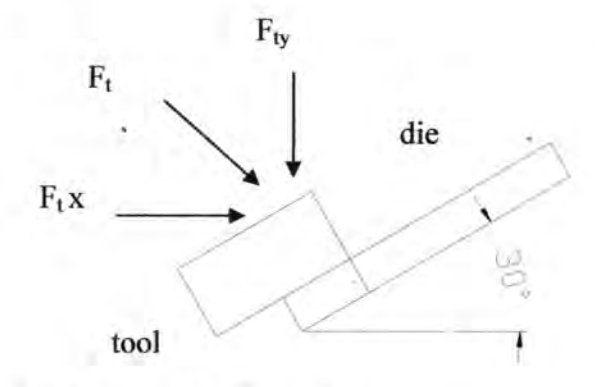

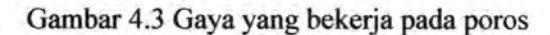

maka:

$$
F_{t x} = F_{t} \cdot \sin 60^{\circ}
$$
  
= 47,424 \cdot \sin 60^{\circ}  
= 41,07 lb  

$$
F_{t y} = F_{t} \cdot \cos 60^{\circ}
$$

$$
y = -\frac{1}{2}y
$$

$$
=47,424\cdot\cos 60^\circ
$$

 $= 23,712$  *lb* 

Karena pada satu bagian tool yang bekerja maksimal ada 2 buah maka:

 $F_tC_x = F_tE_x = F_tG_x = F_tI_x = 41,07 \cdot 2 = 82,14$  *lb*  $F_tC_v = F_tE_v = F_tG_v = F_tI_v = 23,712 \cdot 2 = 27,424$  *lb* 

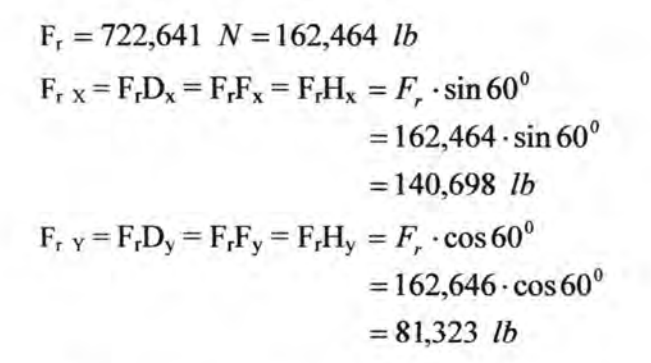

a. Momen Bending Bidang Horizontal

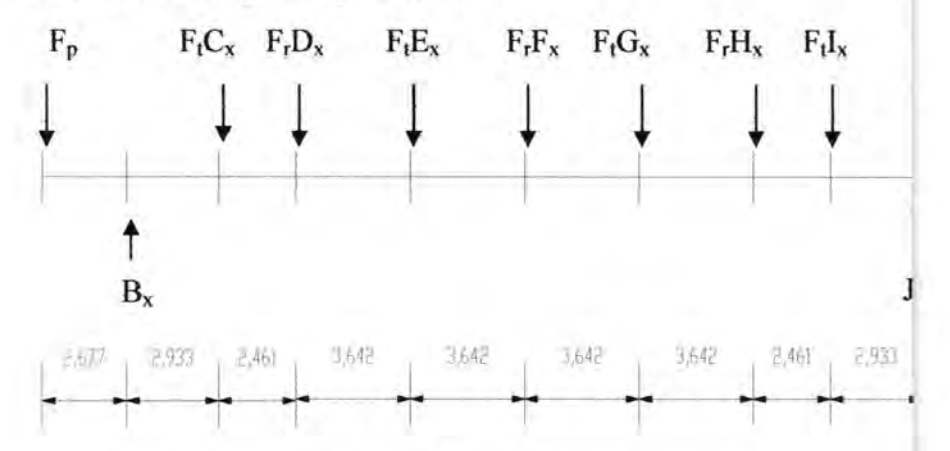

Gambar 4.4 Gaya yang terjadi pada bidang horizontal

 $\int_0^1 + M_B x = 0$  $0 =$  $(F_p \times 2,86) - (F_t C_x \times 2,93) - (F_r D_x \times 5,394) - (F_t E_x \times 9,036)$  $-(F_rF_x \times 12,678)-(F_tG_x \times 16,32)-(F_rH_x \times 19,962)$  $-(F_tI_x \times 22,423)+(J_x \times 25,356)$ 

$$
0 =
$$
\n
$$
(31,038 \times 2,86) - (82,14 \times 2,93) - (140,698 \times 5,394)
$$
\n
$$
-(82,14 \times 9,036) - (140,698 \times 12,678) - (82,14 \times 16,32)
$$
\n
$$
-(140,698 \times 19,962) - (82,14 \times 22,423) + (J_x \times 25,356)
$$
\n
$$
0 =
$$
\n
$$
88,769 - 240,67 - 758,925 - 742,217 - 1783,769 - 1340,525
$$
\n
$$
-2808,613 - 1841,825 + (J_x \times 25,356)
$$
\n
$$
J_x = \frac{9427,778}{25,356} lb
$$
\n
$$
J_x = 371,816 lb
$$
\n
$$
+Fx = 0
$$
\n
$$
0 =
$$
\n
$$
-F_p + B_x - F_t C_x - F_r D_x - F_t E_x - F_r F_x - F_t G_x
$$
\n
$$
-F_r H_x - F_t I_x + J_x
$$
\n
$$
0 =
$$
\n
$$
31,038 + B_x - 82,14 - 140,698 - 82,14 - 140,698 - 82,14
$$
\n
$$
-140,698 - 82,14 + 371,816
$$
\n
$$
0 = Bx - 347,8
$$
\n
$$
Bx = 347,8 lb
$$

Momen Bending di titik A

$$
\mathcal{L}_{f} + M_A x =
$$
\n
$$
(B_x \times 2,677) - (F_t C_x \times 5,61) - (F_r D_x \times 8,071)
$$
\n
$$
-(F_t E_x \times 11,713) - (F_r F_x \times 15,355) - (F_t G_x \times 18,997)
$$
\n
$$
-(F_r H_x \times 22,639) - (F_t I_x \times 25,1) + (J_x \times 28,033)
$$

$$
(347,8\times2,677) - (82,14\times5,61) - (140,698\times8,071) - (82,14\times11,713) - (140,698\times15,355) - (82,14\times18,997) - (140,698\times22,639) - (82,14\times25,1) + (371,816\times28,033)
$$

931,061-460,805-1135,574-962,106-2160,418  $-1560,414-3185,262-2061,714+10423,118$ 

 $=-173,114$  *lb · in* 

Momen Bending di titik B

$$
\mathbb{C} + M_B x =
$$
\n
$$
(F_p \times 2,86) - (F_t C_x \times 2,93) - (F_r D_x \times 5,394) - (F_t E_x \times 9,036)
$$
\n
$$
-(F_r F_x \times 12,678) - (F_t G_x \times 16,32) - (F_r H_x \times 19,962)
$$
\n
$$
-(F_t I_x \times 22,423) + (J_x \times 25,356)
$$

 $(31,038 \times 2,86) - (82,14 \times 2,93) - (140,698 \times 5,394)$  $-(82,14\times9,036)-(140,698\times12,678)-(82,14\times16,32)$  $-(140,698\times19,962)-(82,14\times22,423)+(371,816\times25,356)$ 

 $88,769 - 240,67 - 758,925 - 742,217 - 1783,769 - 1340,525$  $-2808,613-1841,825+9427,766$ 

 $=- 0,009$  *lb · in* 

Momen Bending di titik C

$$
\mathcal{L}_{p} + M_{c}x =
$$
\n
$$
(F_{p} \times 5,61) - (B_{x} \times 2,933) - (F_{r}D_{x} \times 2,461) - (F_{r}E_{x} \times 6,103)
$$
\n
$$
-(F_{r}F_{x} \times 9,745) - (F_{r}G_{x} \times 13,387) - (F_{r}H_{x} \times 17,029)
$$
\n
$$
-(F_{r}I_{x} \times 19,49) + (J_{x} \times 22,423)
$$
\n
$$
(31,038 \times 5,61) - (347,8 \times 2,933) - (140,698 \times 2,461)
$$
\n
$$
-(82,14 \times 6,103) - (140,698 \times 9,745) - (82,14 \times 13,387)
$$
\n
$$
-(140,698 \times 17,029) - (82,14 \times 19,49) + (371,816 \times 22,423)
$$
\n
$$
=
$$
\n
$$
174,123 - 1020,097 - 346,258 - 501,3 - 1371,102
$$
\n
$$
-1099,608 - 2395,946 - 1600,909 + 8337,23
$$

=-173,114 *lb ·in* 

Momen Bending di titik D

$$
\mathcal{L}_{p} + M_{p}x =
$$
\n
$$
(F_{p} \times 8,071) - (B_{x} \times 5,394) + (F_{t}C_{x} \times 2,461) - (F_{t}E_{x} \times 3,462)
$$
\n
$$
-(F_{t}F_{x} \times 7,284) - (F_{t}G_{x} \times 10,926) - (F_{t}H_{x} \times 14,568)
$$
\n
$$
-(F_{t}I_{x} \times 17,029) + (J_{x} \times 19,962)
$$
\n
$$
=(31,038 \times 8,071) - (347,8 \times 5,394) + (82,14 \times 2,461)
$$
\n
$$
-(82,14 \times 3,462) - (140,698 \times 7,284) - (82,14 \times 10,926)
$$
\n
$$
-(140,698 \times 14,568) - (82,14 \times 17,029) + (371,816 \times 19,962)
$$

 $250,508 - 1876,033 + 202,146 - 284,369 - 1024,844$  $-897,462-2049,688-1398,762+7422,191$ 

 $=$  343,687 *lb · in* 

Momen Bending di titik E

$$
\mathcal{L}_{p} + M_{E}x =
$$
\n
$$
(F_{p} \times 11,713) - (B_{x} \times 9,036) + (F_{t}C_{x} \times 6,103)
$$
\n
$$
+ (F_{r}D_{x} \times 3,462) - (F_{r}F_{x} \times 3,642) - (F_{t}G_{x} \times 7,284)
$$
\n
$$
- (F_{r}H_{x} \times 10,926) - (F_{t}I_{x} \times 13,387) + (J_{x} \times 16,32)
$$
\n
$$
=
$$
\n
$$
(31,038 \times 11,713) - (347,8 \times 9,036) + (82,14 \times 6,103)
$$
\n
$$
+ (140,698 \times 3,462) - (140,698 \times 3,642) - (82,14 \times 7,284)
$$
\n
$$
- (140,698 \times 10,926) - (82,14 \times 13,387) + (371,816 \times 16,32)
$$
\n
$$
=
$$
\n
$$
363,548 - 3142,721 + 501,3 + 487,096 - 512,422 - 598,308
$$
\n
$$
-1537,266 - 1099,608 + 6068,037
$$

$$
= 529,656
$$
 lb · in

Momen Bending di titik F

 $\bigcup_{F}$  + M<sub>F</sub>x =  $(F_p \times 15,355) - (B_x \times 12,678) + (F_r C_x \times 9,745) + (F_r D_x \times 7,284)$  $+(F_{t}E_{x} \times 3,642)-(F_{t}G_{x} \times 3,642)-(F_{r}H_{x} \times 7,284)$  $-(F,I_x \times 9,745)+(J_x \times 12,678)$ 

 $(31,038 \times 15,355) - (347,8 \times 12,678) + (82,14 \times 9,745)$  $+(140.698\times7.284)+(82.14\times3.642)-(82.14\times3.642)$  $-(140.698 \times 7,284)-(82.14 \times 9,745)+(371.816 \times 12,678)$ 

 $476,588 - 4409,408 + 800,454 + 1024,844 + 299,154$  $-299,154-1024,844-800,454+4713,883$ 

 $= 781,063$  *lb · in* 

Momen Bending di titik G

 $\bigwedge + M_G x =$  $(F_p \times 18,997) - (B_x \times 16,32) + (F_rC_x \times 13,387) + (F_pD_x \times 10,926)$  $+(F.E., x 7,284)+(F.F., x 3,642)-(F.H., x 3,642)$  $-(F_t I_x \times 6,103) + (J_x \times 9,036)$ 

 $(31,038\times18,997) - (347,8\times16,32) + (82,14\times13,387)$  $+(140,698\times10,926)+(82,14\times7,284)+(140,698\times3,642)$  $-(140.698 \times 3.642)-(82.14 \times 6.103)+(371.816 \times 9.036)$ 

589,629-5676,096 + 1099,608 + 1537,266 + 598,308  $+ 512,422 - 512,422 - 501,3 + 3359,729$ 

- - ------- --

 $= 1007,144$  *lb · in* 

Momen Bending di titik H

 $\left(\sqrt{+M_Hx}\right)$  $(F_p \times 22,639) - (B_x \times 19,962) + (F_x C_x \times 17,029)$  $+(F, D, \times 14,568)+(F, E, \times 10,926)+(F, F, \times 7,284)$  $+(F.G. \times 3,642)-(F.I. \times 2,461)+(J. \times 5,394)$ 

 $(31,038 \times 22,639) - (347,8 \times 19,962) + (82,14 \times 17,029)$  $+(140,698\times14,568)+(82,14\times10,926)+(140,698\times7,284)$  $+(82,14\times3,642)-(82,14\times2,461)+(371,816\times5,394)$ =

702,669- 6942,784 + 1398,762 + 2049,688 + 897,462  $+1024,844 + 297,675 - 202,146 + 2005,575$ 

 $=1231,745$  *lb · in* 

Momen Bending di titik I

 $\bigcup_{i=1}^{n}$  + M<sub>i</sub>x =  $(F_p \times 25,1) - (B_x \times 22,423) + (F_rC_x \times 19,49) + (F_rD_x \times 17,029)$  $+(F.E., x13,387)+(F,F., x9,745)+(F,G., x6,103)$  $+(F,H_{x} \times 2,461)+(J_{x} \times 2,933)$  $(31,038 \times 25,1) - (347,8 \times 22,423) + (82,14 \times 19,49)$ 

 $+(140,698\times17,029)+(82,14\times13,387)+(140,698\times9,745)$  $+(82,14\times6,103)+(140,698\times2,461)+(371,816\times2,933)$ 

779,054-7798,719 + 1600,909 + 2395,946 + 1099,608 + 1371,102  $+ 5013 + 346,258 + 1090,536$ 

 $=1385,994$  *lb · in* 

Momen Bending di titik J

 $\left(\rightarrow + M_J x =$  $(F_p \times 28,033)-(B_x \times 25,356)+(F_xC_x \times 22,423)$  $+(F, D_x \times 19,962)+(F, E_x \times 16,32)+(F, F_x \times 12,678)$  $+(F,G_x\times 9,036)+(F,H_x\times 5,394)+(F_tI_x\times 2,933)$  $(31,038 \times 28,033) - (347,8 \times 25,356) + (82,14 \times 22,423)$  $+(140,698\times19,962)+(82,14\times16,32)+(140,698\times12,678)$  $+(82,14\times9,036)+(140,698\times5,394)+(82,14\times2,933)$ 870,088- 8818,817 + 1841,825 + 2808,613 + 1340,525 + 1783,769 + 742,217 + 758,925 + 240,917

 $=1568,053$  *lb · in* 

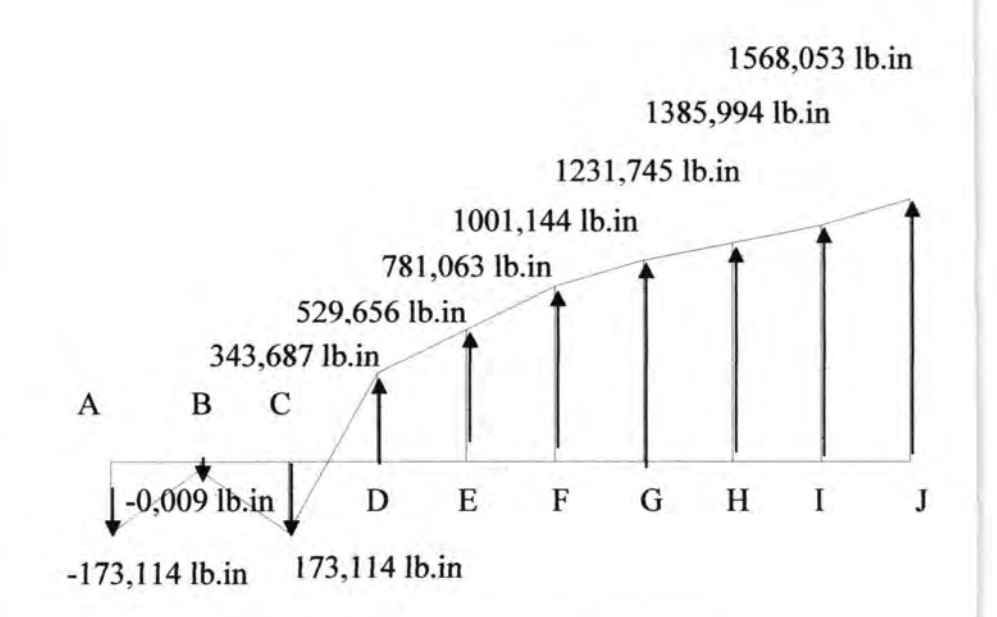

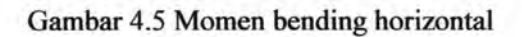

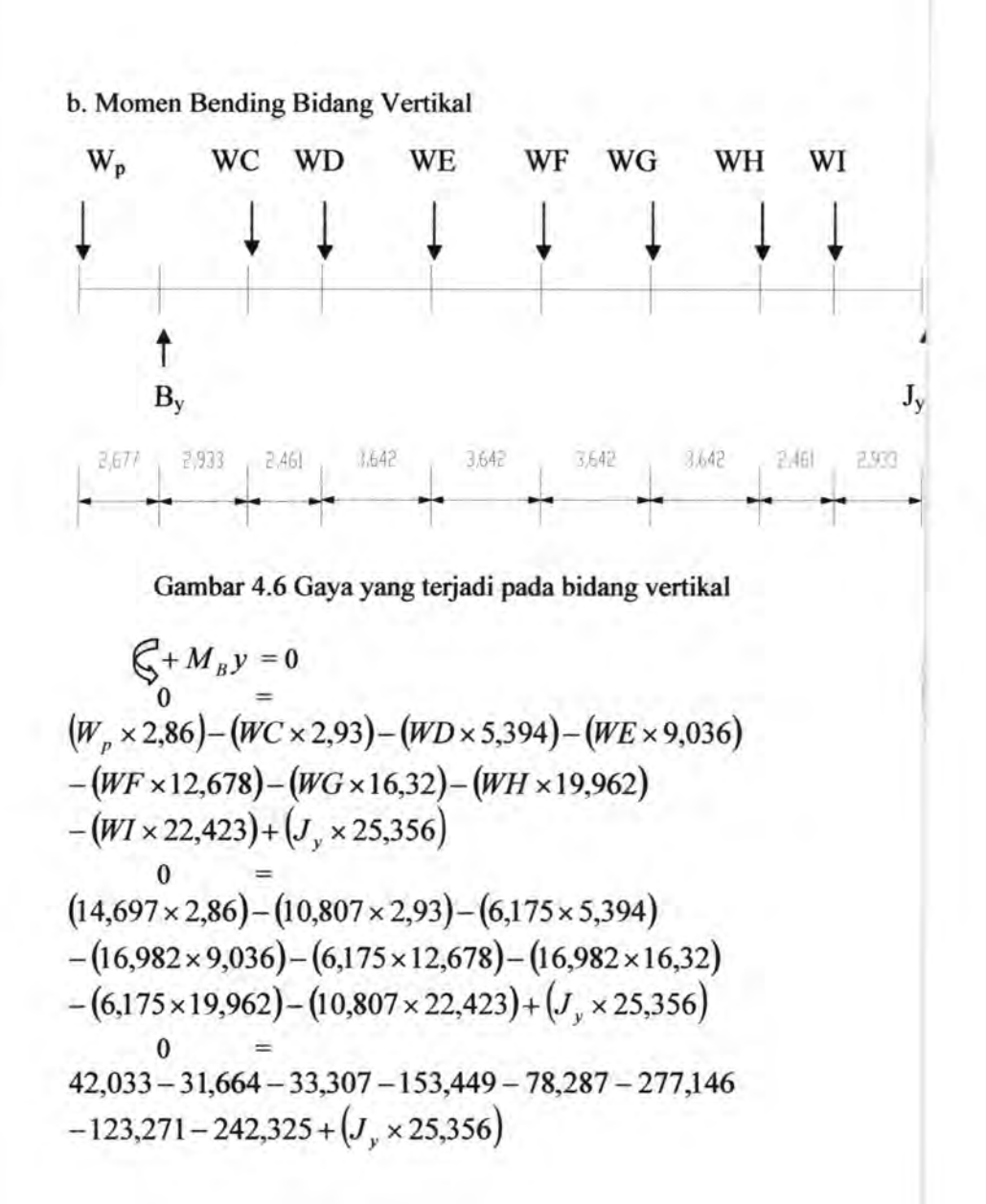
$$
J_y = \frac{897,416}{25,356} lb
$$
  
\n
$$
J_y = 35,393 lb
$$
  
\n
$$
\uparrow + Fy = 0
$$
  
\n
$$
0 =
$$
  
\n
$$
-W_p + B_y - WC - WD - WE - WF - WG
$$
  
\n
$$
-WH - WI + J_y
$$
  
\n
$$
0 =
$$
  
\n
$$
-14,697 + B_y - 10,807 - 6,175 - 16,982 - 6,175 - 16,982
$$
  
\n
$$
-6,175 - 10,807 + 35,393
$$
  
\n
$$
0 = Bx - 53,407
$$
  
\n
$$
By = 53,407 lb
$$

Momen Bending di titik A

$$
\mathcal{L}_{f} + M_A x =
$$
\n
$$
(B_y \times 2,677) - (WC \times 5,61) - (WD \times 8,071) - (WE \times 11,713)
$$
\n
$$
-(WF \times 15,355) - (WG \times 18,997) - (WH \times 22,639)
$$
\n
$$
-(WI \times 25,1) + (J_y \times 28,033)
$$

 $(53,407 \times 2,677)-(10,807 \times 5,61)-(6,175 \times 8,071)$  $-(16,982 \times 11,713)-(6,175 \times 15,355)-(16,982 \times 18,997)$  $-(6,175\times22,639)-(10,807\times25,1)+(35,393\times28,033)$ 

 $142,97 - 60,627 - 49,838 - 198,395 - 94,817 - 322,607$  $-139,796 - 271,256 + 992,172$ 

 $=- 2,194$  *lb · in* 

Momen Bending di titik B

$$
\mathcal{Q} + M_B x =
$$
\n
$$
(W_p \times 2,86) - (WC \times 2,93) - (WD \times 5,394) - (WE \times 9,036)
$$
\n
$$
-(WF \times 12,678) - (WG \times 16,32) - (WH \times 19,962)
$$
\n
$$
-(WI \times 22,423) + (J_y \times 25,356)
$$
\n
$$
=
$$
\n
$$
(14,697 \times 2,86) - (10,807 \times 2,93) - (6,175 \times 5,394)
$$
\n
$$
-(16,982 \times 9,036) - (6,175 \times 12,678) - (16,982 \times 16,32)
$$
\n
$$
-(6,175 \times 19,962) - (10,807 \times 22,423) + (35,256 \times 25,356)
$$
\n
$$
=
$$
\n42,033 - 31,664 - 33,308 - 153,449 - 78,287 - 277,146  
\n-123,265 - 242,325 + 893,951

$$
=-3,46 lb \cdot in
$$

Momen Bending di titik C

$$
\mathbb{C} + M_c x =
$$
  
\n
$$
(W_p \times 5,61) - (B_y \times 2,933) - (WD \times 2,461) - (WE \times 6,103)
$$
  
\n
$$
-(WF \times 9,745) - (WG \times 13,387) - (WH \times 17,029)
$$
  
\n
$$
-(WI \times 19,49) + (J_y \times 22,423)
$$

$$
(14,697 \times 5,61) - (53,407 \times 2,933) - (6,175 \times 2,461)
$$
  
- (16,982 \times 6,103) - (6,175 \times 9,745) - (16,982 \times 13,387)  
- (6,175 \times 17,029) - (10,807 \times 19,49) + (35,256 \times 22,423)

 $82,45 - 156,643 - 15,197 - 103,641 - 60,175 - 227,338$  $-105,154 - 210,628 + 790,545$ 

 $=-5,781$  *lb · in* 

Momen Bending di titik D

 $x =$  $(W_p \times 8,071) - (B_v \times 5,394) + (WC \times 2,461) - (WE \times 3,462)$ *-(WF* X 7,284)- *(WG* X 10,926)- *(WH* X 14,568)  $-(W1 \times 17,029)+(J_x \times 19,962)$ 

 $(14,697 \times 8,071) - (53,407 \times 5,394) + (10,807 \times 2,461)$  $-(16,982\times3,462)-(6,175\times7,284)-(16,982\times10,926)$  $-(6,175\times14,568)-(10,807\times17,029)+(35,256\times19,962)$ 

 $118,619 - 288,077 + 26,596 - 58,792 - 44,979 - 185,545$  $-89,957 -184,032 +703,78$ 

 $=57.91$  *lb · in* 

Momen Bending di titik E

$$
\mathcal{L}_{p} + M_{E}x =
$$
\n
$$
(W_{p} \times 11,713) - (B_{y} \times 9,036) + (WC \times 6,103) + (WD \times 3,462)
$$
\n
$$
-(WF \times 3,642) - (WG \times 7,284) - (WH \times 10,926)
$$
\n
$$
-(WI \times 13,387) + (J_{y} \times 16,32)
$$
\n
$$
=
$$
\n
$$
(14,697 \times 11,713) - (53,407 \times 9,036) + (10,807 \times 6,103) + (6,175 \times 3,462)
$$
\n
$$
-(6,175 \times 3,642) - (16,982 \times 7,284) - (6,175 \times 10,926)
$$
\n
$$
-(10,807 \times 13,387) + (35,256 \times 16,32)
$$
\n
$$
=
$$
\n
$$
172,146 - 482,586 + 65,955 + 21,378 - 22,489 - 123,697
$$
\n
$$
-67,468 - 144,673 + 575,378
$$

=- 6,056 *lb ·in* 

Momen Bending di titik F

$$
\mathbb{C} + M_{F}x =
$$
\n
$$
(W_{p} \times 15,355) - (B_{y} \times 12,678) + (WC \times 9,745) + (WD \times 7,284)
$$
\n
$$
+ (WE \times 3,642) - (WG \times 3,642) - (WH \times 7,284)
$$
\n
$$
- (WI \times 9,745) + (J_{y} \times 12,678)
$$

 $(14,697\times15,355)-(53,407\times12,678)+(10,807\times9,745)$  $+(6,175\times7,284)+(16,982\times3,642)-(16,982\times3,642)$  $-(6,175\times7,284)-(10,807\times9,745)+(35,393\times12,678)$ 

 $225,672 - 677,094 + 105,314 + 44,979 + 61,848 - 61,848$  $-44,979-105,314+448,712$ 

$$
=-2.71 lb \cdot in
$$

Momen Bending di titik G

$$
\mathcal{L}_{\rho} + M_G x =
$$
\n
$$
(W_{\rho} \times 18,997) - (B_{y} \times 16,32) + (WC \times 13,387) + (WD \times 10,926)
$$
\n
$$
+ (WE \times 7,284) + (WF \times 3,642) - (WH \times 3,642)
$$
\n
$$
- (WI \times 6,103) + (J_{y} \times 9,036)
$$
\n
$$
=
$$
\n
$$
(14,697 \times 18,997) - (53,407 \times 16,32) + (10,807 \times 13,387)
$$
\n
$$
+ (6,175 \times 10,926) + (16,982 \times 7,284) + (6,175 \times 3,642)
$$
\n
$$
- (6,175 \times 3,642) - (10,807 \times 6,103) + (35,393 \times 9,036)
$$
\n
$$
=
$$
\n
$$
279,199 - 871,602 + 144,673 + 67,468 + 123,697 + 22,489
$$
\n
$$
- 22,489 - 65,955 + 319,811
$$

$$
=-2,709
$$
 lb·in

Momen Bending di titik H

 $\left(\sqrt{+M_Hx}\right)$  $(W_p \times 22,639) - (B_v \times 19,962) + (WC \times 17,029) + (WD \times 14,568)$ *+(wE* x 10,926)+ *(wF* x 7,284)+ *(we* x 3,642)  $-(WI \times 2,461) + (J_y \times 5,394)$ 

$$
(14,697 \times 22,639) - (53,407 \times 19,962) + (10,807 \times 17,029)
$$
  
+ (6,175 \times 14,568) + (16,982 \times 10,926) + (6,175 \times 7,284)  
+ (16,982 \times 3,642) - (10,807 \times 2,461) + (35,393 \times 5,394)

 $332,725 - 1066,11 + 184,032 + 89,957 + 185,545 + 44,979$  $+ 61,848 - 26,596 + 190,91$ 

 $=- 2.71$  *lb · in* 

Momen Bending di titik I

 $\bigcup +M_i x=$  $(W_p \times 25,1) - (B_y \times 22,423) + (WC \times 19,49) + (WD \times 17,029)$ + *{wEx* 13,387)+ *(wF* x 9,745)+ *(WG* x 6,103)  $+(WH \times 2,461)+(J_x \times 2,933)$  $(14,697 \times 25,1) - (53,407 \times 22,423) + (10,807 \times 19,49)$  $+(6,175\times17,029)+(16,982\times13,387)+(6,175\times9,745)$ 

 $+(16,982\times6,103)+(6,175\times2,461)+(35,393\times2,933)$ 

 $368,895 - 1197,545 + 210,628 + 105,154 + 227,338 + 60,175$  $+103,641 + 15,197 + 103,808$ 

 $=-2,712$  *lb·in* 

Momen Bending di titik J

$$
\begin{aligned}\n&\xi + M_J x = \\
&\left(W_p \times 28,033\right) - \left(B_y \times 25,356\right) + \left(WC \times 22,423\right) + \left(WD \times 19,962\right) \\
&+ \left(WE \times 16,32\right) + \left(WF \times 12,678\right) + \left(WG \times 9,036\right) \\
&+ \left(WH \times 5,394\right) + \left(WI \times 2,933\right) \\
&= \\
&\left(14,697 \times 28,033\right) - \left(53,407 \times 25,356\right) + \left(10,807 \times 22,423\right) \\
&\left.+ \left(6,175 \times 19,962\right) + \left(16,982 \times 16,32\right) + \left(6,175 \times 12,678\right) \\
&\left.+ \left(16,982 \times 9,036\right) + \left(6,175 \times 5,394\right) + \left(10,807 \times 2,933\right) \\
&= \\
&\left.412,001 - 1354,188 + 242,325 + 123,265 + 277,146 + 78,287 \\
&\left.+ 153,449 + 33,308 + 31,697\right.\n\end{aligned}
$$

 $=- 2,71$  *lb · in* 

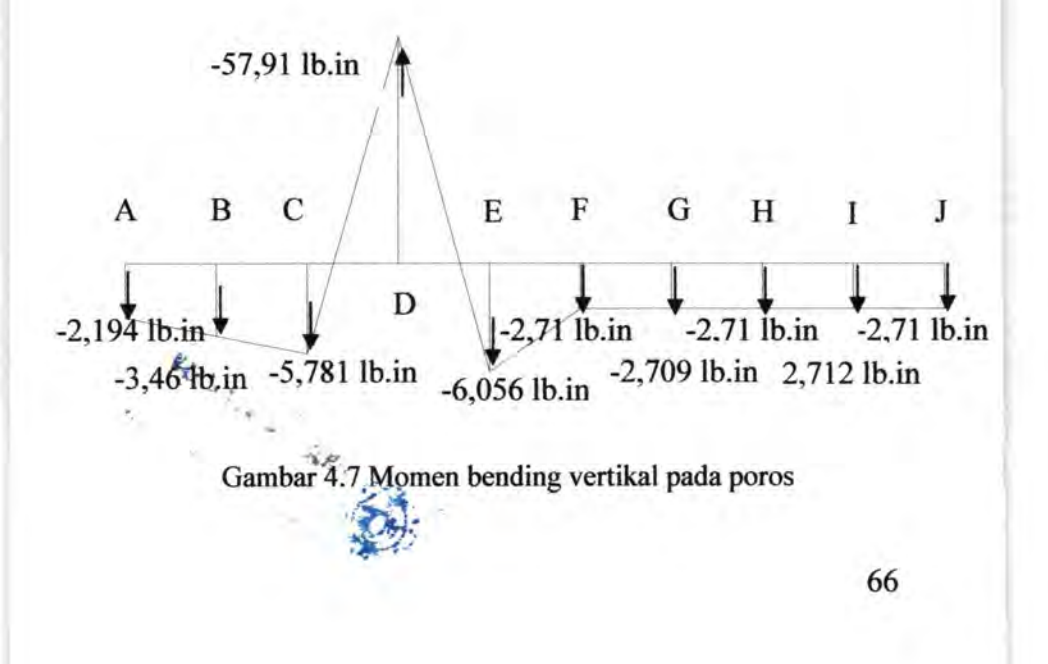

4.5.1 Menghitung Momen Terbesar Momen bending dapat dicari dengan persamaan (2.20)

$$
M_B = \sqrt{(MJ_H)^2 + (MD_V)^2}
$$
  
=  $\sqrt{(1568,053)^2 + (57,91)^2}$   
=  $\sqrt{2458790,211 + 3353,568}$   
=  $\sqrt{2462143,779}$   
= 1569,122 lb.in

4.5.2 Menghitung Momen Torsi

Untuk menghitung torsi pada poros, maka digunakan  $personaan (2.21)$ 

$$
M_T = 63000 \frac{\text{N}}{\text{n}}
$$
  
= 63000 \frac{2,779}{104,167}  
= 1680,734 lb.in

4.5.2 Mencari Bahan Poros Yang Aman Data-data yang diketahui :

- Momen bending  $(M_B)$  = 1569,122 lb.in
- Torsi yang terjadi pada poros  $(M_T)$  = 1680,734 lb.in Angka keamanan  $(N) = 3$

Bahan poros yang digunakan adalah AISI 1020 Cold Drawn dengan Syp 66000 psi.

Sehingga panjang diameter poros yang aman adalah :

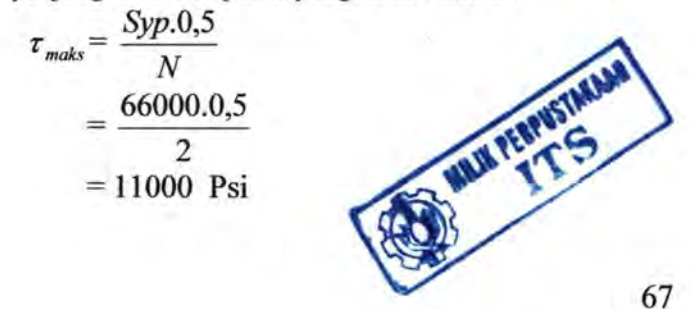

$$
\tau_{\text{maks}} \ge \frac{16}{\pi D^3} \sqrt{M^2 + T^2}
$$
  
11000 *psi*  $\ge \frac{16}{\pi D^3} \sqrt{(1569,122)^2 + (1680,734)^2}$   

$$
D^3 \ge \frac{16}{\pi .11000 \text{ psi}} .2299,35 \text{ bin}
$$
  

$$
D \ge \sqrt[3]{\frac{16}{\pi .11000 \text{ psi}} .2299,35 \text{ lb.in}}
$$
  

$$
D \ge 1,0213 \text{ in}
$$
  

$$
D \ge 25,933 \text{ mm}
$$

Diameter poros minimum yang diijinkan adalah 25,933 mm sehingga untuk lebih aman digunakan diameter poros sebesar  $30 \text{ mm} = 1,181 \text{ in}$ 

**4.6 Roda Gila**  Data-data yang diketahui : Diameter roda gila (D) Jari-jari roda gila (R) Putaran pada poros (n) Massa roda gila (m)  $=200$  mm  $= 0.2$  m  $= 100$  mm  $= 0.1$  m  $= 104,167$  rpm  $= 2,8$  kg

I

### 4.6.1 Kecepatan Maksimum dan Minimum

Untuk menghitung kecepatan maksimum roda gila dapat menggunakan persamaan (2.29)

$$
v_1 = \frac{\pi.D.n}{60}
$$
  
=  $\frac{\pi.0,2.104,167}{60}$   
= 1,09 m/s

I

Jika drop kecepatan yang diijinkan sebesar 10%, maka kecepatan minimum  $v_2 = 0.981$  m/s

4.6.2 Kecepatan rata-rata

*v* 

Untuk menghitung kecepatan rata-rata roda gila dapat menggunakan persamaan (2.30)

$$
= \frac{v_1 + v_2}{2}
$$
  
= 
$$
\frac{1,09 + 0,981}{2}
$$
  
= 1,035 m/s

### 4.6.3 Koefisien Fluktuasi

Untuk menghitung koefisien fluktuasi pada roda gila dapat menggunakan persamaan (2.31)

$$
C = \frac{v_1 - v_2}{v}
$$
  
= 
$$
\frac{1,09 - 0,981}{1,035}
$$
  
= 0,105

4.6.4 Momen Inersia

Untuk menghitung momen inersia pada roda gila dapat menggunakan persamaan (2.32)

$$
I = \frac{1}{2} m \cdot R^2
$$
  
=  $\frac{1}{2}$  2.8 kg (0,1 m)<sup>2</sup>  
= 0.014 kg.m<sup>2</sup>

#### 4.6.5 Kecepatan Sudut Maksimum dan Minimum

Untuk menghitung kecepatan sudut maksimum roda gila dapat menggunakan persamaan (2.33)

$$
\omega_1 = \frac{2 \pi n}{60}
$$
  
= 
$$
\frac{2.3,14,104,167}{60}
$$
  
= 10,903 rad/s

Jika drop kecepatan sudut yang diijinkan sebesar 10%, maka kecepatan minimum  $\omega_2 = 9.813$  rad/s

4.6.6 Torsi menghitung torsi pada roda gila dapat menggunakan persamaan (2.33)

$$
T_f = \frac{1}{2} I(\omega_1^2 - \omega_2^2)
$$
  
=  $\frac{1}{2}$  0,014(10,903<sup>2</sup> - 9,813<sup>2</sup>)  
=  $\frac{1}{2}$  0,014.22,58  
= 0,158 Nm

#### 4.7 **Pasak**

4. 7.1 Perencanaan Pasak

Dari perhitungan sebelumnya dan dari data-data yang direncanakan didapat:

- Torsi Poros (T) = 1680,734 *lb.in*
- Diameter Poros  $(D) = 1,181$  *in*
- Karena mengalami beban kejut yang besar dan berulangulang maka N=4,5

Dengan melihat pada lampiran 5 diketahui dimensi pasak yang direncanakan adalah pasak tipe datar, yaitu:

 $W = 0.25$  *in* 

Bahan pasak 45010 *ASTM A*220 *S<sub>yp</sub>* = 45000 *psi* 

 $S_{\rm syp} = 0.58 \times S_{\rm yp}$  $= 0.58 \times 45000$ 

= 26100 *psi* 

Daya yang terjadi pada pasak

$$
F = \frac{T}{D/2} = \frac{1680,734 \text{ lb.in}}{1,181 \text{ in}} = 2846,29 \text{ lb}
$$

4.7.2 Tinjauan Terhadap Tegangan Geser

• Tegangan geser yang timbul akibat gaya pada pasak

$$
S_s = \frac{S_{spp}}{N} = \frac{26100}{4.5} = 5800 \text{ psi}
$$

•

Panjang pasak untuk tegangan geser  
\n
$$
L_s \ge \frac{2T}{S_s \times W \times D}
$$
\n
$$
L_s \ge \frac{2 \times 2846 \text{ lb.in}}{5800 \times 0,25 \times 1,181}
$$

$$
L_s \ge \frac{5692}{1712,45}
$$
  

$$
L \ge 3,324 \text{ in}
$$

- 4.7.3 Tinjauan Terhadap Tegangan Kompresi
	- Tegangan kompresi yang timbul

$$
S_c = \frac{S_{cpp}}{N}
$$
  
=  $\frac{45000}{4.5} = 10000$  psi

\n- Panjang pasak untuk tegangan kompresi
\n- $$
L_c \geq \frac{4T}{S_c \times H \times D}
$$
\n- $$
L_c \geq \frac{4 \times 1680,734 \; lb.in}{10000 \times 0,25 \times 1,181}
$$
\n- $$
L_c \geq \frac{6722,936}{2952,5}
$$
\n- $$
L_c \geq 2,277 \; in
$$
\n- $$
L = L_c + 0.25 \times D
$$
\n- $$
= 2,277 + (0,25 \times 1,181)
$$
\n- $$
= 2,572 \; in
$$
\n

### **4.8 Perencanaan Bantalan**

Data-data yang diperlukan untuk perhitungan pemilihan bantalan untuk poros adalah :

- Diameter poros = 30 mm = 1,181 in ÷
- Putaran pada poros = 104,167 rpm ú,

- Gaya yang bekerja pada bantalan  $F_{DH} = 371,816$  lb,  $F_{\text{DV}} = 53,467$  lb
- Dipilih bantalan tipe 62,06-Z ball bearing yang memiliki nilai  $C_0$ =11,2 kN dan C=20,3 kN
- Karena Ring dalam berputar maka V=l

#### 4.8.1 Menghitung Gaya Radial Bantalan

Mencari gaya radial bantalan di titik tumpuan yang terbesar yaitu dengan menggunakan persamaan

$$
F_r = \sqrt{(F_{DH})^2 + (F_{DF})^2}
$$
  
=  $\sqrt{371,816^2 + 53,467^2}$   
= 375,641 lb

4.8.2 Mencari harga X dan Y : *Karena F<sub>a</sub>* = 0 maka  $\frac{F_a}{F_a}$  = 0, sehingga  $\frac{F_a}{F_a} \le e$  $V.F_r$   $\sim$   $V.F_r$ Harga  $(e)$  terendah = 0,19 Maka  $X = 1$  dan  $Y = 0$ 

4.8.3 Menghitung Behan Equivalent

Untuk menghitung beban equivalent digunakan persamaan

*Dimana:* 

 $F_s = 2.5$  $V = 1$  karena ring dalam yang berputar

Jadi

 $P = F_s (X, V, F_r + Y, F_a)$  $= 2,5$  (1. 1. 375,641 + 0.0)  $= 378,141$  lb  $=1681,971$  N

$$
L_{10} = \left(\frac{C}{P}\right)^b \times 10^6
$$
  
=  $\left(\frac{20300}{1681,971}\right)^3 \times 10^6$   
=  $(12,069)^3 \times 10^6$   
=  $1757,98 \times 10^6$  putaran

Atau

$$
L_{10h} = L_{10} \times \frac{1}{60 \times n}
$$
  
=  $\frac{1757,98 \times 10^6}{60 \times 104,167\eta m}$   
= 0,281×10<sup>6</sup> jam kerja  
Jika dalam satu hari = 8 jam kerja  
 $\frac{0,281 \times 10^6}{8} = 3,512 \times 10^4$  hari

### **BABV PENUTUP**

#### **5.1 Kesimpulan**

Dari proses perencanaan dan pembahasan Tugas Akhir dengan judul Rancang Bangun Mesin Pencacah Polyethylene ini dapat disimpulkan bahwa :

- 1. Motor yang dipakai 3Hp dengan putaran 937,503 rpm.
- 2. Diameter pulley yang digerakkan adalah 38lmm. Diameter pulley penggerak adalah 127mm.
- 3. Belt yang dipakai adalah tipe B dengan panjang 49mm.
- 4. Bahan poros yang digunakan adalah AISI 1020 Cold Drawn dengan  $S_{y}$  66000 psi dan berdiameter 30mm.
- *5.* Pasak yang digunakan adalah tipe datar dengan Iebar 0,25 m

Bahan pasak 45010 *ASTM A*220  $S_{\nu p} = 45000$ *psi.* 

- 6. Bantalan yang dipilih adalah tipe 62,06-Z ball bearing yang memiliki nilai Co=l1,2 N dan C=20,3 kN
- 7. Percobaan yang telah kami lakukan, polyethylene dengan massa 1,5kg dapat diproses selama 30 detik.

### 5.2 **Saran**

Pada Mesin pencacah Polyethylene ini saringan kurang bekerja dengan baik karena diameter lubang saringan 6mm, kurang mencukupi untuk keluarnya hasil cacahan sehingga harus beberapa kali proses pencacahan .

### **DAFTAR PUSTAKA**

1.Deutcschman Aaron D. 1982 Machine Design Theory andPractice, Macmillan Publishing Co., Inc, Newyork

2. Schey, J. A. , "Introduction to Manufacturing Processes", Me Graw Hill Kogakusa, Ltd, Tokyo, 1977

3. Norton, Robert L;"Machine Design An Integrated Approach; Prentice- Hall Internatoinal, Inc, London, 2000 4. Sularso, *Dasar Perencanaan dan Pemilihan Elemen mesin, 1997.*  6. *Dobrovolsky . V,* **Machine Elements,** Foreign

Languages Publishing House , Moscow 1988. 7. Diperoleb dari internet dengan situs Http://www.Skf.com/skf/productcatalogue/ips/vi ewer/product tableviewer.

# Lampiran 1<br>Tabel Konversi Satuan

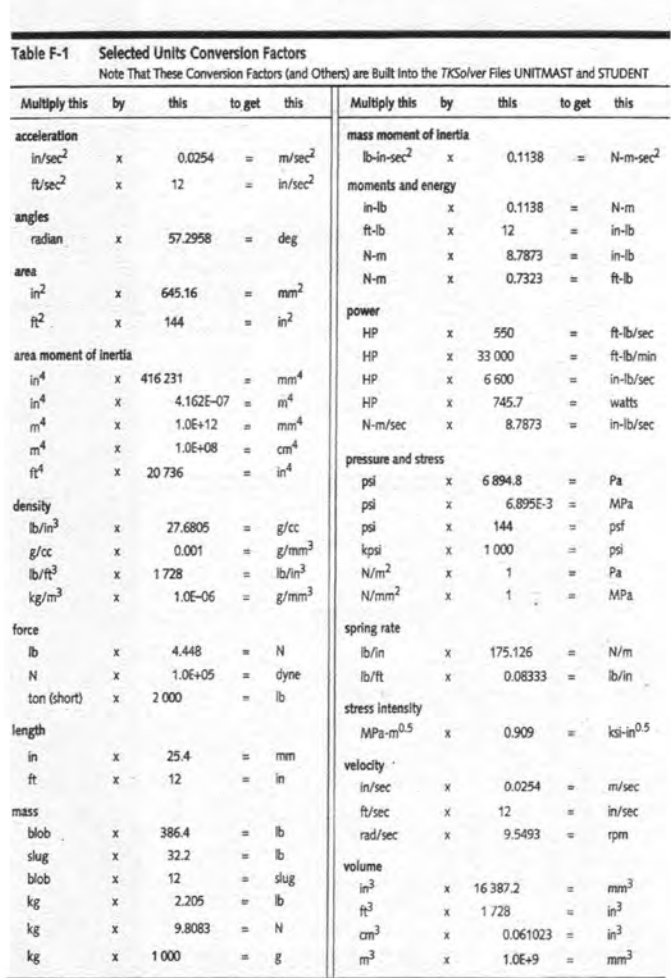

1014

MACHINE DESIGN - An Integrated Approach

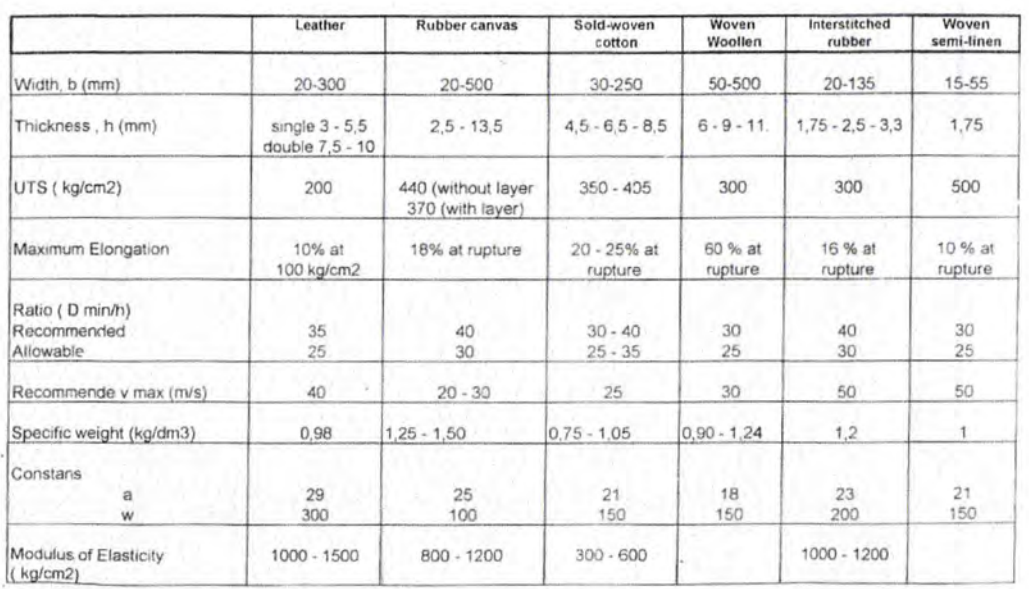

 $\sqrt{ }$ 

Lampiran 2<br>Dimensi dan Bahan Belt

Lampiran 3 Diagram Pemilihan V -Belt

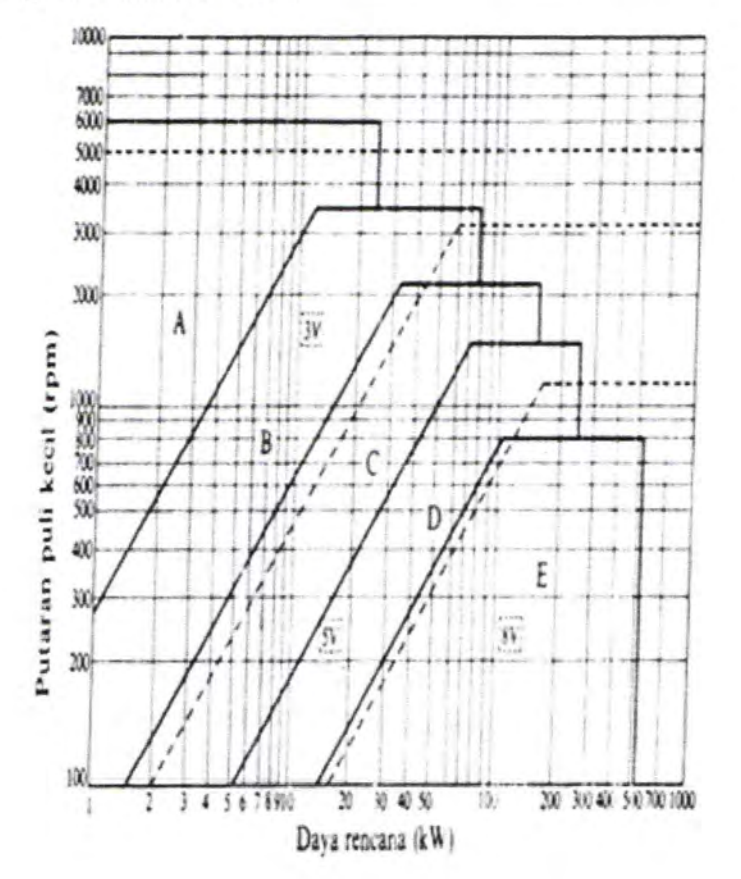

### Lampiran 4<br>Tabel Dimensi V-Belt

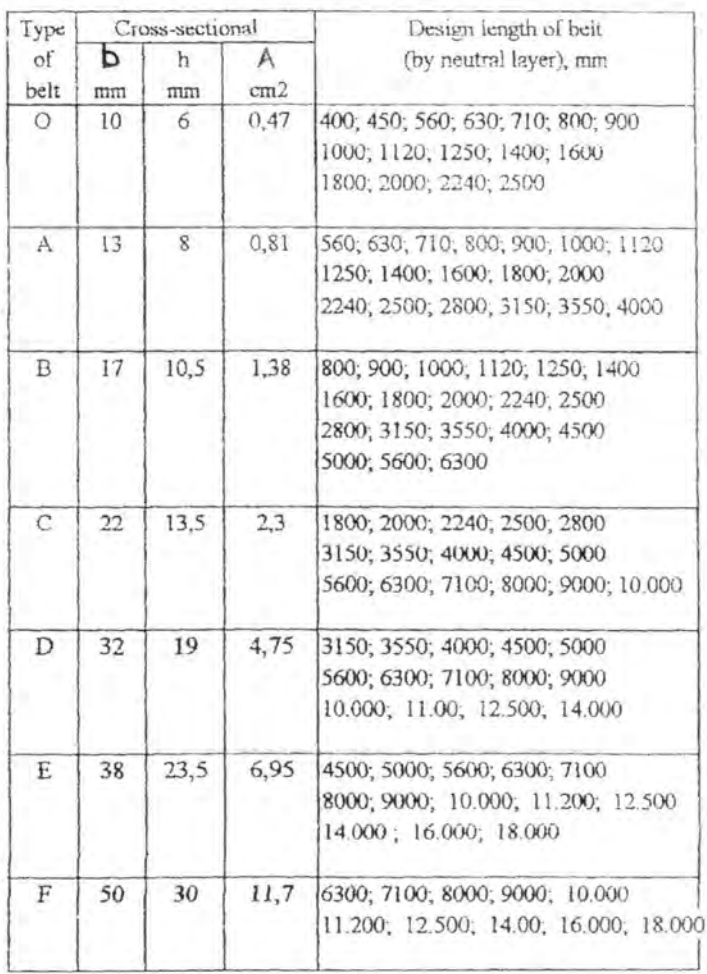

Lampiran 5<br>Tabel Tipe dan Dimensi V-Belt

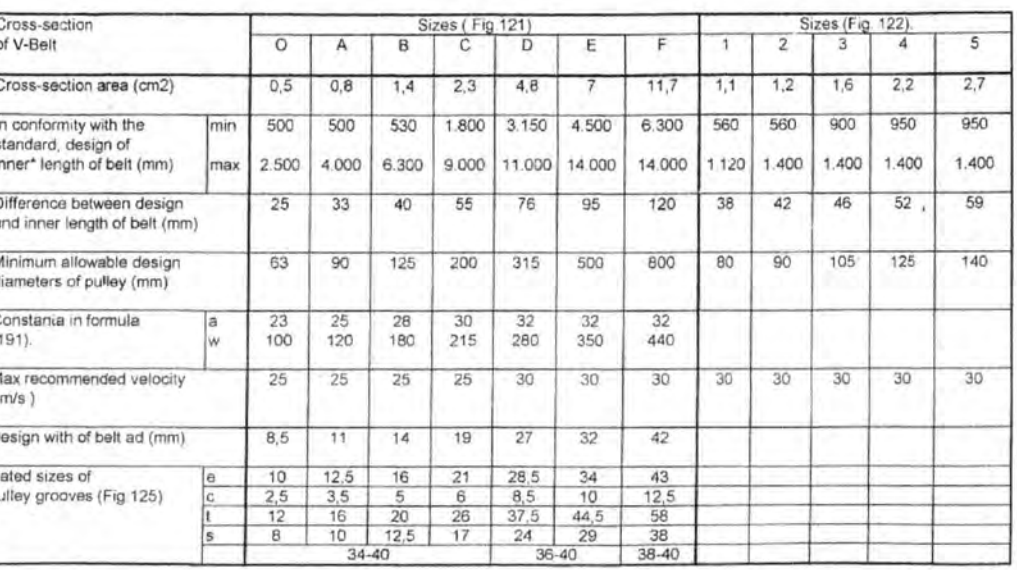

#### Lampiran 6 Standard dimensi dan beban pada bearing

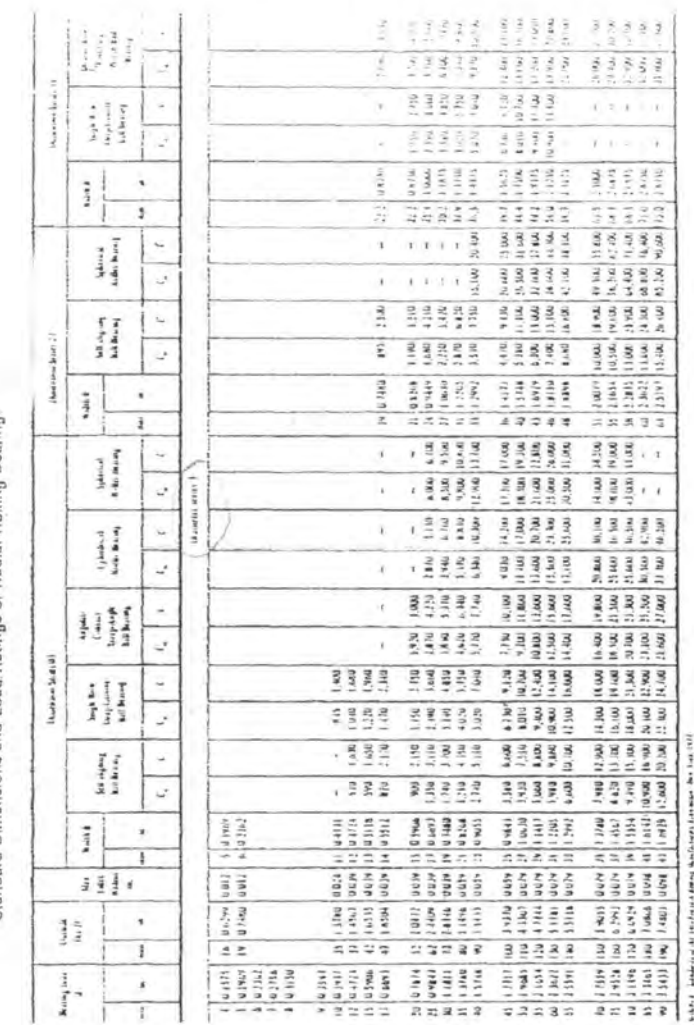

Standard Dimensions and Load Ratings of Radial Rolling Bearings

# Lampiran 7<br>Faktor X,Y untuk ball dan roller bearing

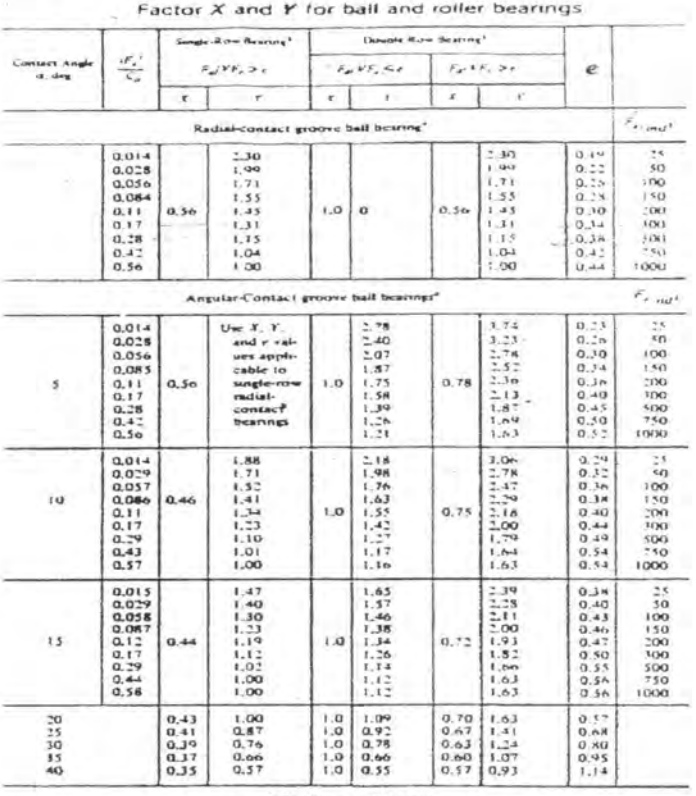

Self-stigning hall bearings

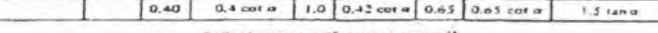

Roller-bearings, self-slighing, tapered?

 $1.5$  tan m

 $\alpha = 90$ <br>  $0.4$   $0.4$  ont  $\alpha$  [ $1.0$  0.45 cot  $\alpha$  [ $0.67$  cot  $\alpha$  ]<br>  $0.67$  cot  $\alpha$  ]<br>  $0.67$  cot  $\alpha$  ]<br>  $0.67$  cot  $\alpha$  ]<br>  $0.67$  cot  $\alpha$  ]<br>  $0.67$  cot  $\alpha$  ]<br>  $0.67$  cot  $\alpha$  ]<br>  $0.67$  cot  $\alpha$  ]<br>  $0.67$  cot  $\alpha$ 

where the<br>second state of the second state of  $F_{\alpha\beta}^*C_{\alpha\beta}$  denotes the<br>  $F_{\alpha\beta}$  and seed  $F=1$  $+ - +$ 

# Lampiran 8<br>Dimensi Tipe Pasak Datar

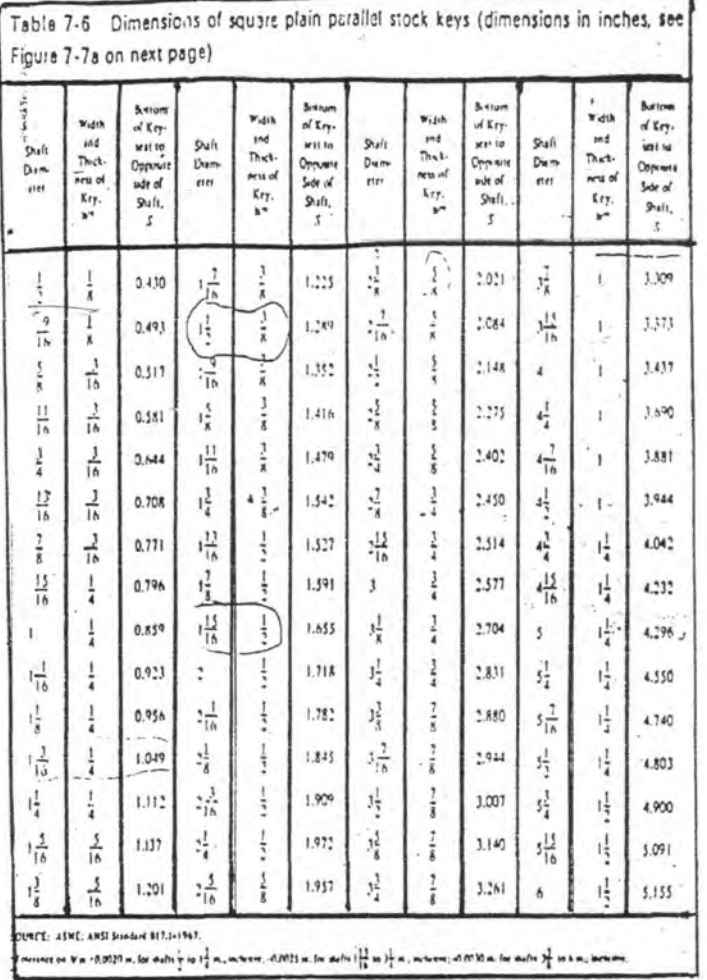

### Lampiran 9 Properties Mekanik dari Plain Carbon dan Alloy Steel

Table A-2 Mechanical Properties of Plain Carbon and Alloy Steels (based on a 1 in. diameter specimen)

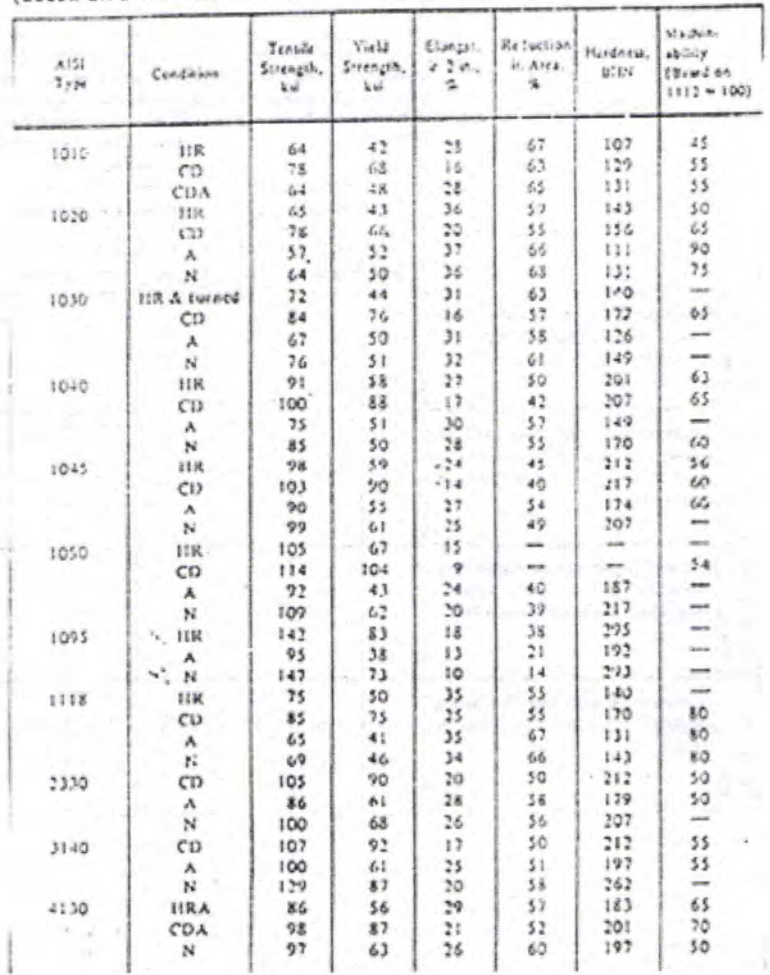

# Lampiran 10<br>Faktor Koreksi

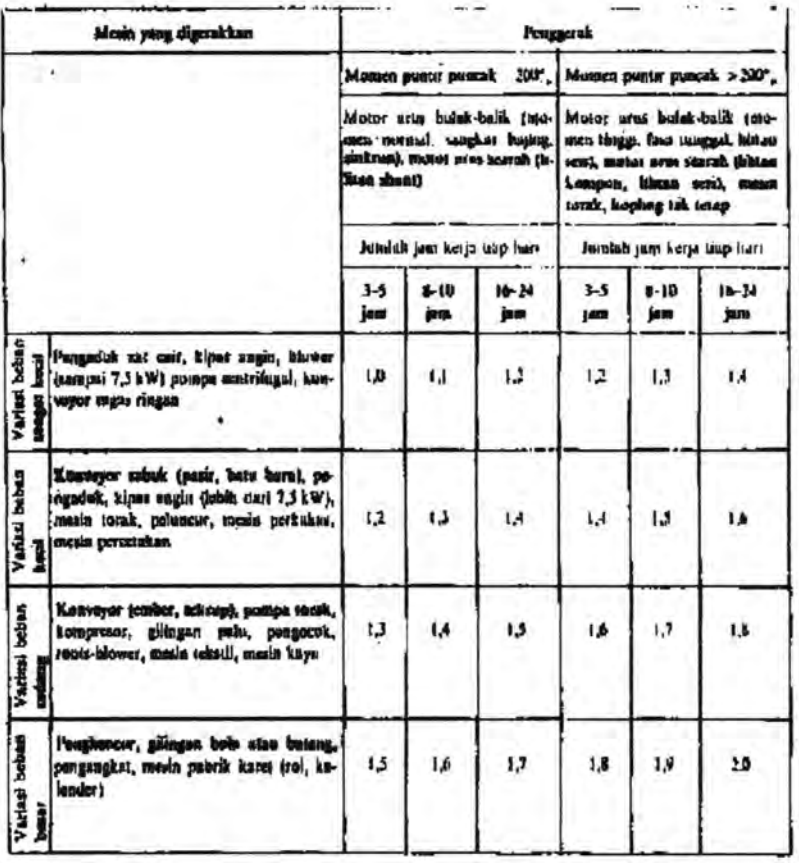

# Lampiran 11<br>Faktor Kondisi Beban

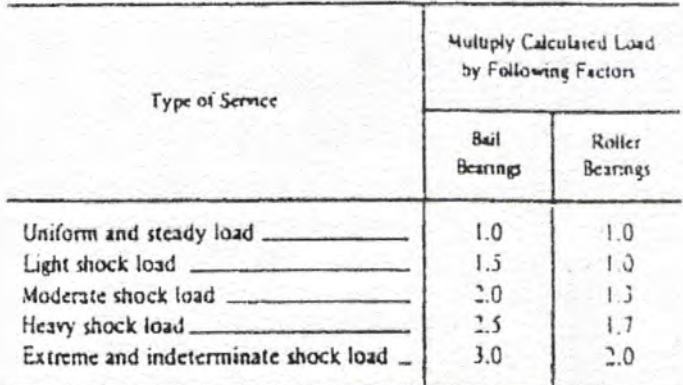

# Lampiran 12<br>Tabel Sudut Kontak dan Panjang Belt

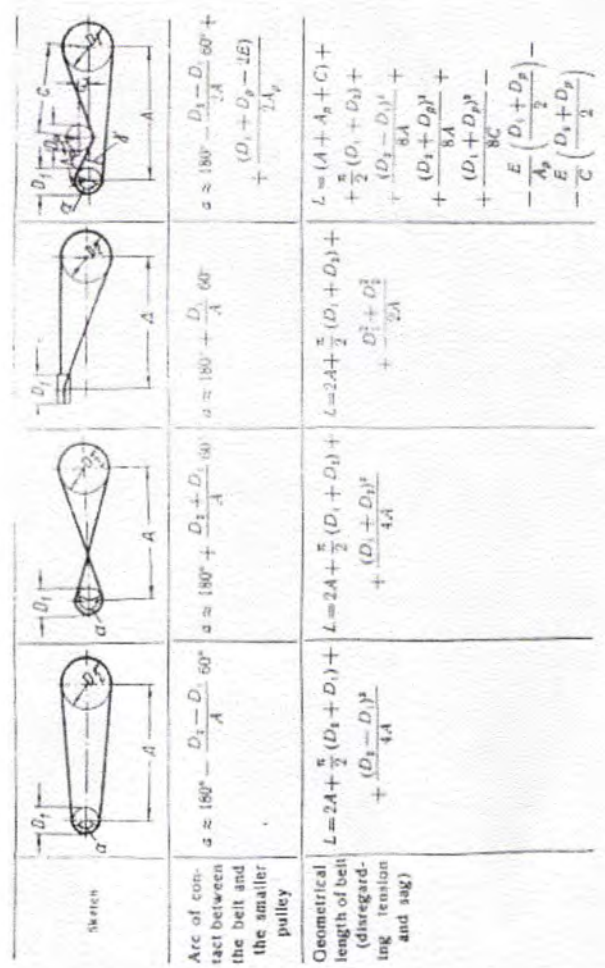

# Lampiran 13<br>Tabel Mechanical Properties of Some Cast Ferrous Materials

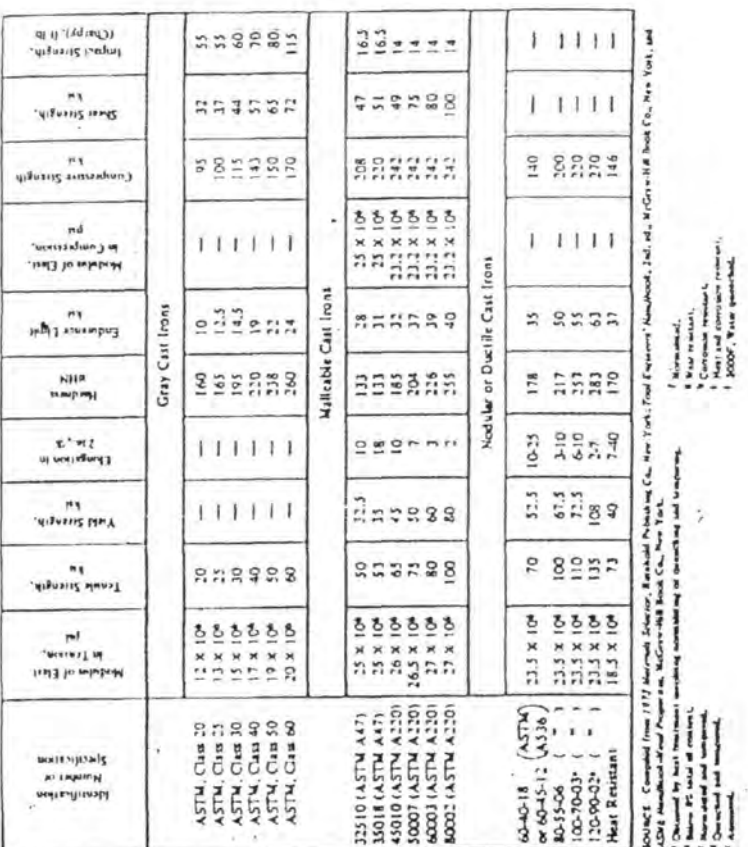

### Lampiran 14

Tabel standar motor

# $\begin{array}{l} \mbox{P} \left(\bar{c}\right) \mbox{P} \left(\bar{c}\right) \mbox{P} \mbox{M} \wedge \mbox{N} \mbox{C} \subseteq \phantom{1} \Box \mbox{A} \bar{T} \mbox{A} \\ \mbox{for one reason, set is $r$: notations of $r$+mod} \\ \mbox{S-Pross.} \, \mbox{S011}, \, \mbox{B31}, \, \mbox{Coulombous Day} \\ \mbox{Class $f$ is called blue 30 C-Arabent} \end{array}$

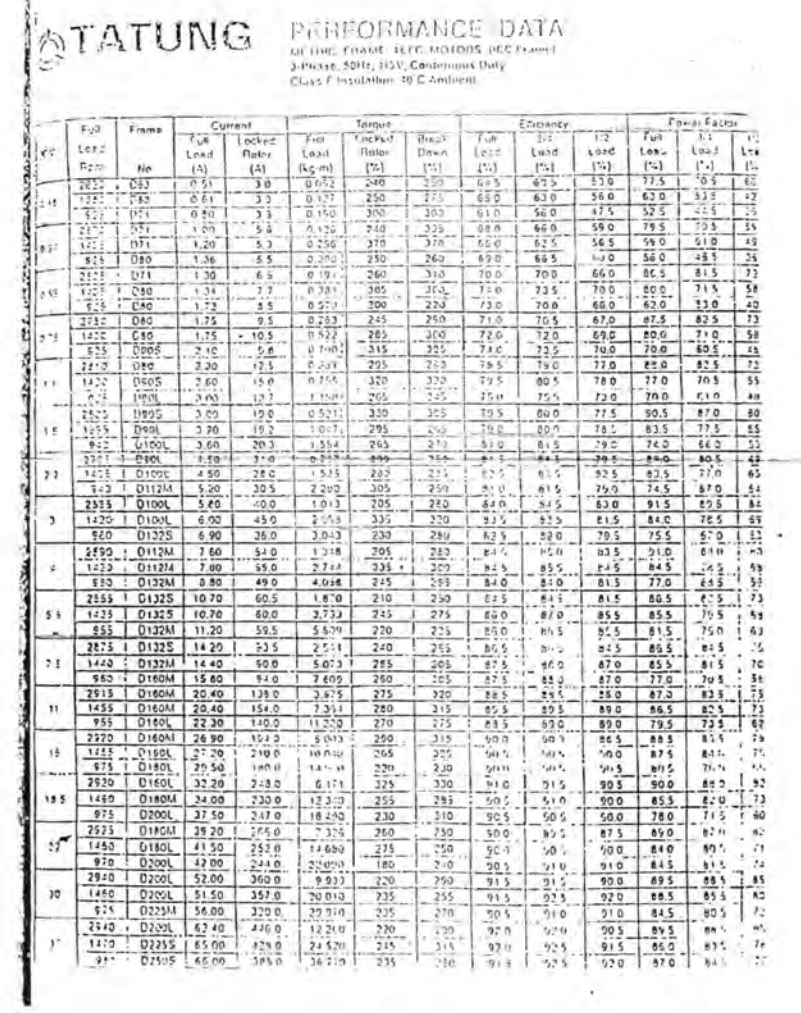

988

#### MACHINE DESIGN - An Integrated Approach

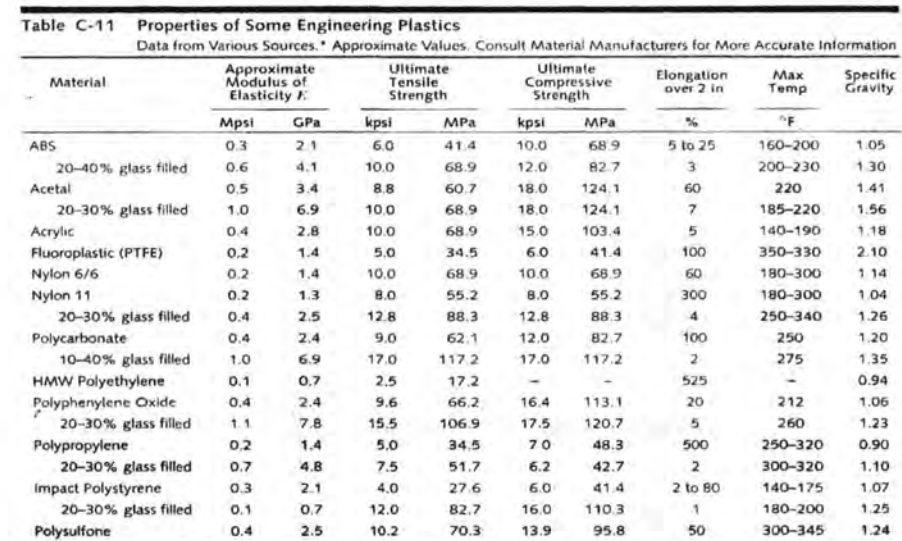

\* Modern Plastics Encyclopedia, McGraw-Hill, New York: Machine Design Materials Reference Issue, Penton Publishing, Cleveland, Ohio.

Product tables ) (Search ) [MF ) [ PDF ) [ Prnt ) [ Close ]

Select design (all)

 $\boxed{-1}$ 

Deep groove ball bearings, single row

Lampiran 16

Tolerances, see also text<br>Radial internal clearance, see also text<br>Recommended fits<br>Shaft and housing tolerances

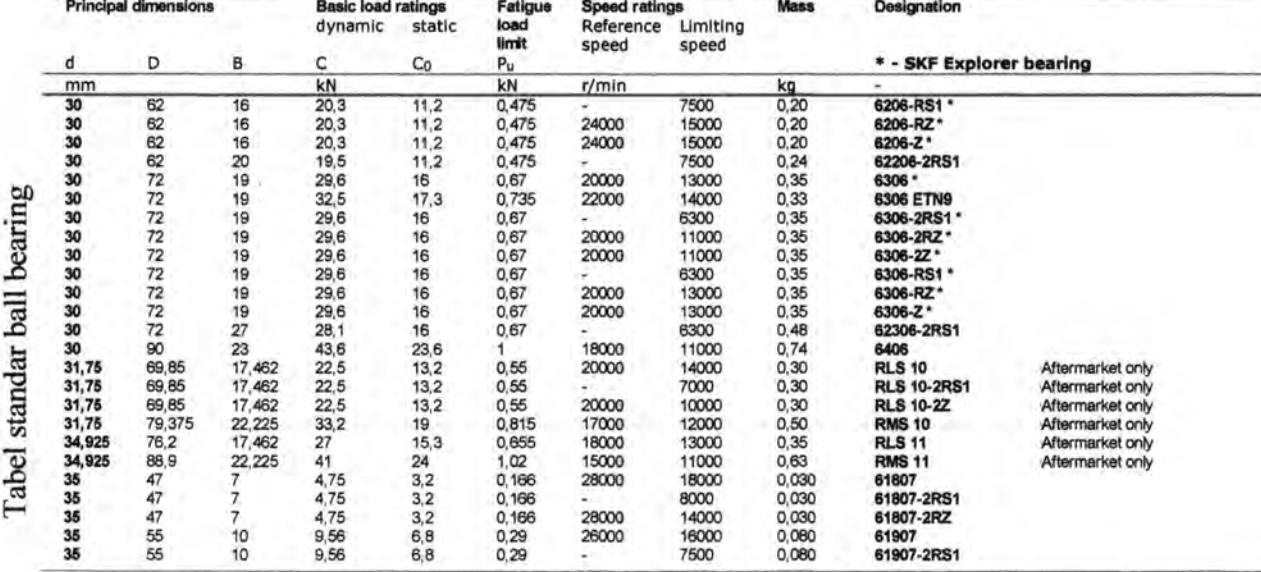

44 4 11 12 13 14 15 16 17 18 19 20 21 22 23 24 25 26 27 28 29 30 31 } }}

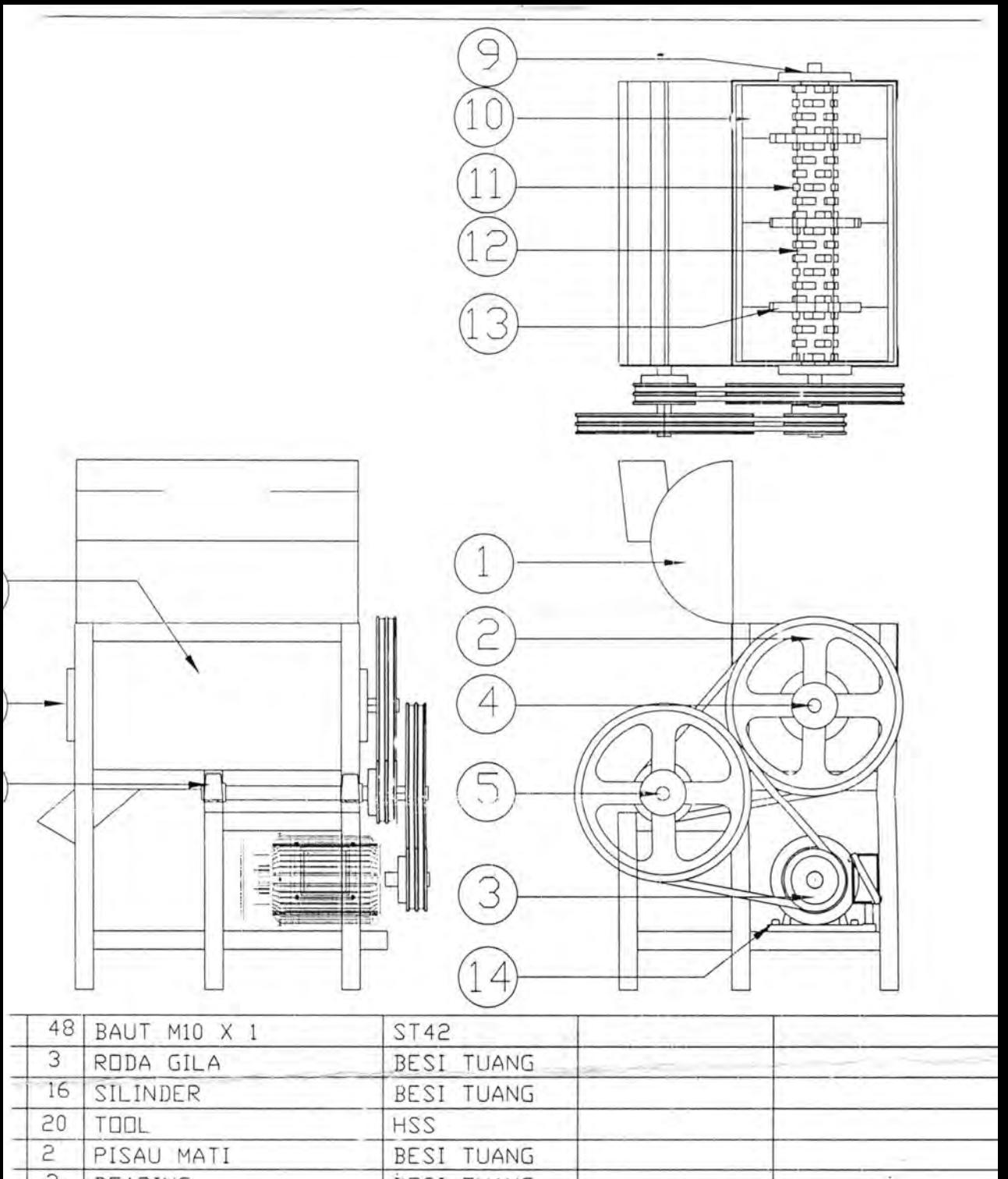

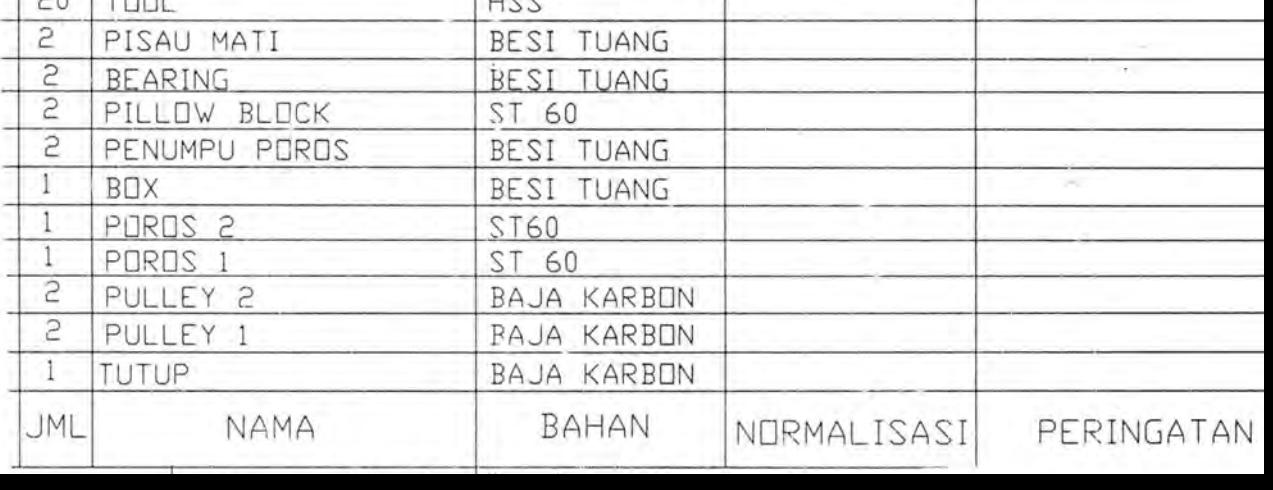

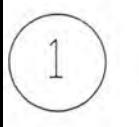

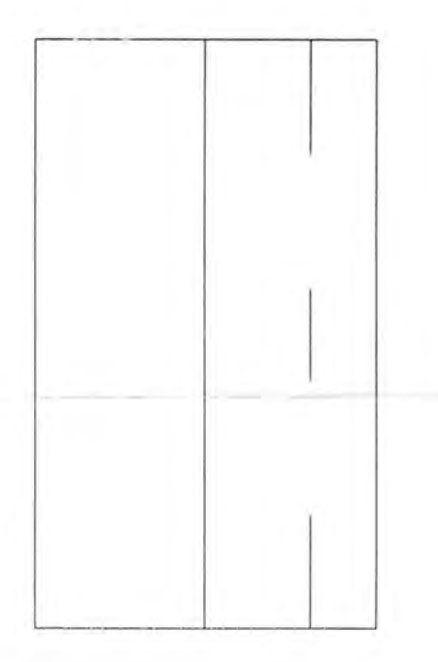

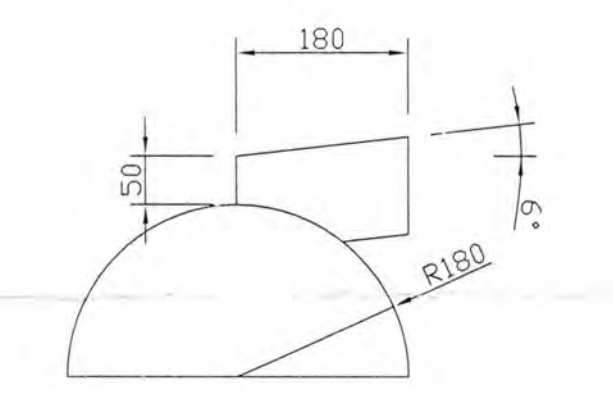

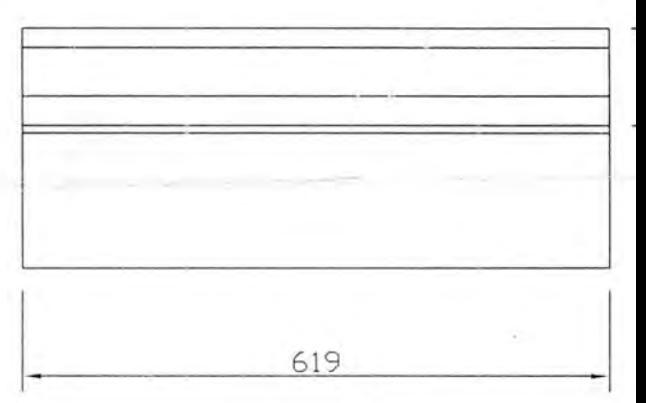

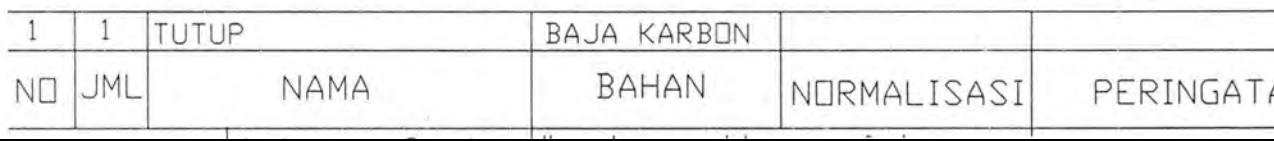

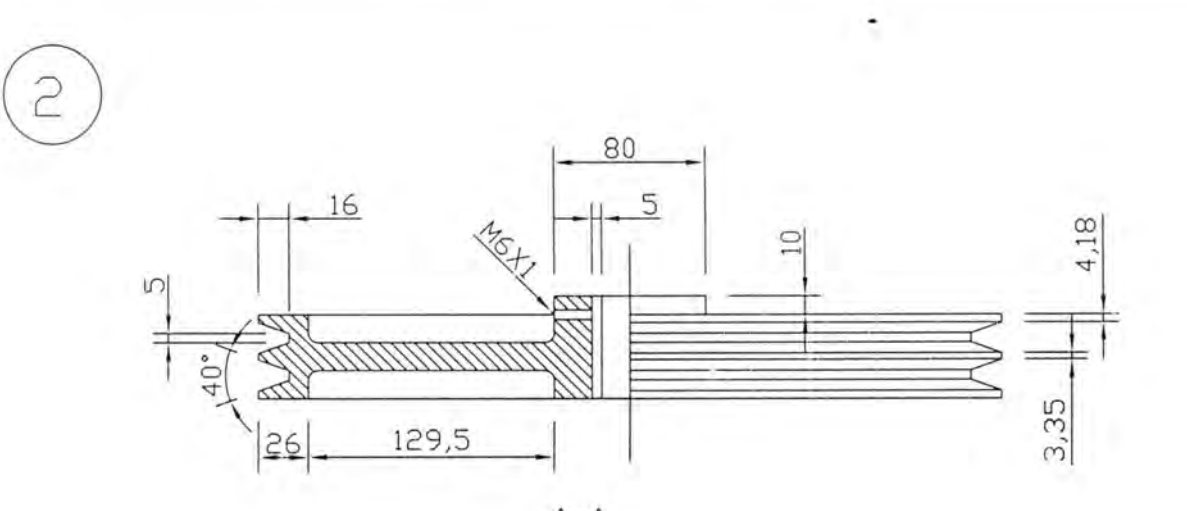

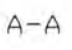

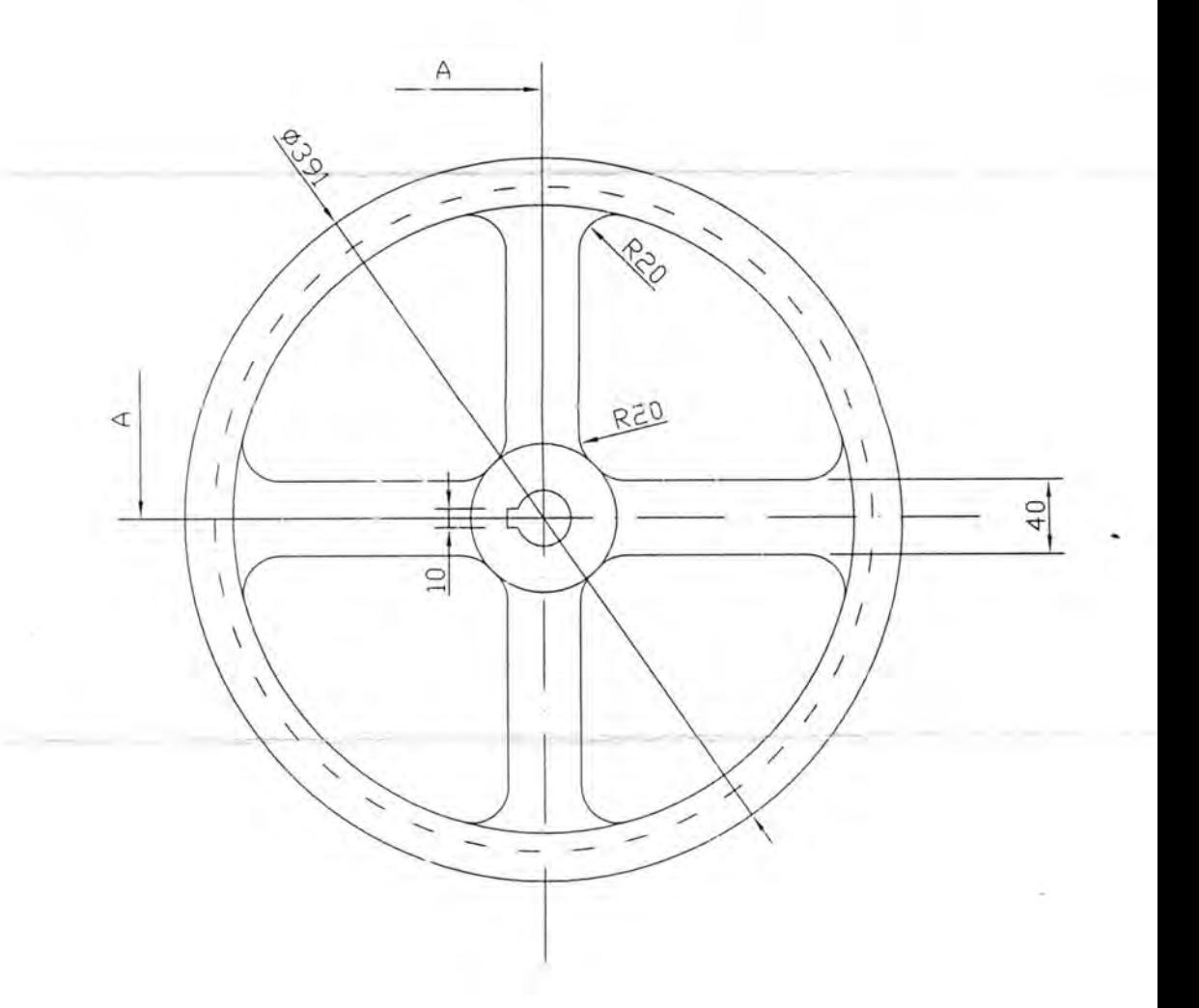

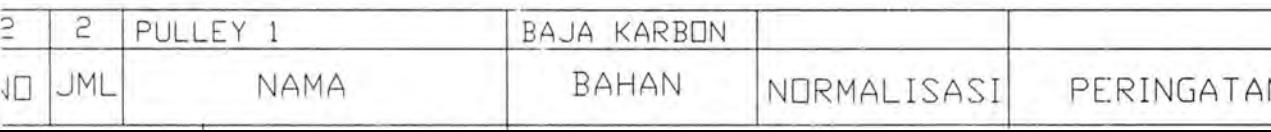
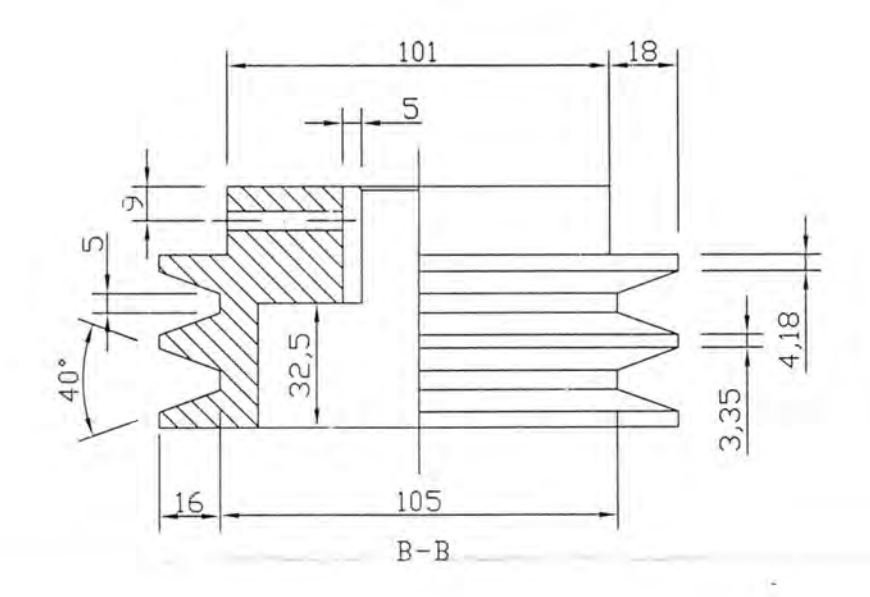

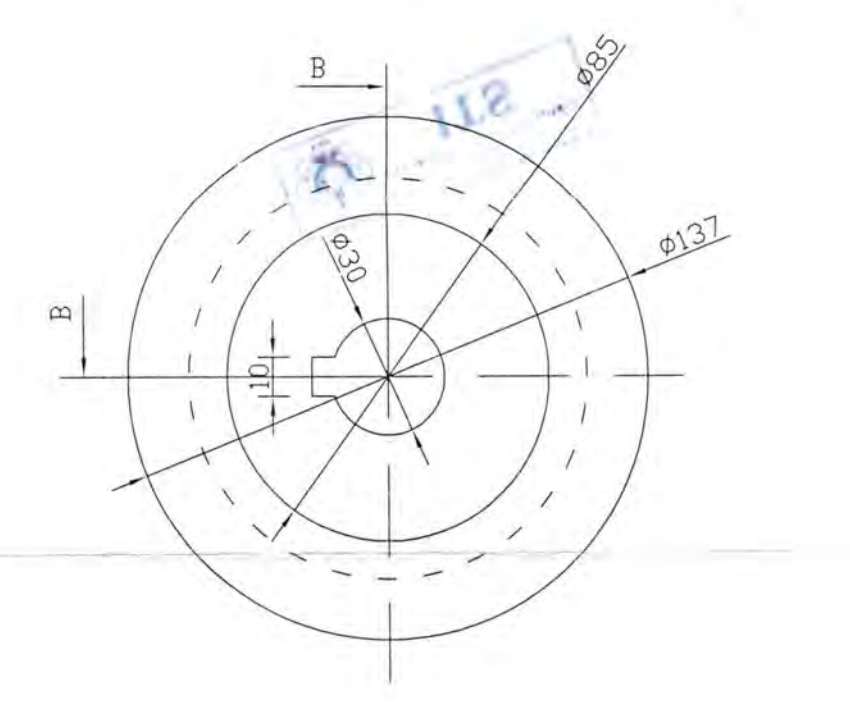

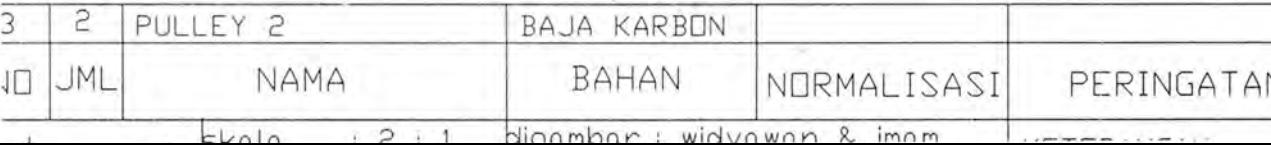

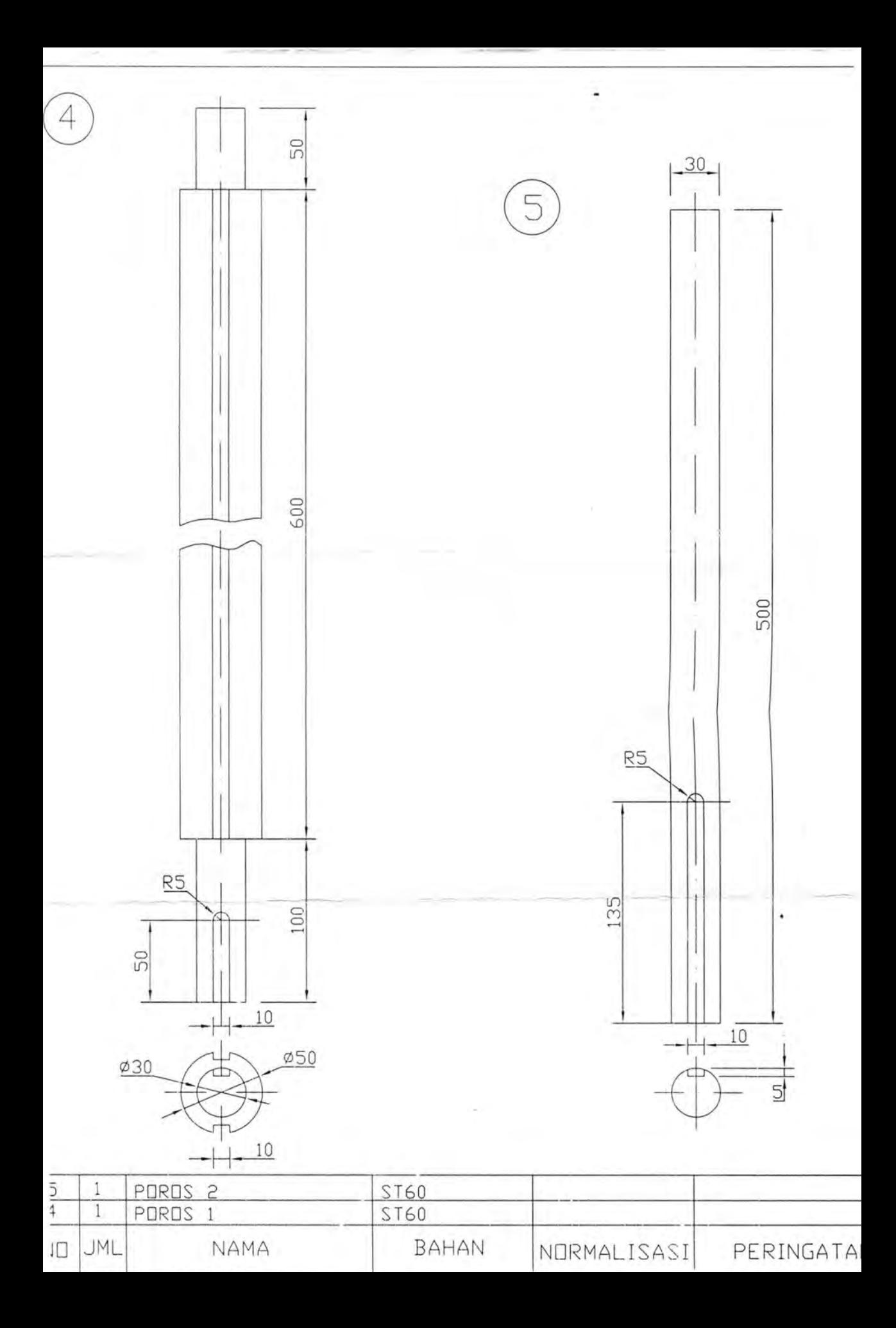

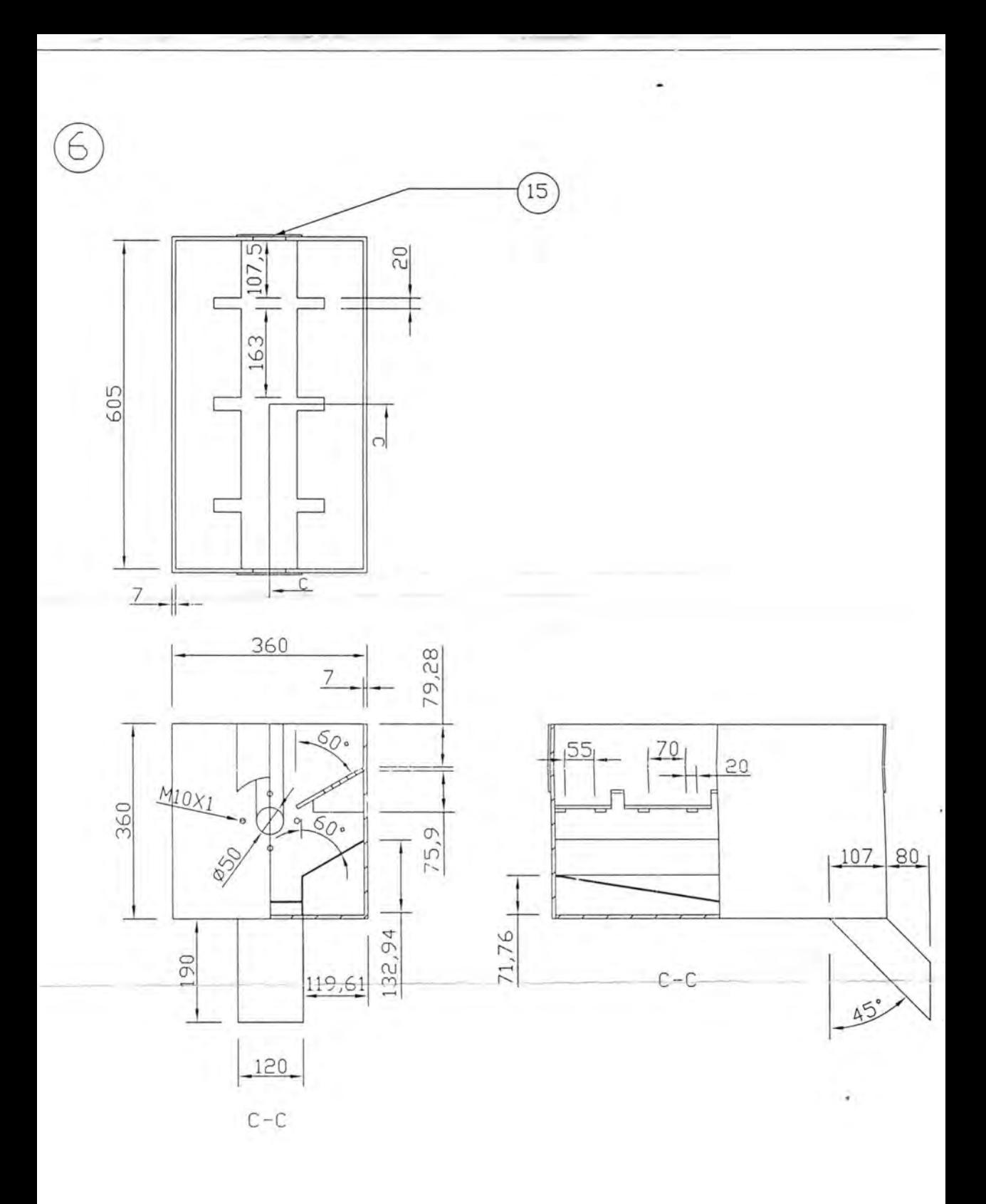

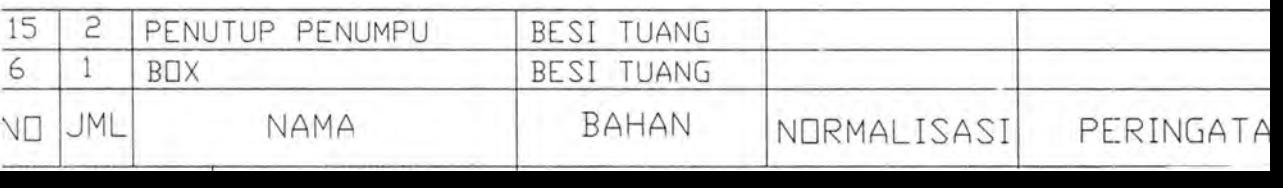

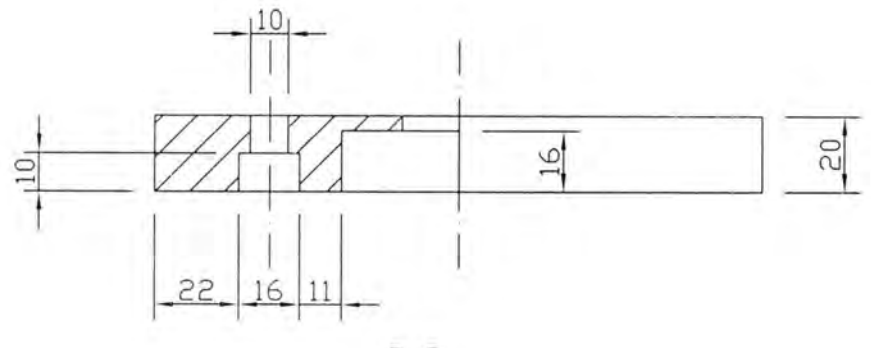

÷

 $\mathbb{R}^n$  .

 $G - G$ 

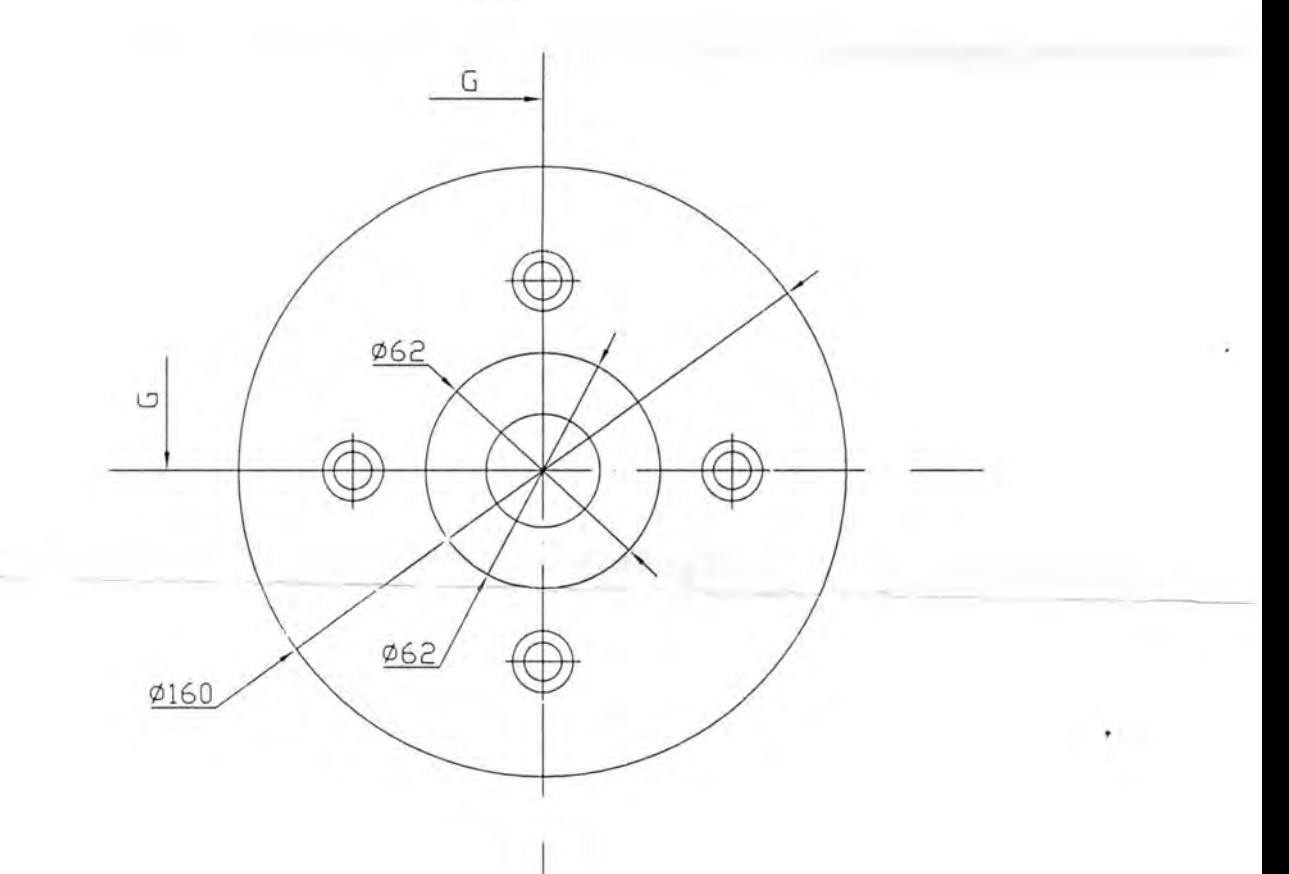

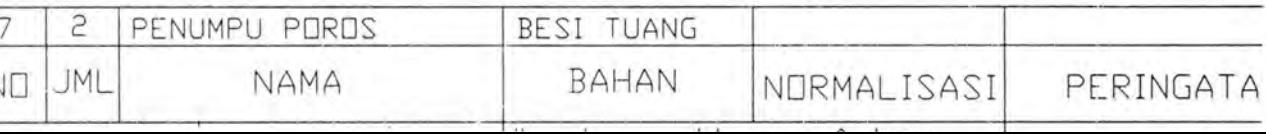

79,8  $40$  $10$  $\frac{5}{3}$  $20$ 48 32  $\Box$ U  $\overline{4}$  $R5$  $M6X1$  $3<sup>0</sup>$  $\frac{1}{2}$ 

 $\begin{array}{c} 8 \end{array}$ 

Í

 $\overline{\phantom{a}}$ 

 $D-D$ 

080  $0.59$  $Ø74$  $25$  $R5$ 80  $40$  $\mathbf{r}$  .

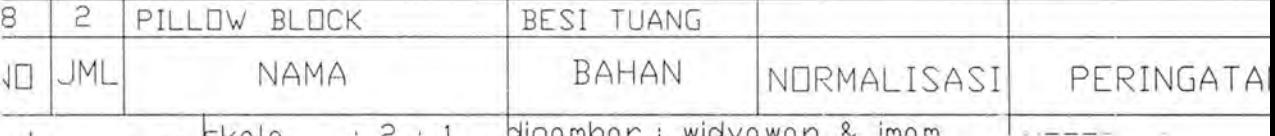

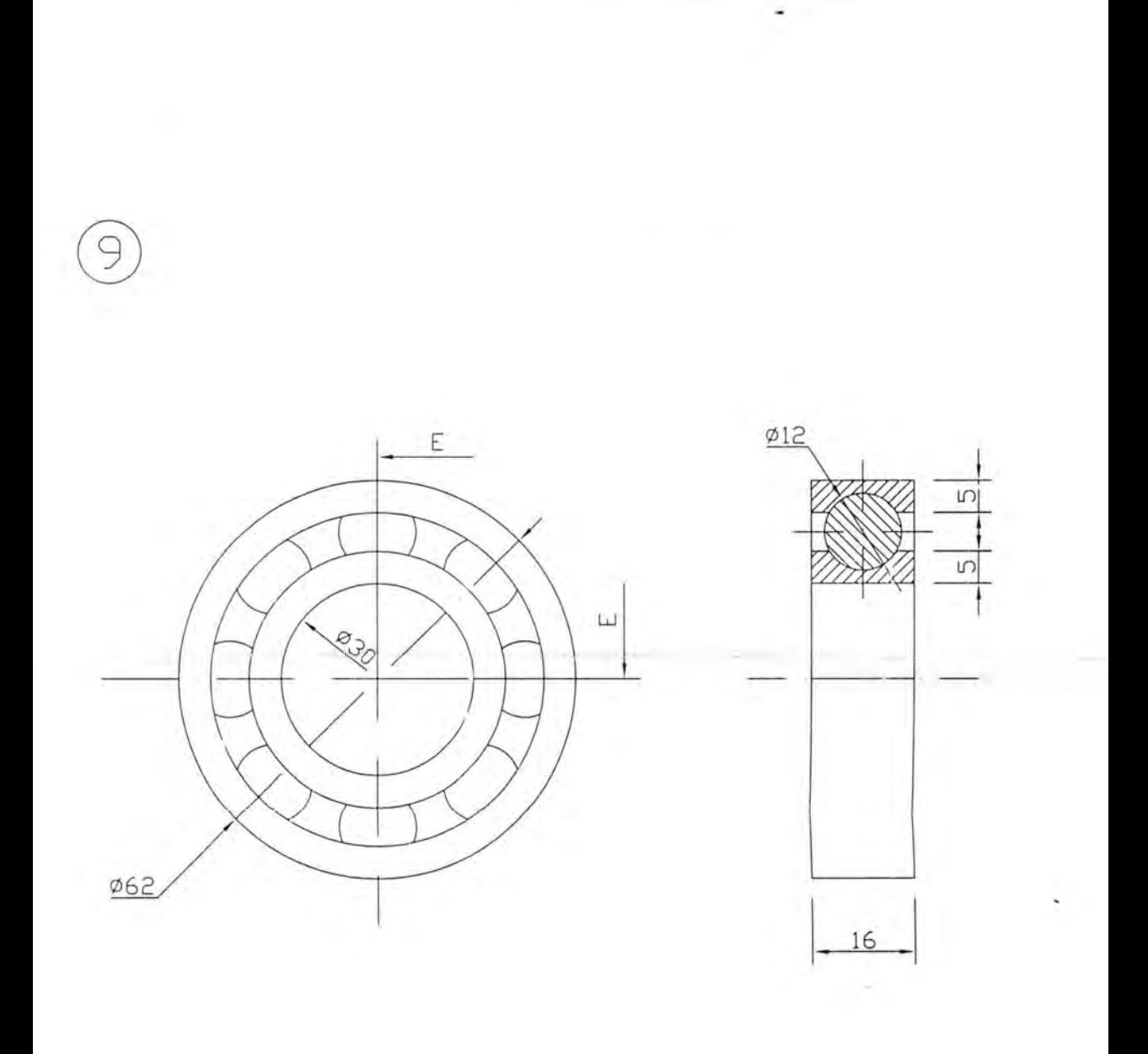

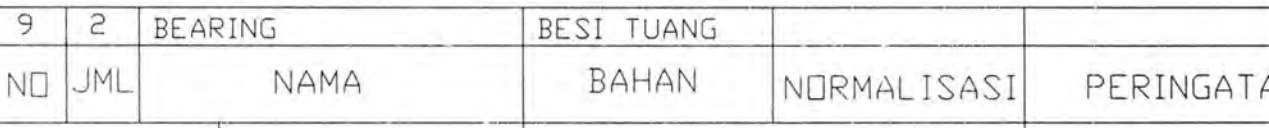

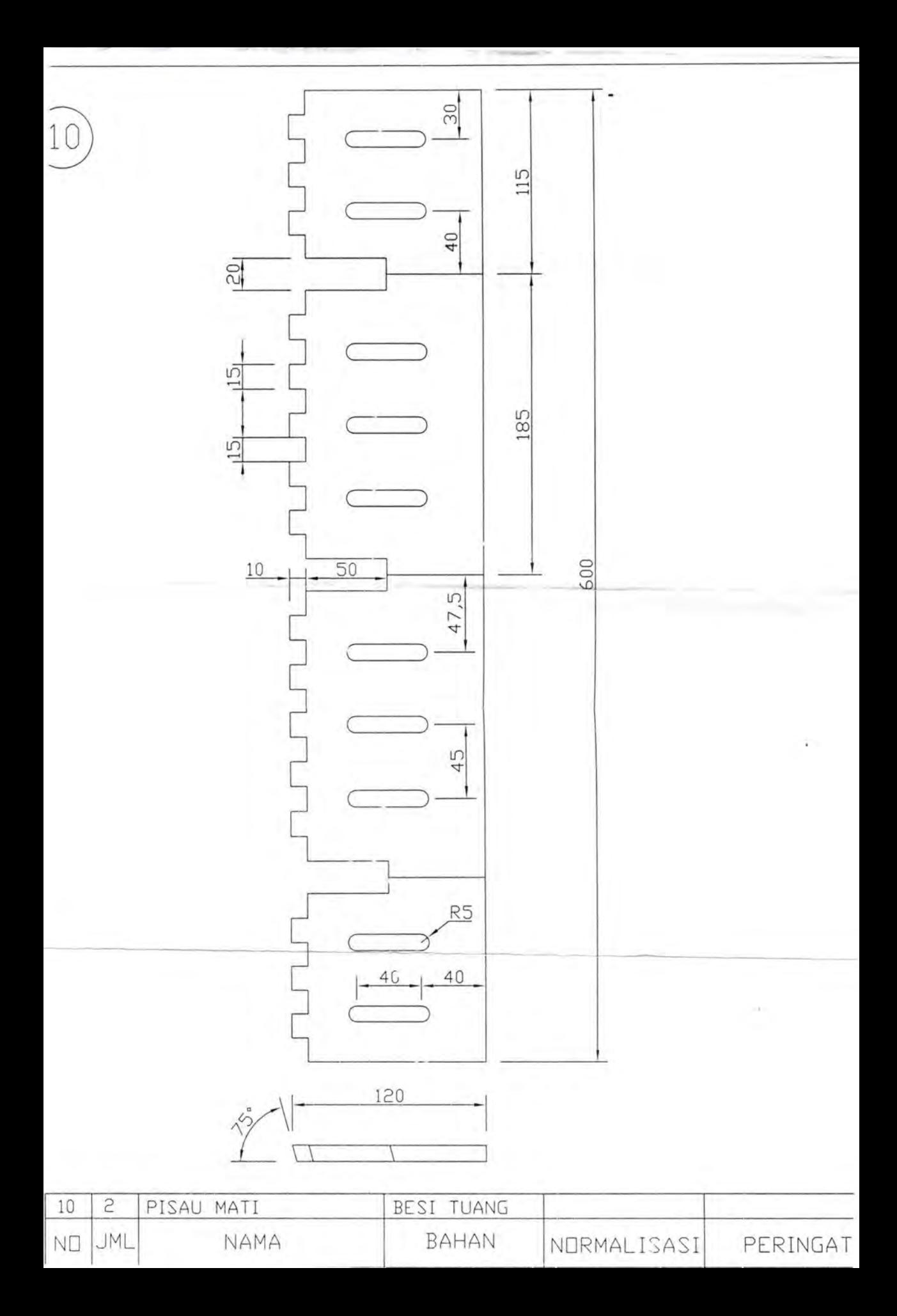

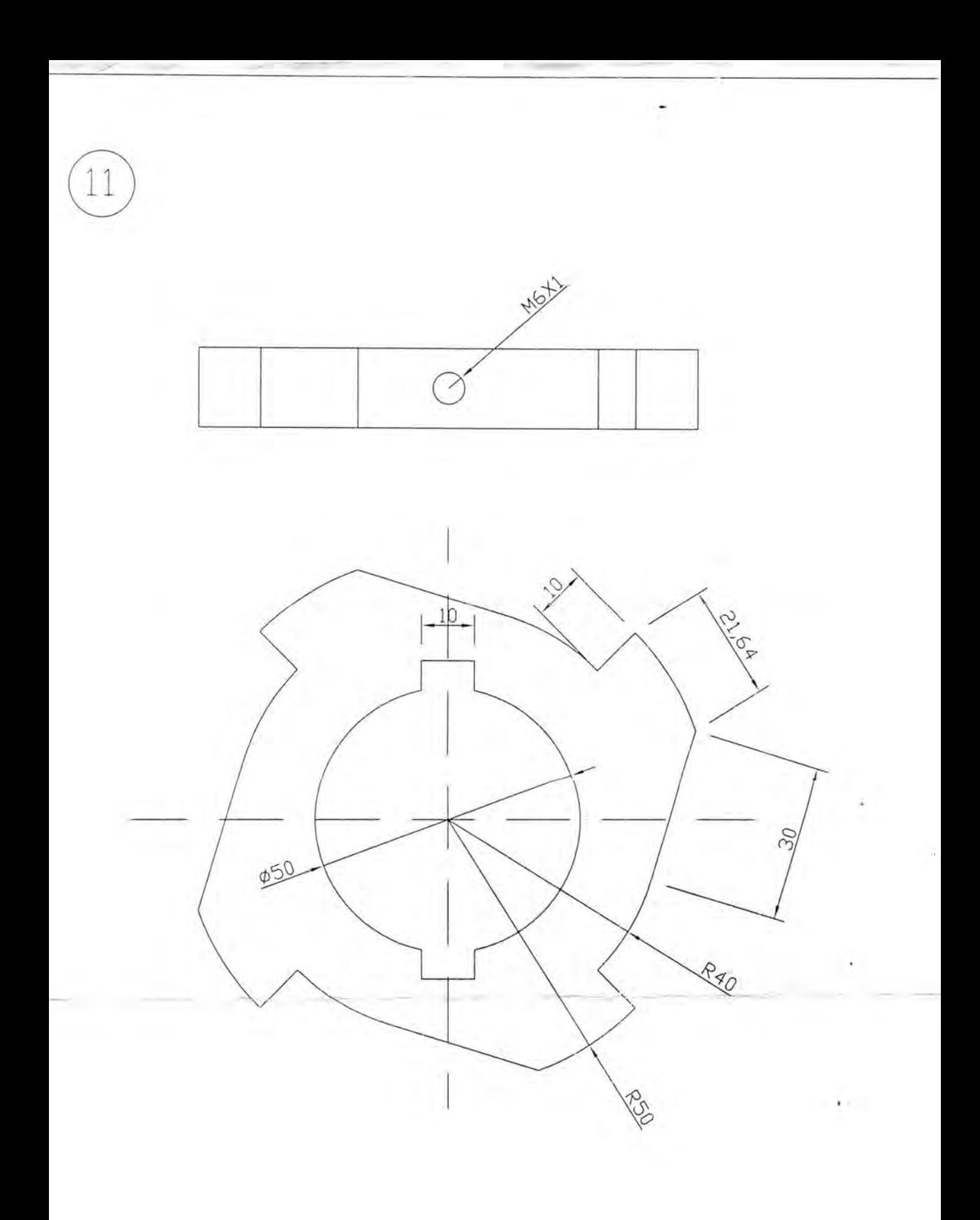

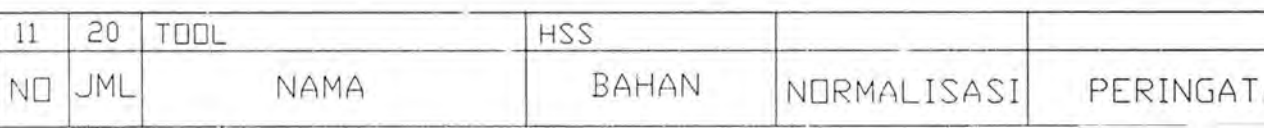

Y)

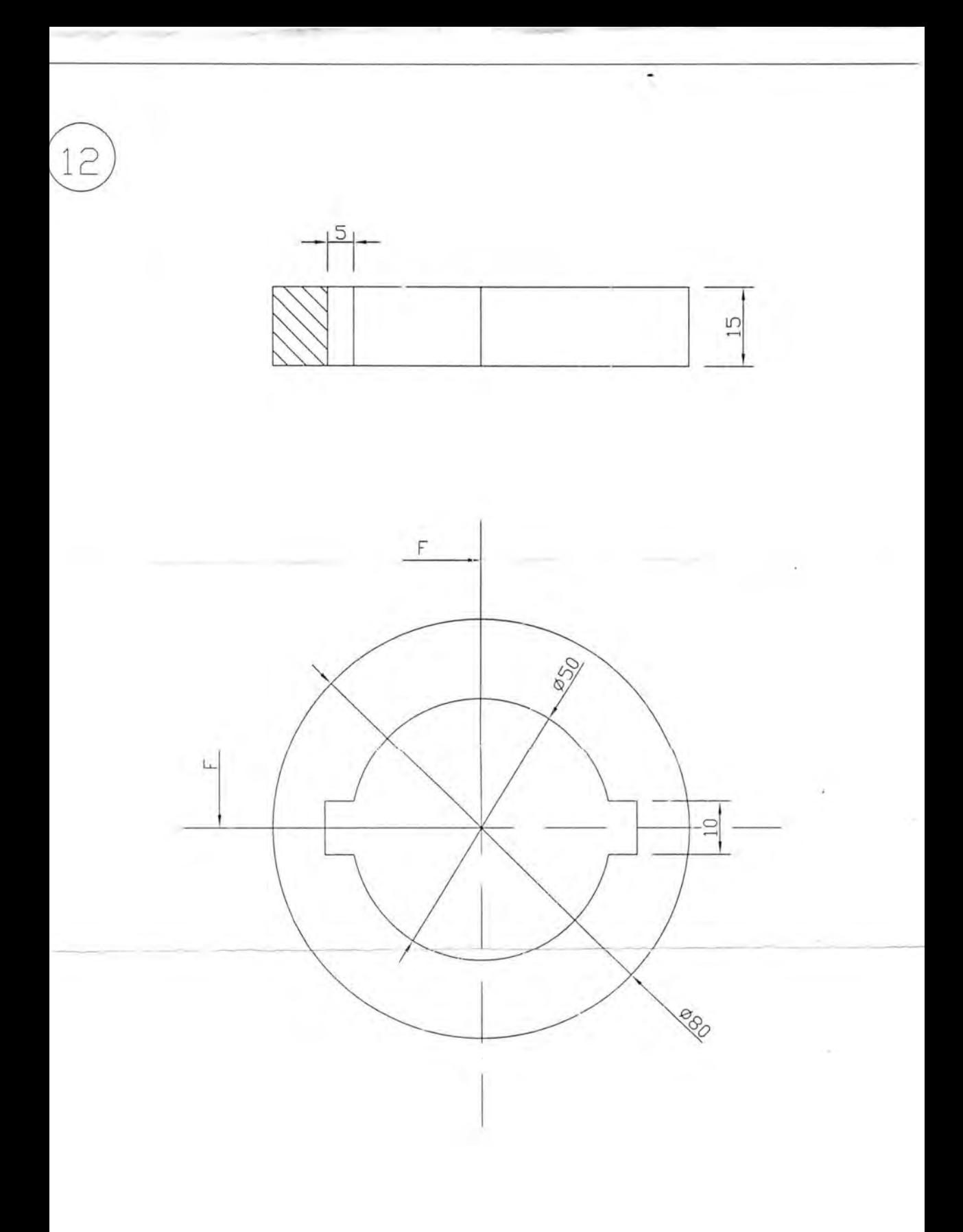

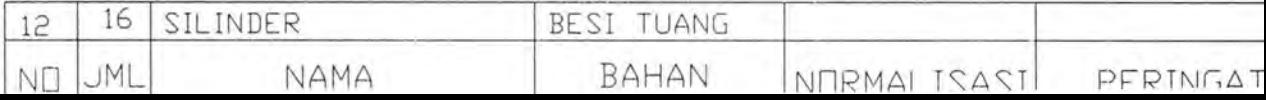

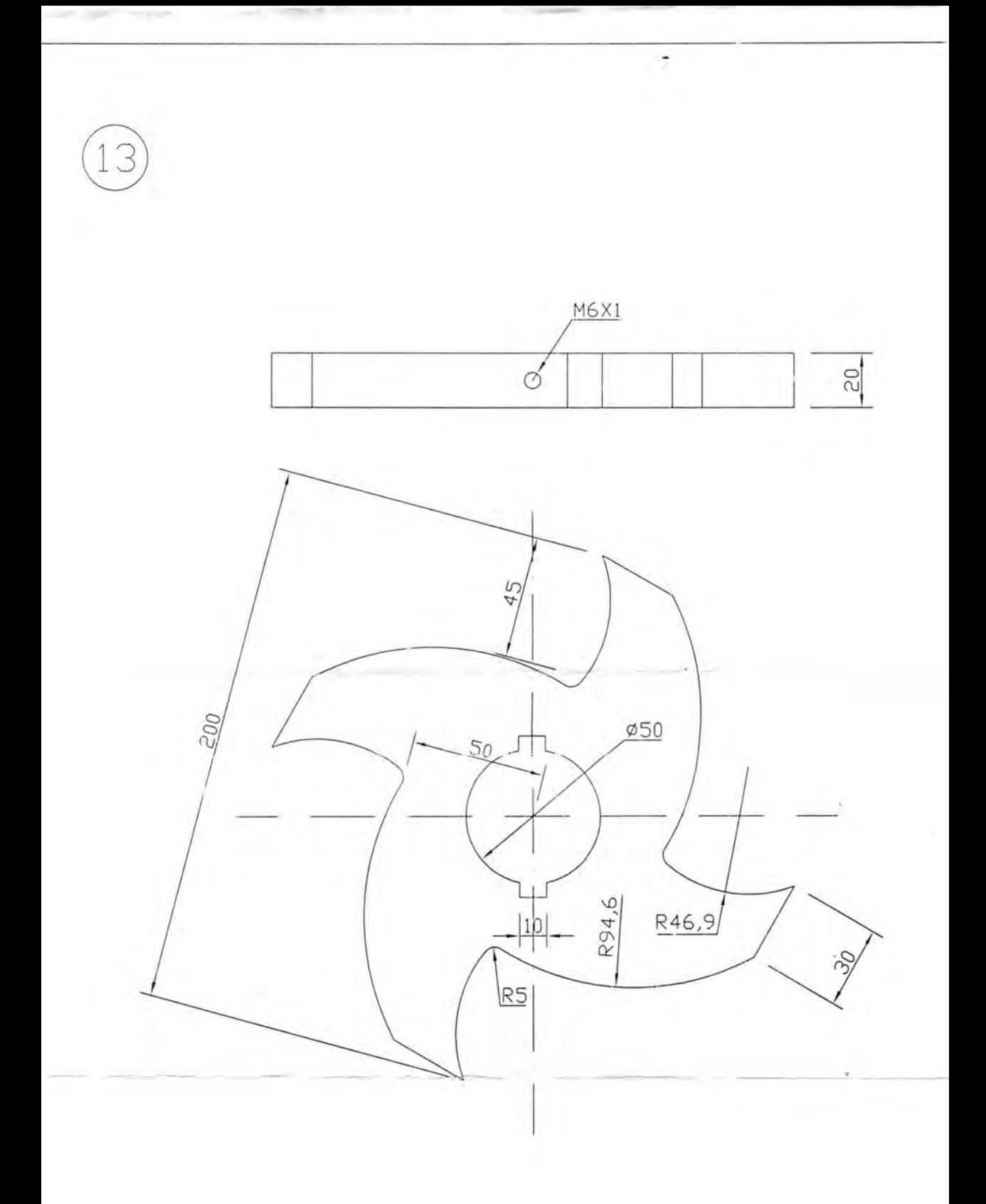

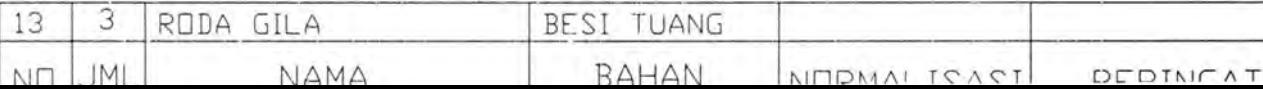

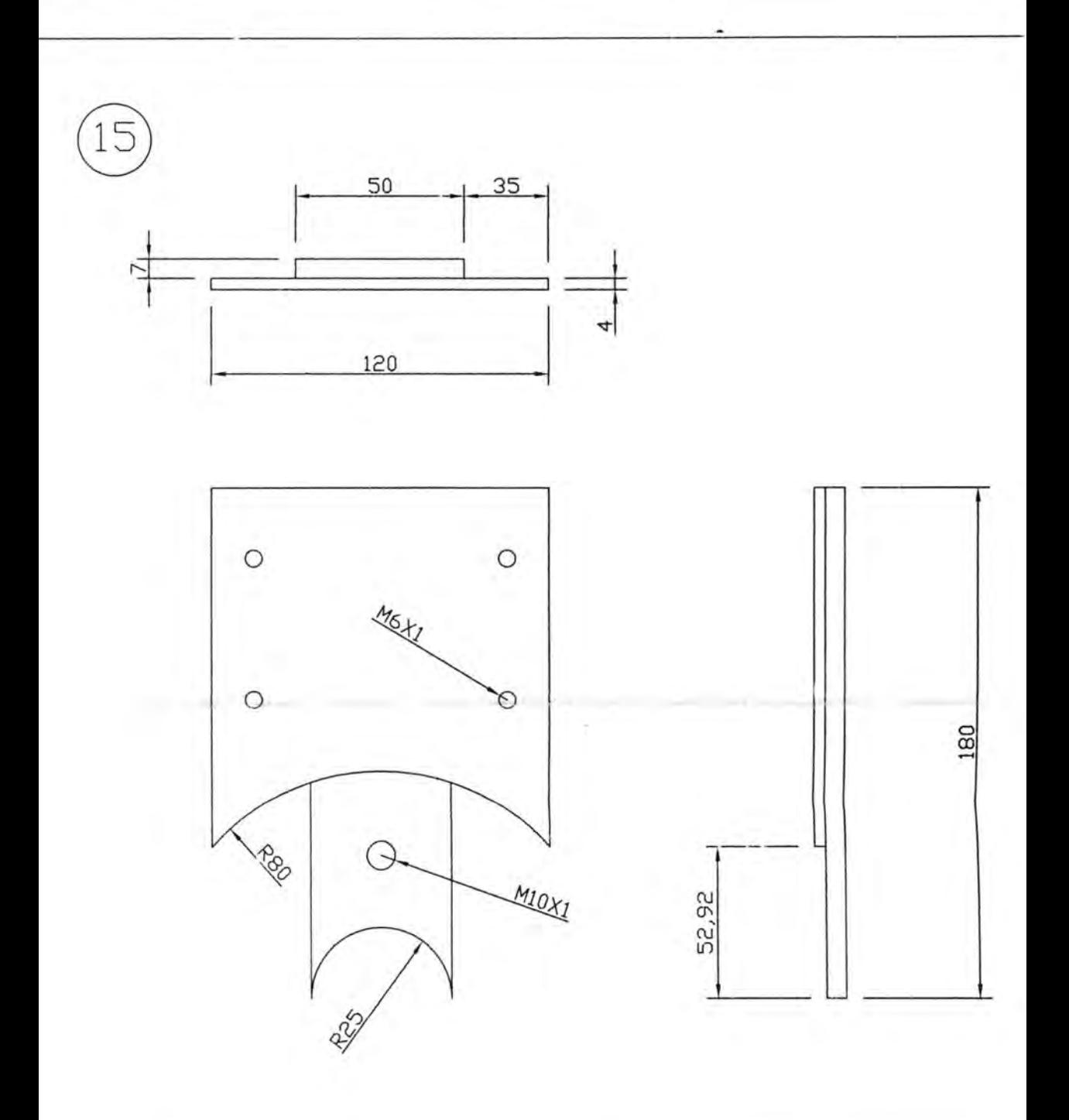

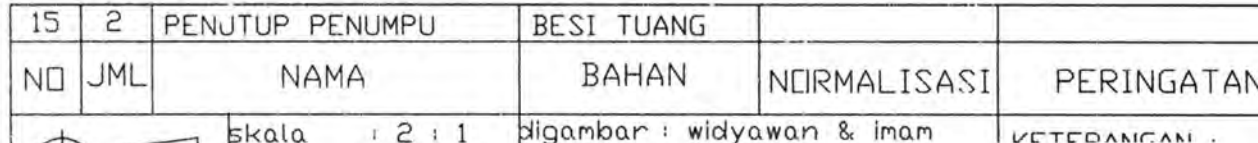